Département /unité/service : REM / Géo-Océan / Antipod

Auteur : Delphine PIERRE

# Campagne ESSULYX23B Septembre 2023

N/O Pourquoi pas ? Engin : ULYX Chef de mission : Lorenzo BRIGNONE Commandant : Philippe MOIMEAUX Chef des opérations : Xavier SAINT LAURENT

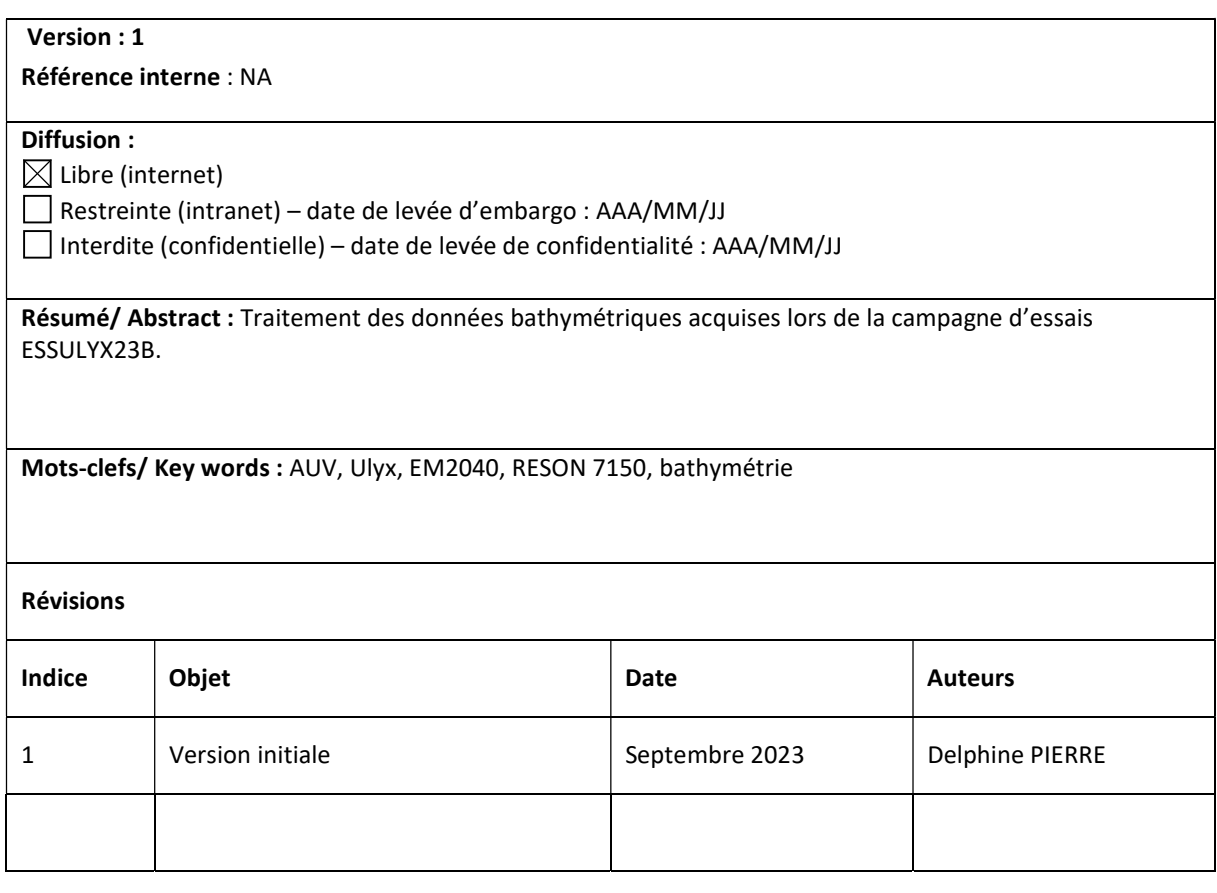

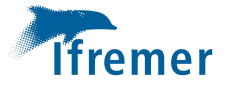

# 1. Table des matières

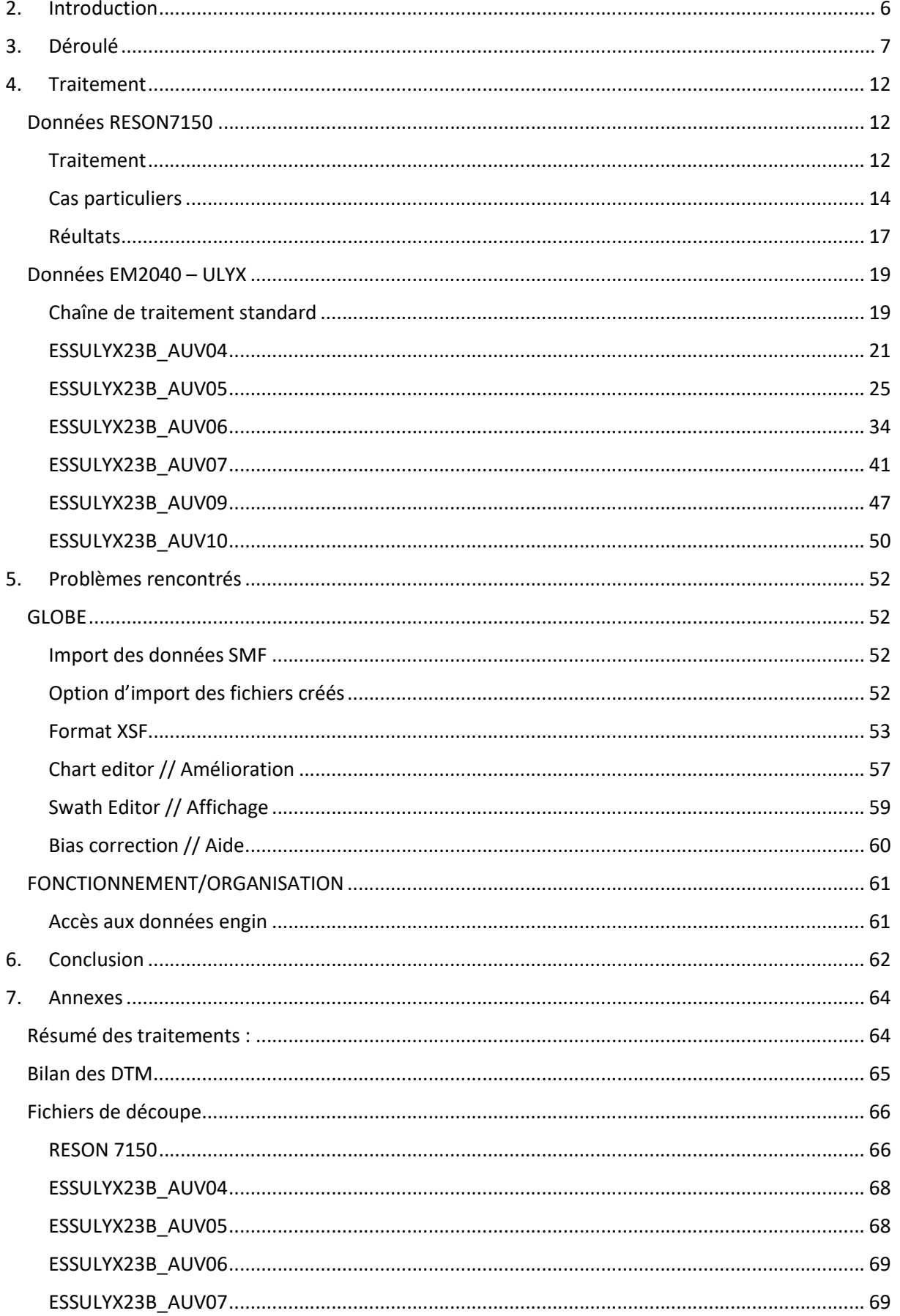

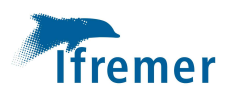

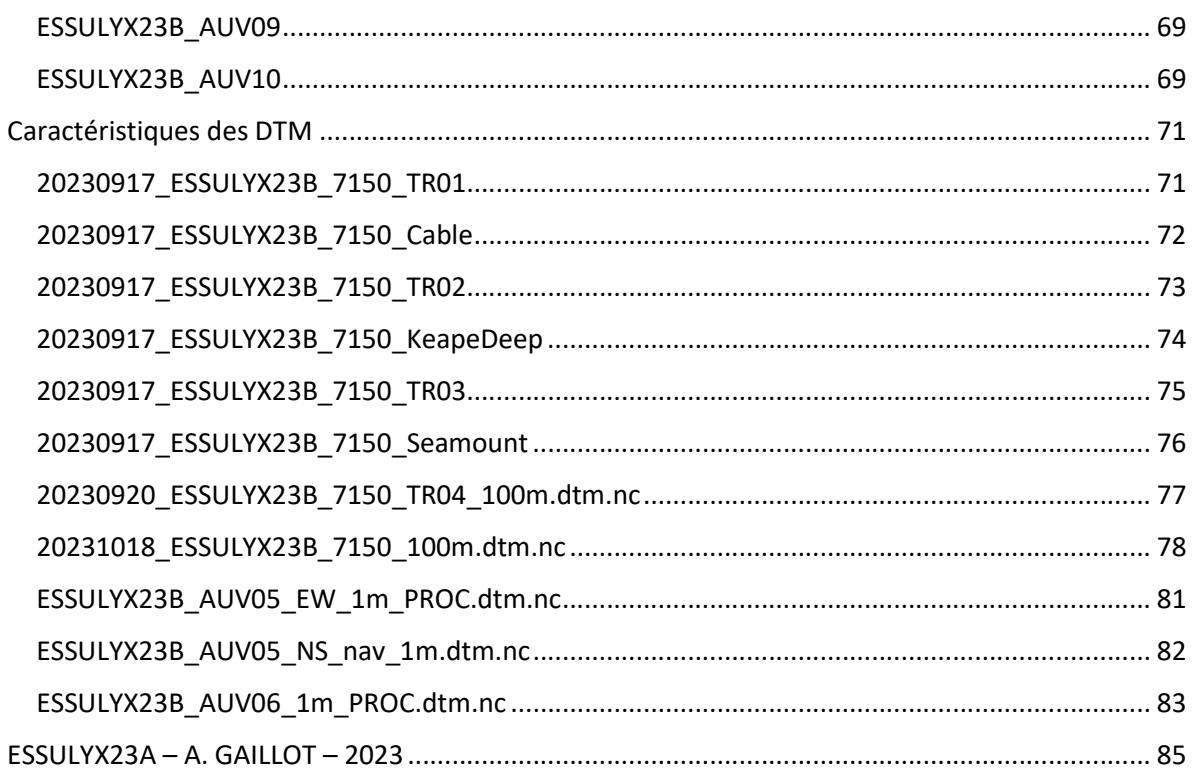

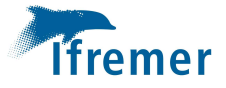

# Table des illustrations

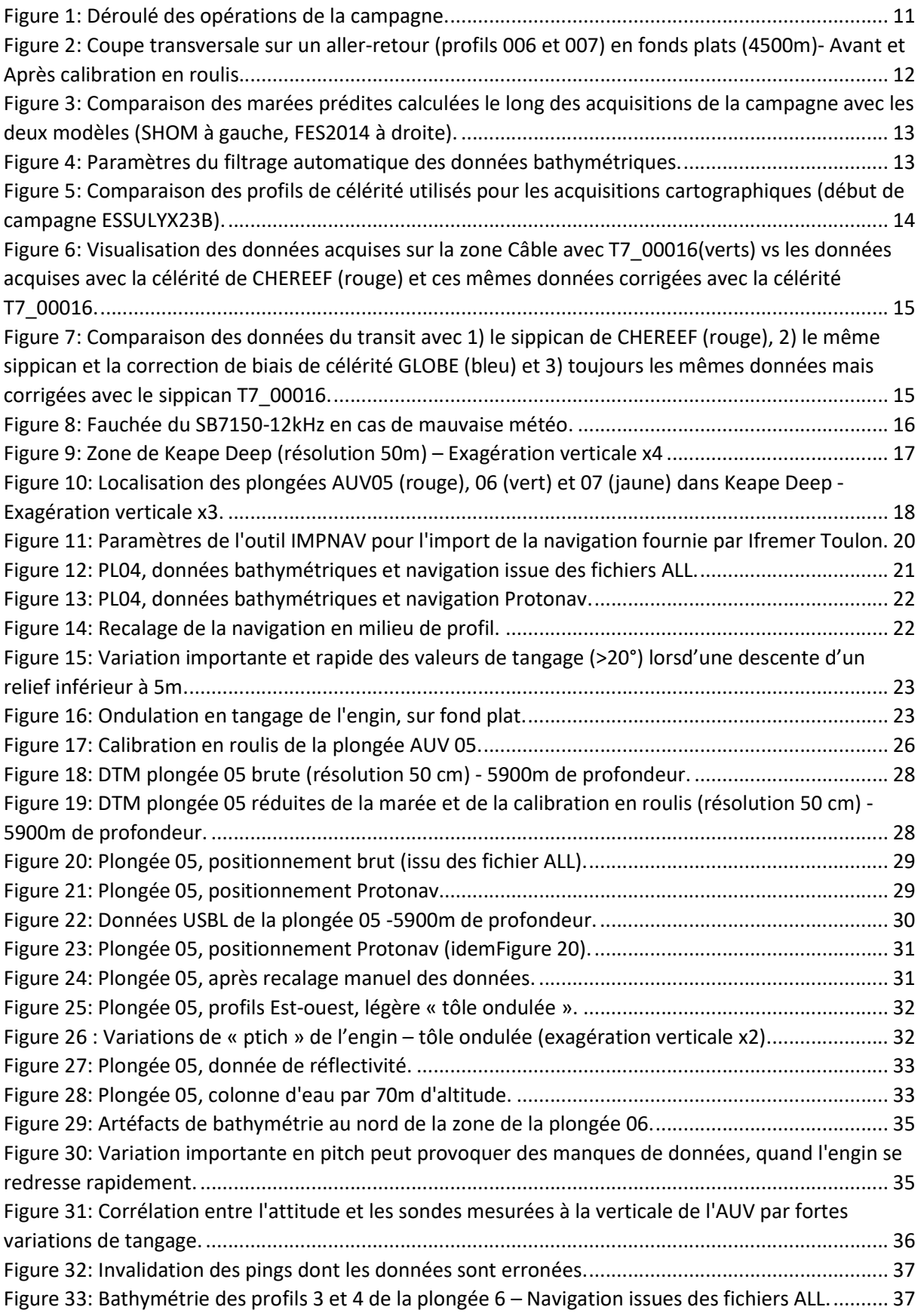

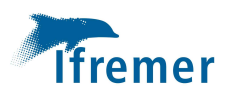

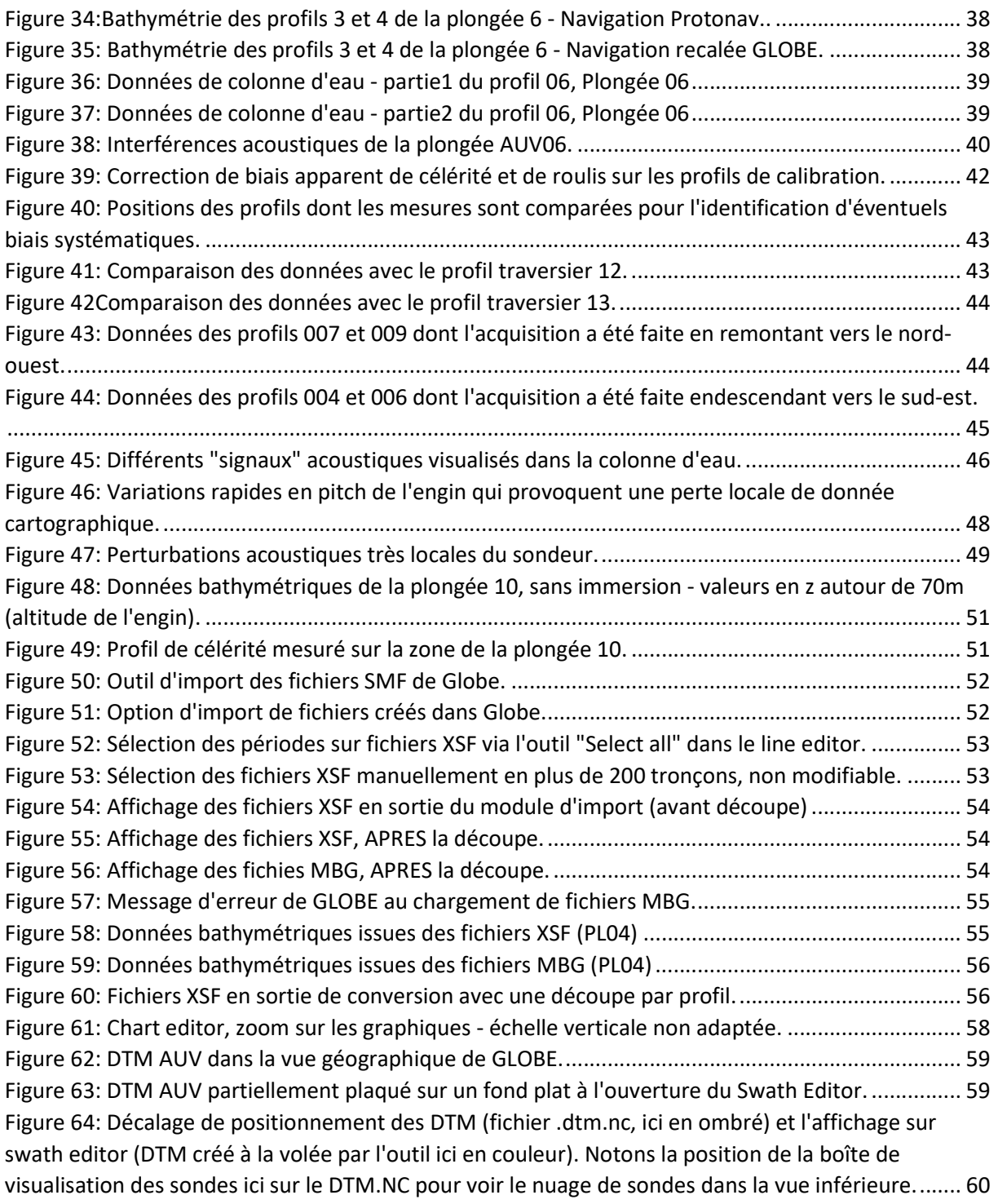

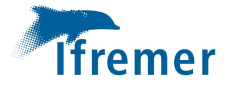

# 2. Introduction

La campagne ESSULYX23B fait suite à ESSULYX23A (printemps 2023), à bord du N/O Pourquoi pas ?. Elle a pour objectif de valider le bon fonctionnement de l'AUV grands fonds ULYX en conditions opérationnelles (acquisition de données EM2040, optiques et plongées en très grands fonds).

Pour atteindre ces objectifs, différentes zones d'intérêt ont été identifiées par l'équipe technique et le comité scientifique. Dans l'ordre « chronologique » envisagé, ces zones sont :

- 1) Le Canyon de Lampaul, au large de Brest (2500m) pour valider le bon fonctionnement du SMF, le comportement de l'engin en milieu escarpé et compléter la couverture des essais du printemps (ESSULYX23A).
- 2) Un câble sous-marin (4500m) situé en zone plate et qui serait endommagé : comportement de l'engin à cette profondeur, acquisitions SMF et optique.
- 3) Les zones de Keap Deep et King's Trough, au nord des Açores (5500m), pour valider les plongées en très grands fonds : comportement de l'engin et acquisition EM2040 au moins.
- 4) Une zone moins profonde sur laquelle doivent être des cibles (barils), 4700m, pour confirmer le bon comportement de l'engin, les acquisitions EM2040 et optique et éventuellement aider à la préparation d'une campagne scientifique à venir sur cette zone.

Des acquisitions cartographiques avec le sondeur du Pourquoi pas ? seront faites :

- 1) Pour permettre de recaler les données carto engin et,
- 2) Pour valoriser les transits entre les différentes zones de travail.

Les préconisations faites par A. Gaillot (Annexe) dans son document ESSULYX23A et par JF Bourillet seront suivies.

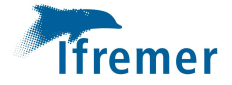

# 3. Déroulé

Le déroulé des opérations de cette campagne d'essais est présenté chronologiquement dans le tableau suivant.

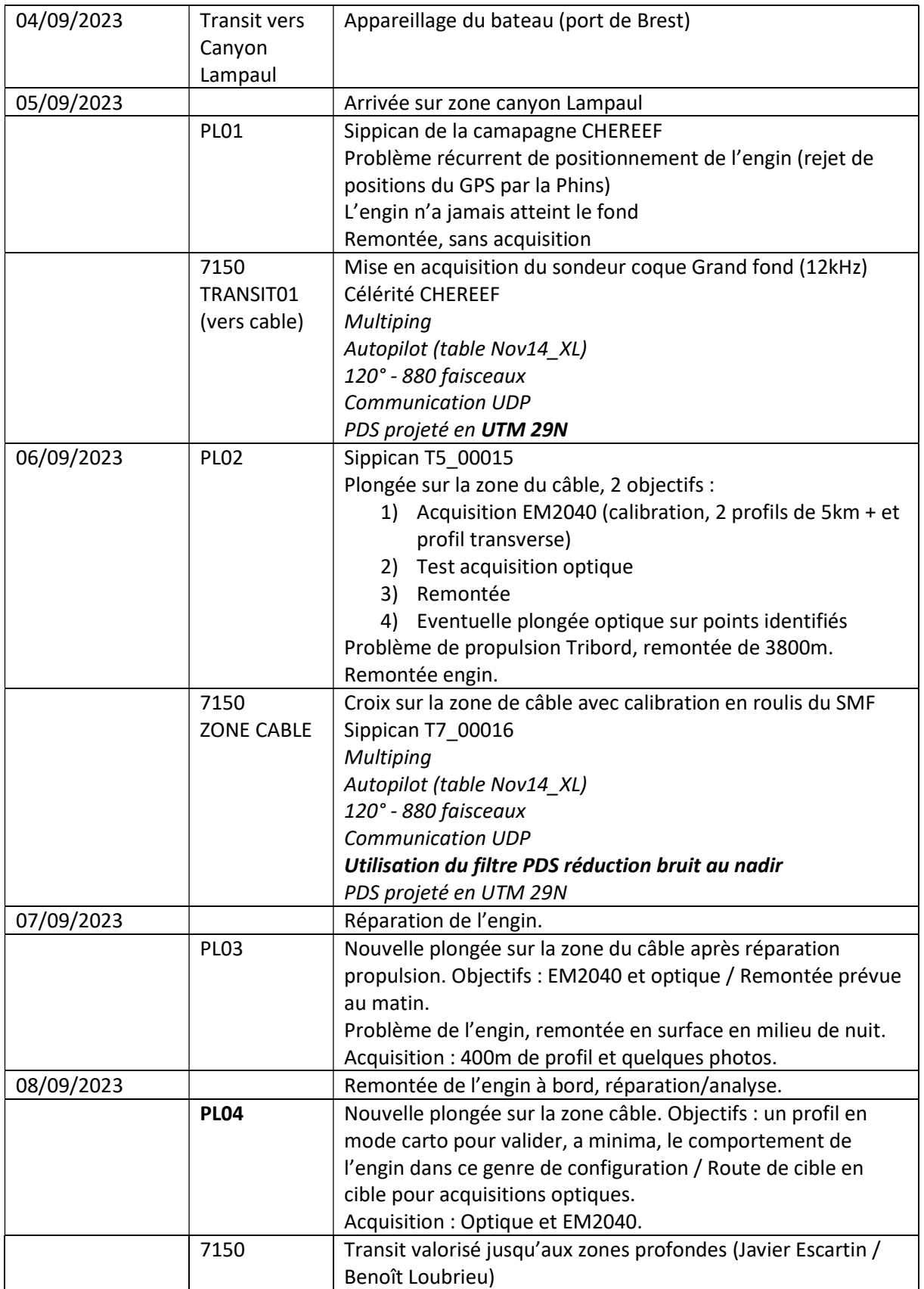

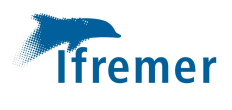

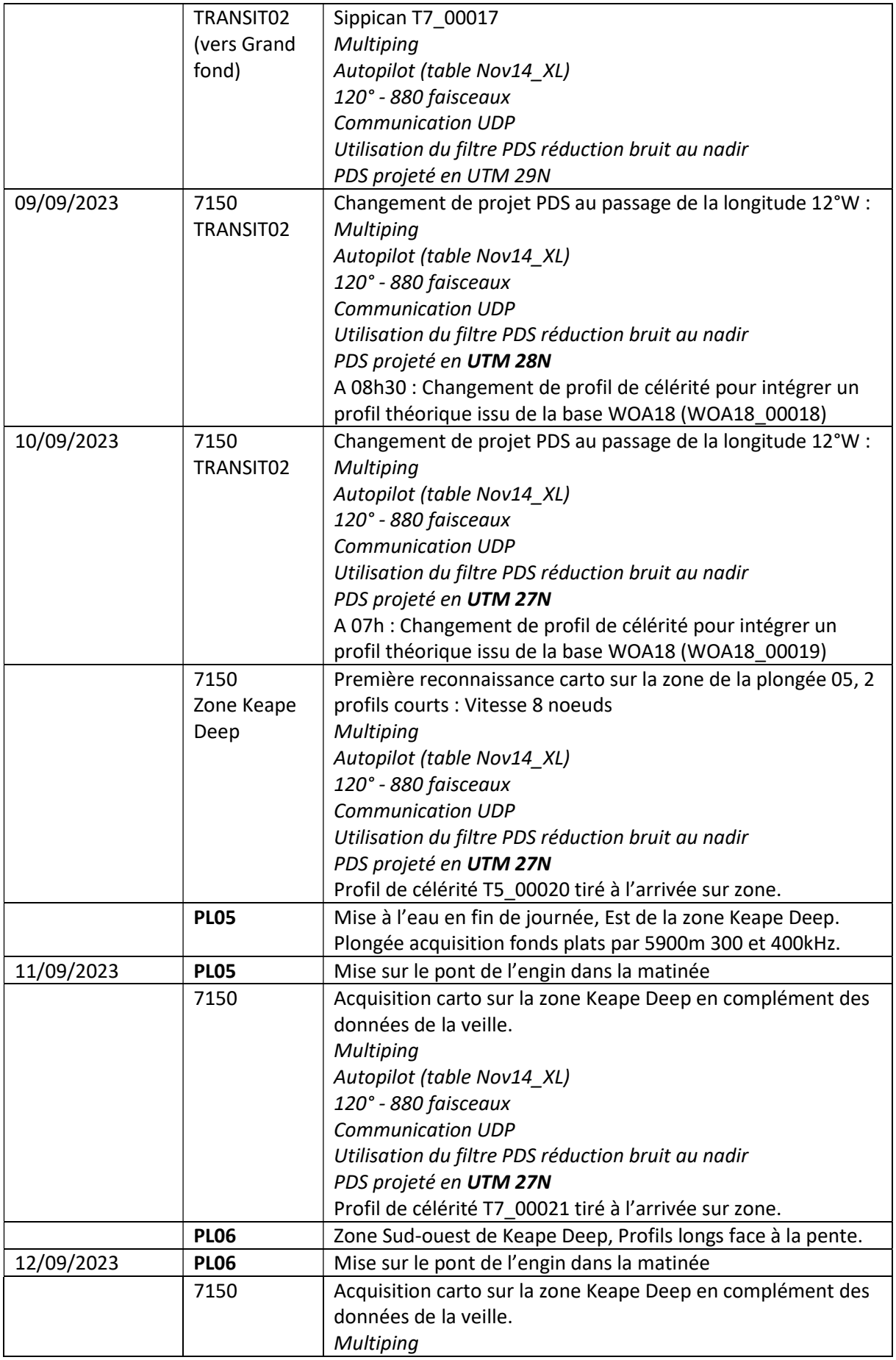

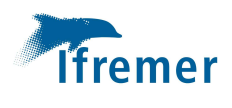

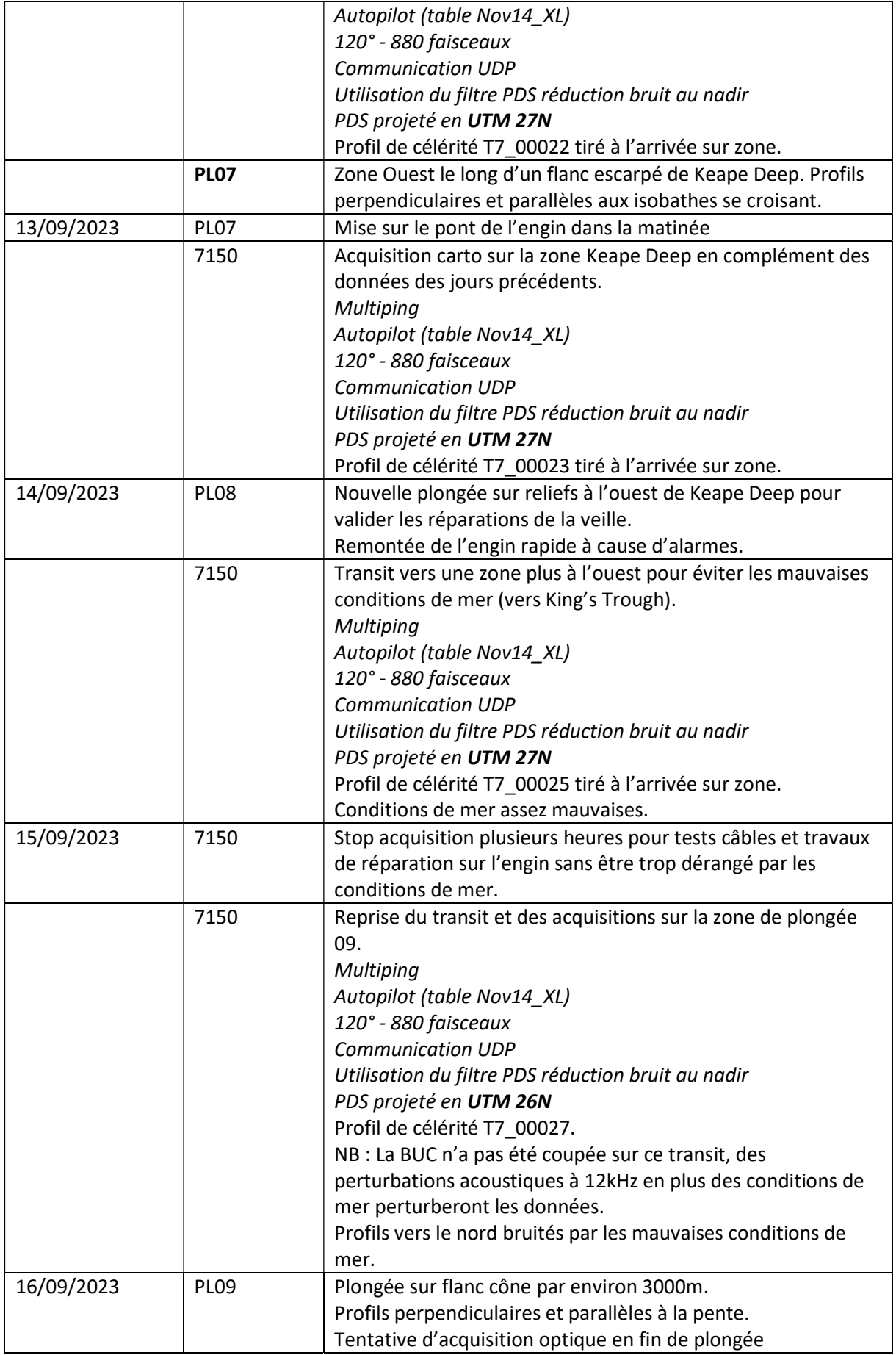

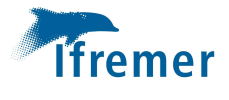

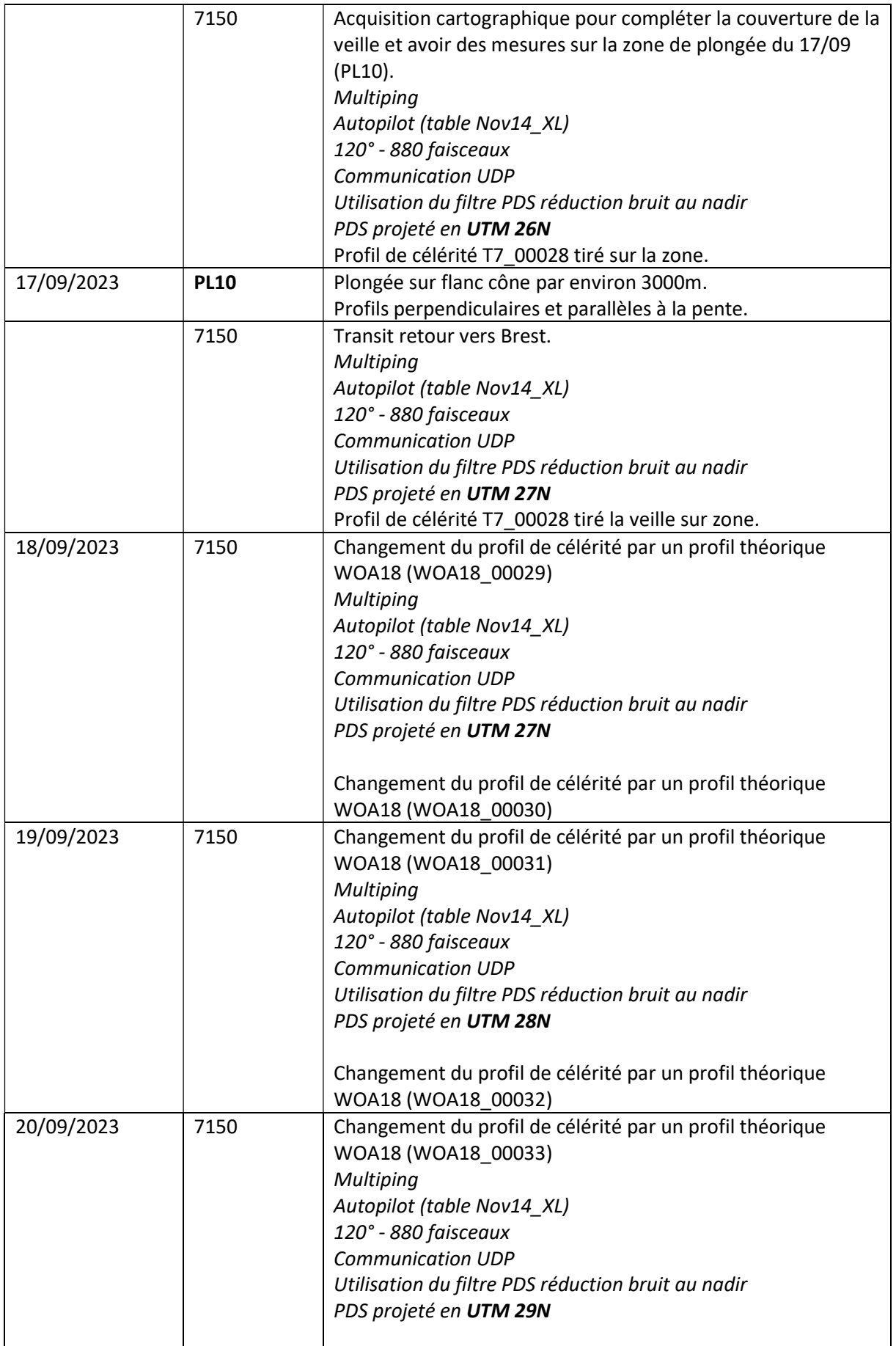

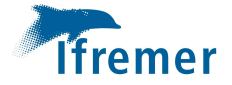

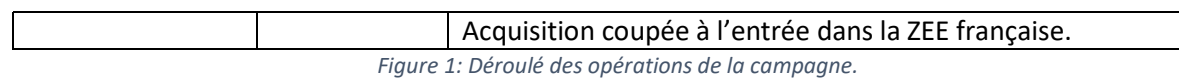

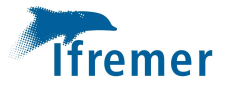

# 4. Traitement

#### Données RESON7150

Les données du sondeur RESON de coque ont été acquises en mode automatique, par manque de personnel dédié à bord. Les réglages ne sont donc pas optimisés et des artéfacts existent. Mais après traitement de la bathymétrie elles seront de qualité suffisantes pour atteindre les objectifs (carto avant plongées/valorisation des transits).

Les données du sondeur RESON ont été importées en format MBG plutôt que XSF à cause de problèmes rencontrés (voir XSF 7150 // line editor)

#### Traitement

#### Calibration en roulis

Après le premier transit et entre les plongées de l'engin sur la zone du câble la possibilité de faire une calibration et une rapide cartographie de la zone s'est présentée le 06/09. Un aller-retour sur fonds plats par 4500m de profondeur et une croix centrée sur la zone d'intérêt ont été suivis.

Ce sont les profils 006 et 007 permettent de réaliser une calibration en roulis. La valeur trouvée est de 0.08° en roulis. Cette valeur a été confirmée en faisant la même opération avec les profils 011 et 012.

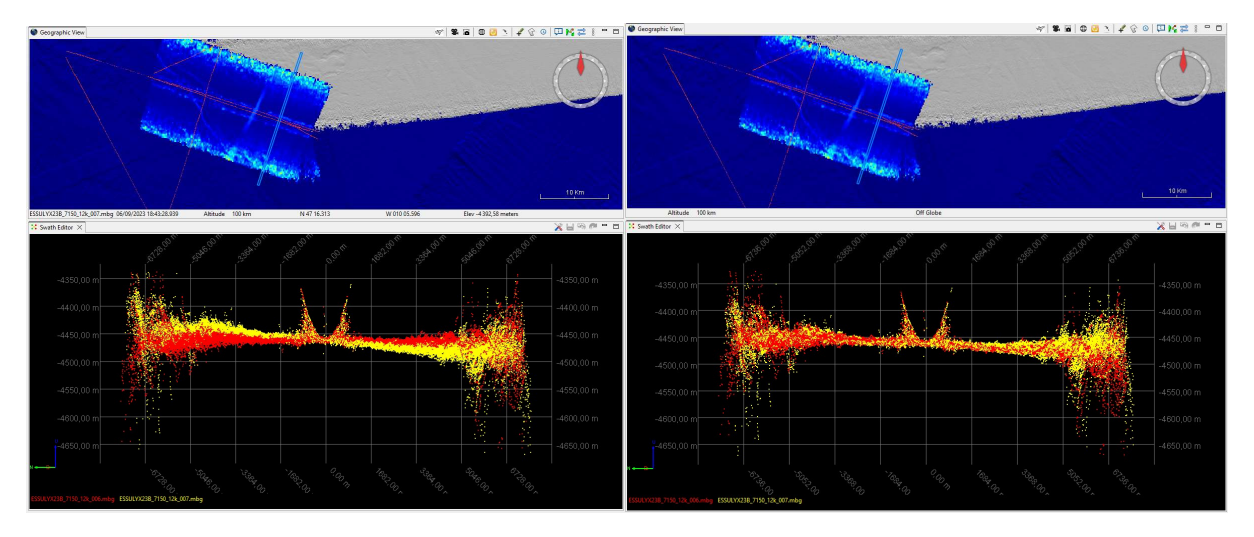

Figure 2: Coupe transversale sur un aller-retour (profils 006 et 007) en fonds plats (4500m)- Avant et Après calibration en roulis.

Cette valeur sera appliquée à tous les profils de la campagne acquis avec ce sondeur au traitement (suffixe \_cal aux noms des fichiers).

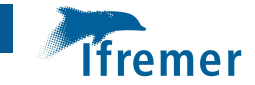

#### Marée

Les deux modèles de marée prédite proposés par le logiciel GLOBE sont « SHOM » et FES2014. Le modèle du SHOM est souvent priorisé. Mais dans ce cas de campagne, en dehors des eaux françaises, c'est le FES2014 qui a été choisi. En effet, le modèle français ne donnait aucune valeur pour les zones de travail (voir figure suivante).

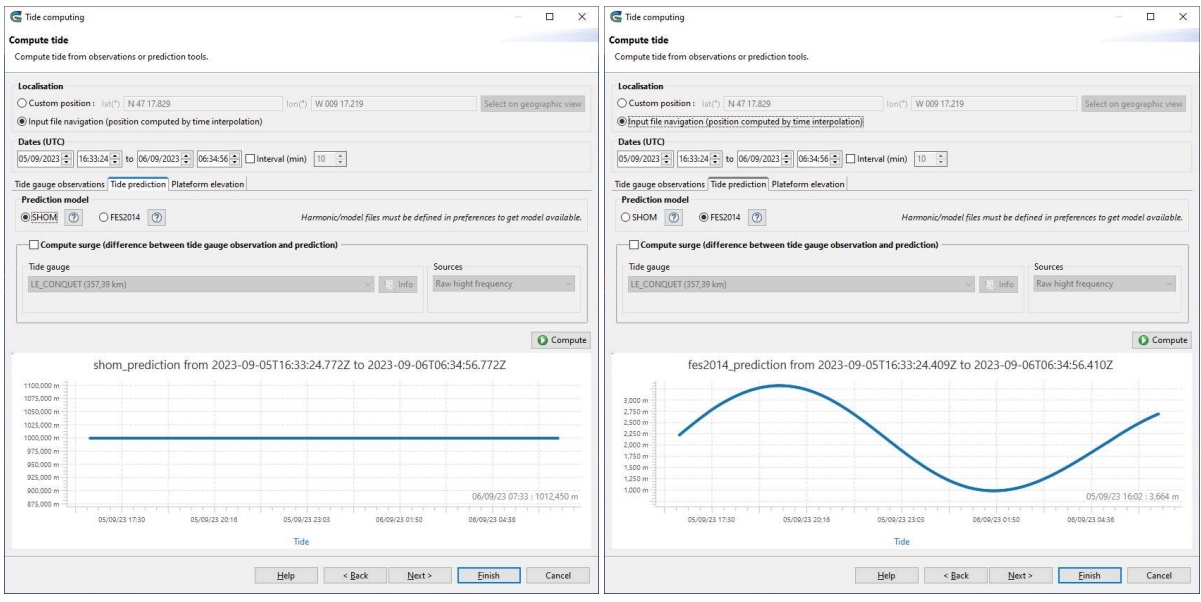

Figure 3: Comparaison des marées prédites calculées le long des acquisitions de la campagne avec les deux modèles (SHOM à gauche, FES2014 à droite).

Toutes les données sont corrigées des prédictions de marée issues de ce modèle, à la position d'acquisition. Il en sera de même pour les données bathymétriques de l'engin.

#### Contrôle qualité

Un filtre automatique est appliqué aux données de façon systématique. Les paramètres du filtrage sont laissés par défaut et la latitude de référence de la projection est adaptée, centrée sur la zone de travail, soit :

#### **FiltTri Parameters**

| Enter parameter values for FiltTri processing                                            | Projection: | Mercator     | Use EPSG code<br>$\checkmark$              |
|------------------------------------------------------------------------------------------|-------------|--------------|--------------------------------------------|
|                                                                                          | Parameters: |              |                                            |
| Delaunay/Normals<br><b>Filtering method</b><br>$\checkmark$                              | Parameter   | Value        | Description                                |
| Delaunay/Normals                                                                         | $+$ proj    | merc         | Projection name (see 'proj -l')            |
| 5.0<br>Height coefficient for first invalidation                                         | $+$ lon 0   | $\mathbf{0}$ | Central meridian                           |
| Sounding selection parameter<br>Degrees<br>Maximum allowed angle between normals<br>60.0 | $+$ lat ts  | 47           | Latitude of true scale                     |
|                                                                                          | $+ k 0$     |              | Scaling factor (new name)                  |
|                                                                                          | $+ x_0$     | $\mathbf{0}$ | False easting                              |
|                                                                                          | $+y_0$      | $\bf{0}$     | False northing                             |
|                                                                                          | $+$ ellps   | WGS84        | Ellipsoid name (see 'proj -le')            |
| $\frac{1}{2}$<br>Customize slice size (default is 250)<br>250                            | $+ units$   | m            | meters, US survey feet, etc.               |
|                                                                                          | +no defs    |              | Don't use the /usr/share/proj/proj_def.dat |

Figure 4: Paramètres du filtrage automatique des données bathymétriques.

Après ce filtrage les données sont contrôlées via le swath editor qui permet également d'éventuellement identifier des biais d'attitude, de célérité ou autres.

Les détails des traitements spécifiques sont présentés dans les paragraphes suivants.

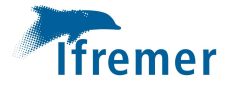

#### Cas particuliers

#### Célérité

Les premières acquisitions du sondeur coque grand fond (RESON7150, 12kHz) ont été mesurées le long du profil de transit pour rejoindre la zone « Câble » au départ du canyon de Lampaul, le 05/09/2023.

N'ayant pas pris le temps de tirer une sonde sippican spécifique ce sont les mesures enregistrées lors de la campagne CHEREEF, sur la même zone le 09/06/2023 qui ont été utilisées par le sondeur.

En traitant les données, a posteriori, il s'est avéré qu'il y avait bien un biais lié à la célérité. La première correction appliquée a été un biais à partir de l'outil swath editor de GLOBE, ce qui a « redressé » la fauchée de cette cartographie.

Dans un deuxième temps, un tir sippican a été fait sur la zone de travail pour le positionnement de l'engin (T5\_00015), le 06/09/2023 matin.

Puis, en vue des acquisitions SMF, un autre profil a été enregistré sur zone le 06/09/2023 en début de soirée (T7\_00016).

Au traitement, une différence de profondeur de l'ordre de la 50 aine de mètres a été observé entre les données du transit (avec le profil de CHEREEF) et celles acquises sur la zone Câble (profil T7\_00016).

La comparaison des différents profils montre explicitement une évolution importante des caractéristiques des masses d'eau, tel que l'illustre la figure suivante.

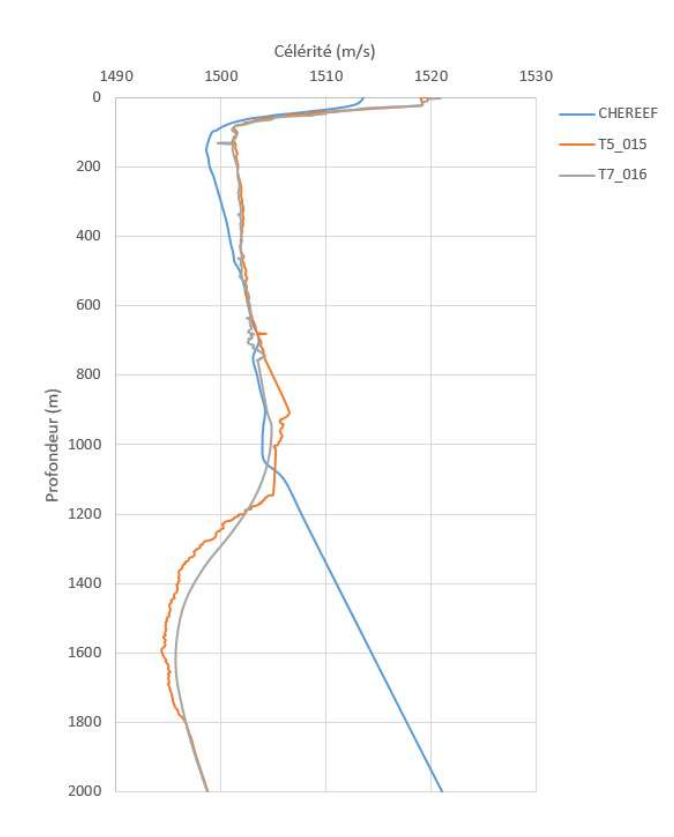

Figure 5: Comparaison des profils de célérité utilisés pour les acquisitions cartographiques (début de campagne ESSULYX23B).

Le fait que les tirs aient été tirés à presqu'un mois d'intervalle et à deux zones de travail différentes expliquent simplement ces variations.

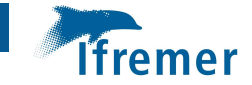

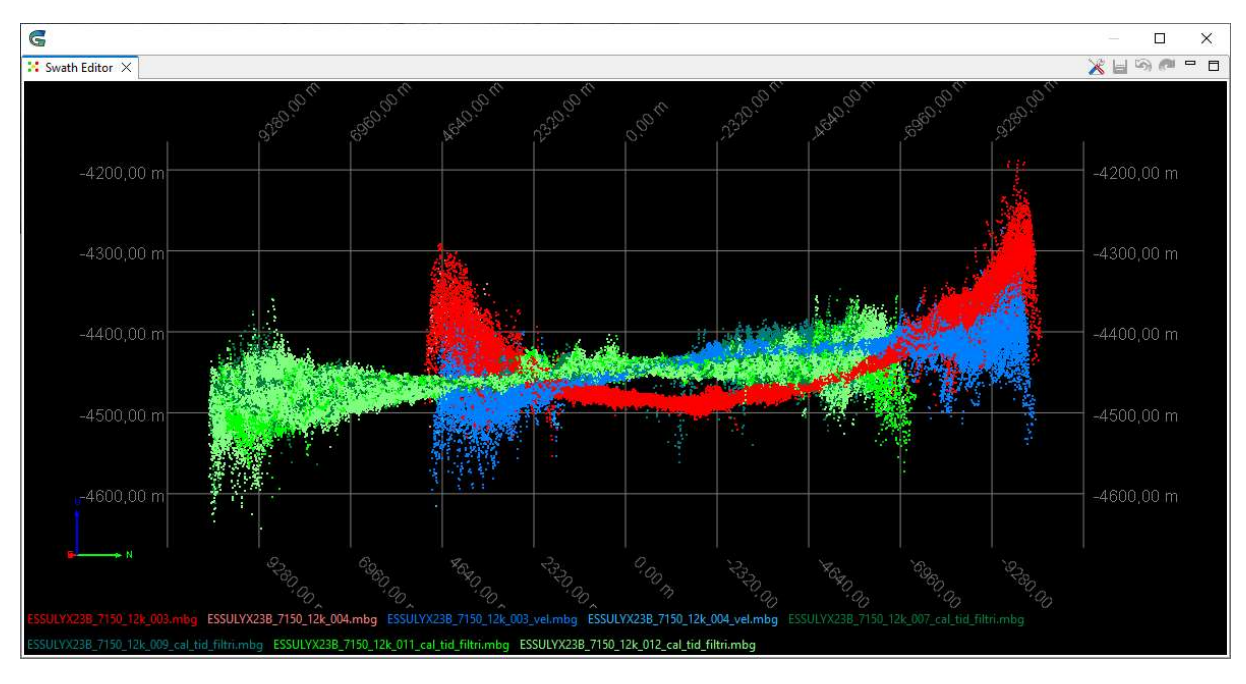

Pour corriger cette erreur, le profil T7\_00016 a été réinjecté dans les données acquises sur le transit préalable et les résultats sont TRES satisfaisants (voir figures suivantes).

Figure 6: Visualisation des données acquises sur la zone Câble avec T7\_00016(verts) vs les données acquises avec la célérité de CHEREEF (rouge) et ces mêmes données corrigées avec la célérité T7\_00016.

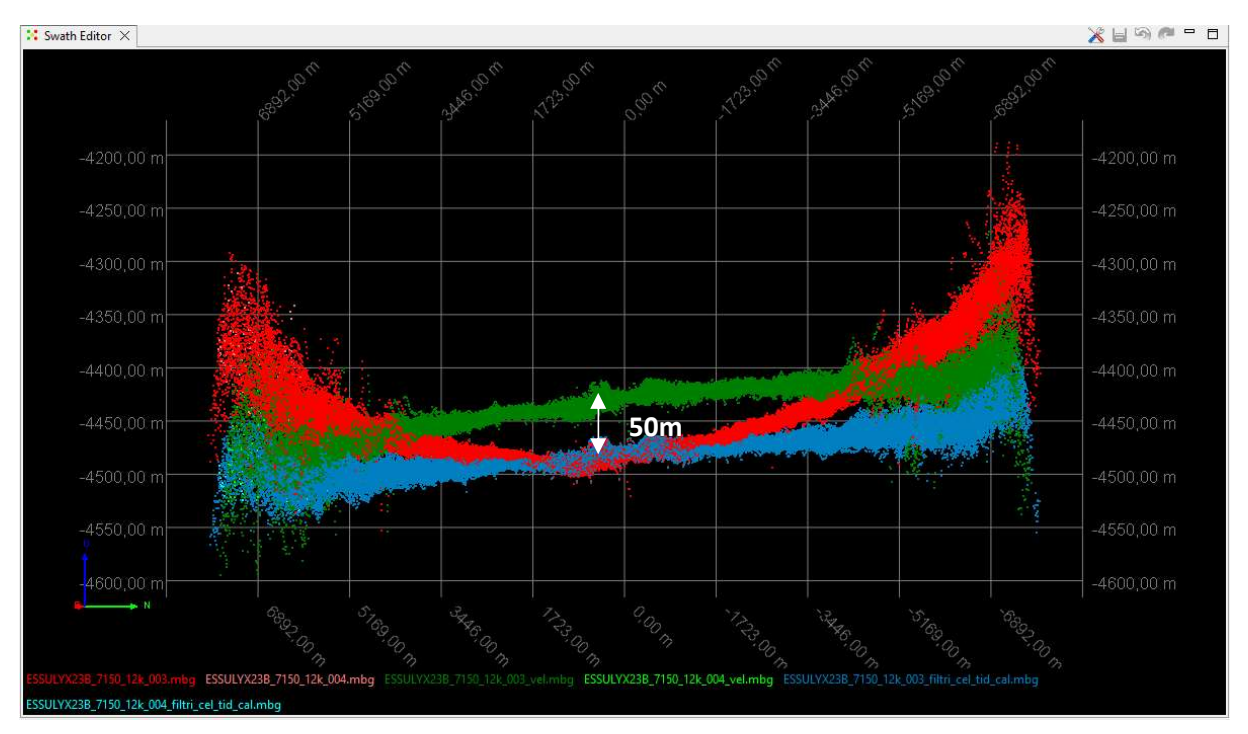

Figure 7: Comparaison des données du transit avec 1) le sippican de CHEREEF (rouge), 2) le même sippican et la correction de biais de célérité GLOBE (bleu) et 3) toujours les mêmes données mais corrigées avec le sippican T7\_00016.

On remarque que le biais de célérité de GLOBE corrige très bien la « forme » incurvée des données liée à l'erreur de mesure de célérité, mais ne prend pas en compte l'erreur de mesure de la profondeur. En réinjectant un profil de célérité adapté à l'environnement réel (outil « sound velocity » de GLOBE) les résultats sont meilleurs.

La mesure régulière de la célérité est importante pour une bonne acquisition cartographique.

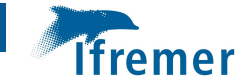

#### Météo

Sur certaines portions de transit valorisé la qualité des données bathymétriques est très altérée (direction des profils face aux vagues), voir illustration suivante.

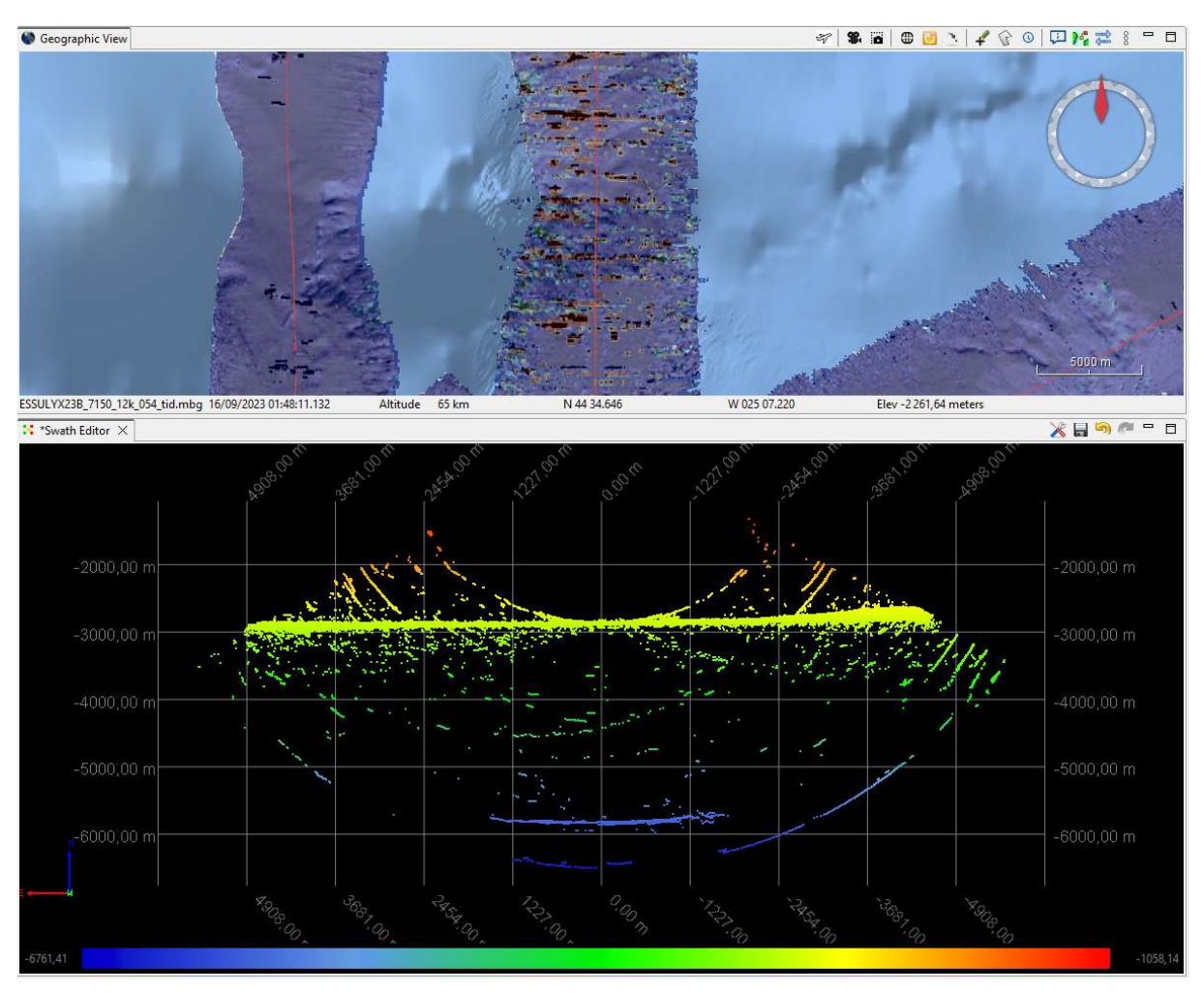

Figure 8: Fauchée du SB7150-12kHz en cas de mauvaise météo.

Le problème est connu, en particulier sur le navire Pourquoi pas ?. Les DTM résultats sont impactés.

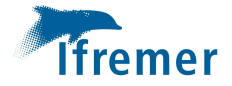

### Réultats

Plus de 9jours d'acquisition, plus de 3800km de profils (valorisation des transits et temps d'acquisition dédiée à la cartographie, à vitesse réduite – 8nds).

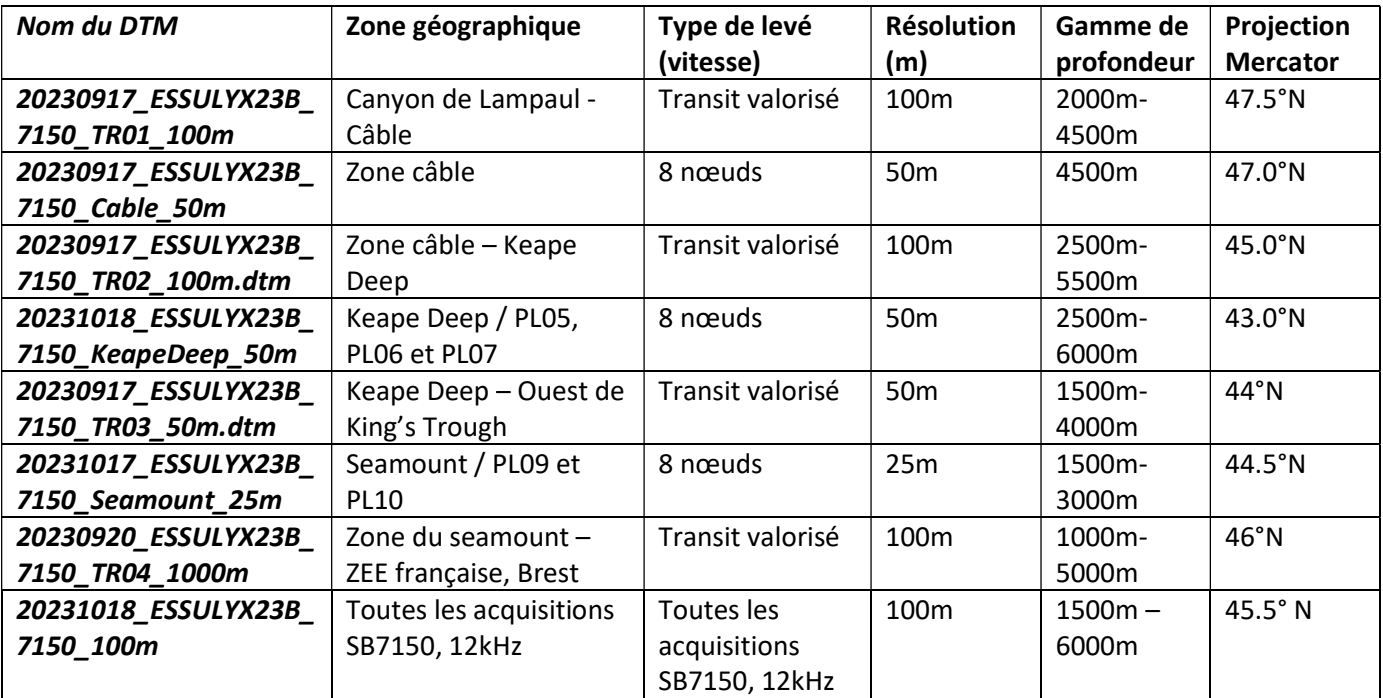

Toutes les données ont été traitées de retour à terre (février 2024).

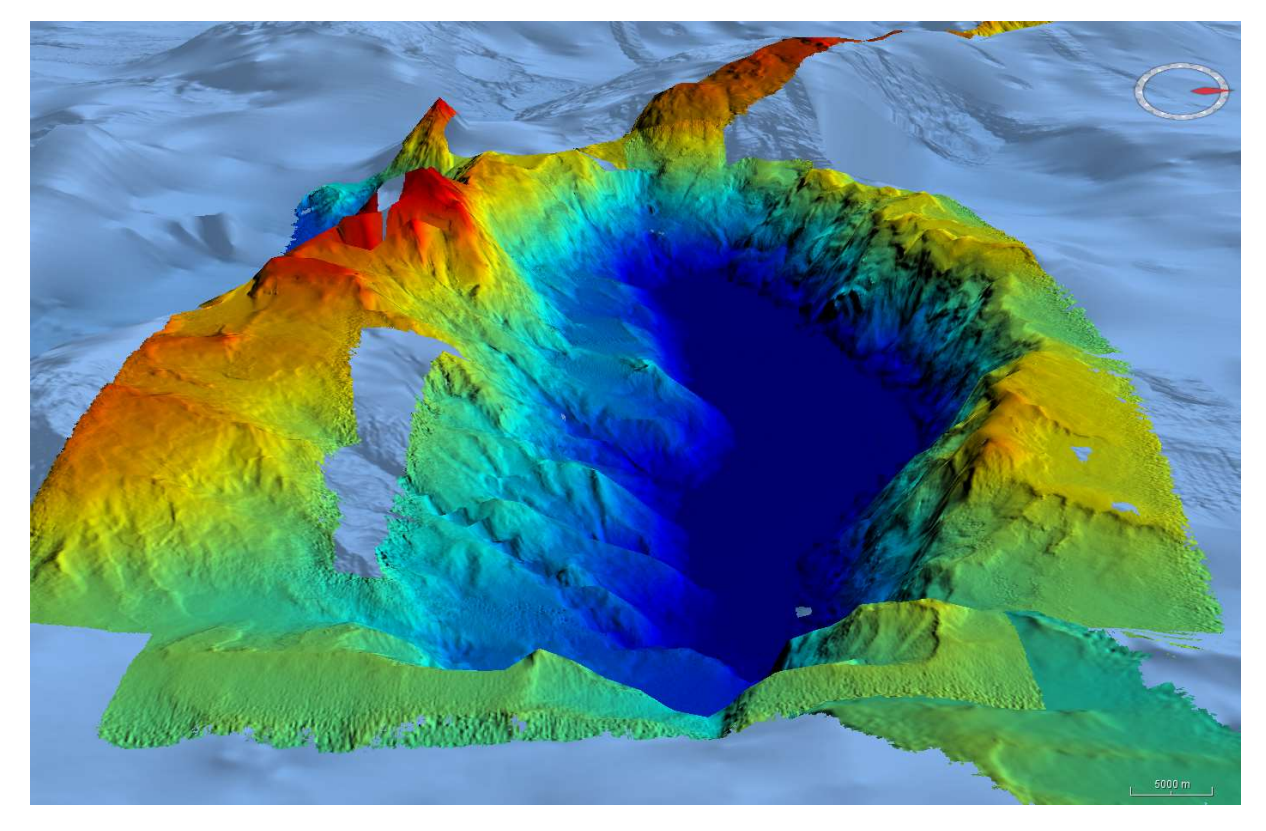

Figure 9: Zone de Keape Deep (résolution 50m) – Exagération verticale x4

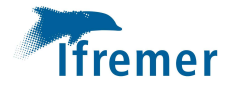

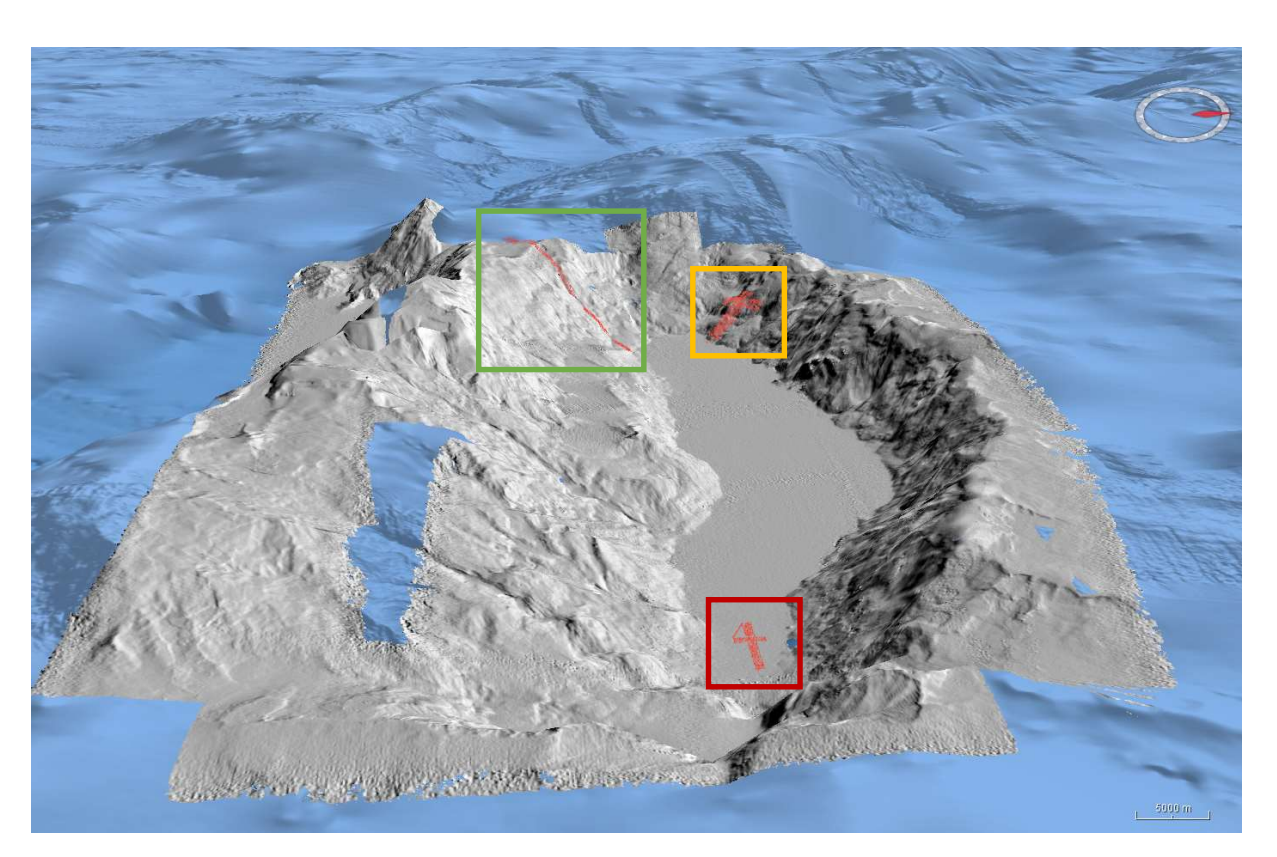

Figure 10: Localisation des plongées AUV05 (rouge), 06 (vert) et 07 (jaune) dans Keape Deep - Exagération verticale x3.

Les données seront mises en base de données (mbg dans GEOBIS) et diffusées (SEXTANT).

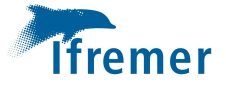

## Données EM2040 – ULYX

Seules les plongées contenant des données bathymétriques exploitables sont présentées dans ce paragraphe.

#### Chaîne de traitement standard

- 1) Import des données : conversion des fichiers all en XSF/MBG/NVI
- 2) Découpe des données en fonction des parties spécifiques à la cartographie
- 3) Réduction de la marée prédite (FES2014 GLOBE) Illustrations sur les données de la plongée 05.
- 4) Calibration en roulis systématique Illustrations sur les données de la plongée 05.
- 5) Intégration de la navigation traitée « ProtoNav » Illustrations sur les données de la plongée 05 et 06.
- 6) Contrôle qualité des sondes
- 7) Recalage de la navigation à partir d'acquisition du sondeur coque Illustrations sur les données de la plongée 05 et 06.
- 8) Création d'un modèle numérique de terrain

Cette chaîne de traitement a été suivie, au mieux pour respecter une exploitation des données comme lors d'une campagne scientifique « opérationnelle ».

Elle n'a pas pu être suivie dans sa totalité sur toutes les plongées en fonction des problèmes rencontrés. Certains ont été résolus à l'issue de la mission, d'autres le seront ultérieurement.

Les observations et travaux faits sur chaque plongée sont présentés pas la suite.

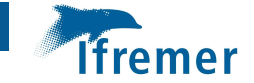

#### Note sur l'import de la navigation

La navigation est rejouée à bord par une personne de l'Ifremer Toulon avec un prototype de codes qui seront intégrés au logiciel Ifremer EASYNAV.

Le fichier fourni est au format CSV (nom du type : ESSULYX23B\_06\_2023-09-11-20-12-00\_2023-09- 12-06-39-00 export without angle.csv) facilement intégrable dans GLOBE avec le module IMPNAV de Caraïbes :

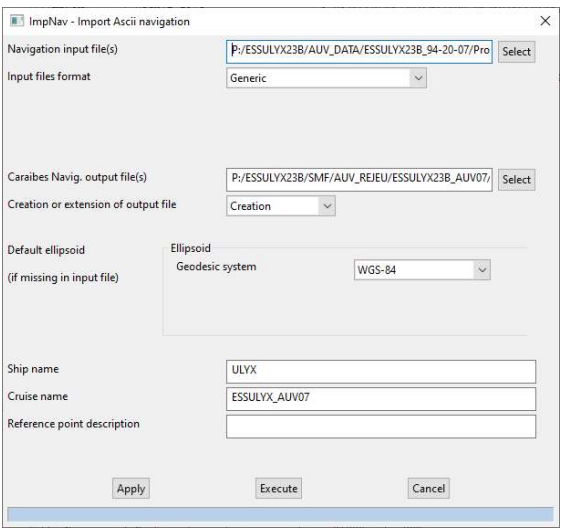

Figure 11: Paramètres de l'outil IMPNAV pour l'import de la navigation fournie par Ifremer Toulon.

Cette nouvelle navigation prend en compte les données acoustiques, celles de la centrale d'attitude et a vocation de palier les délais d'obtention de la navigation dite de référence issue de DelphINS et livrable plusieurs mois après les acquisitions cartographiques des engins.

Elle est ensuite importée dans les fichiers MBG via « Apply navigation to sounder files », sans y intégrer l'immersion.

Remarque : cette navigation (.NVI) ne contient pas de donnée d'immersion. Seul le format NVI.NC contient cette information mais n'est pas encore complètement finalisé (problème de signe dans cette variable).

Pour avoir un fichier NVI.NC : importer le CSV de Protonav dans le projet Globe, clic droit, export en NVI.NC.

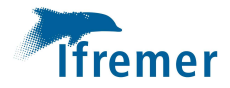

## ESSULYX23B\_AUV04

#### Résumé

L'AUV réalise un survey EM2040 à à une altitude de 30m et 4 tronçons d'acquisition optique.

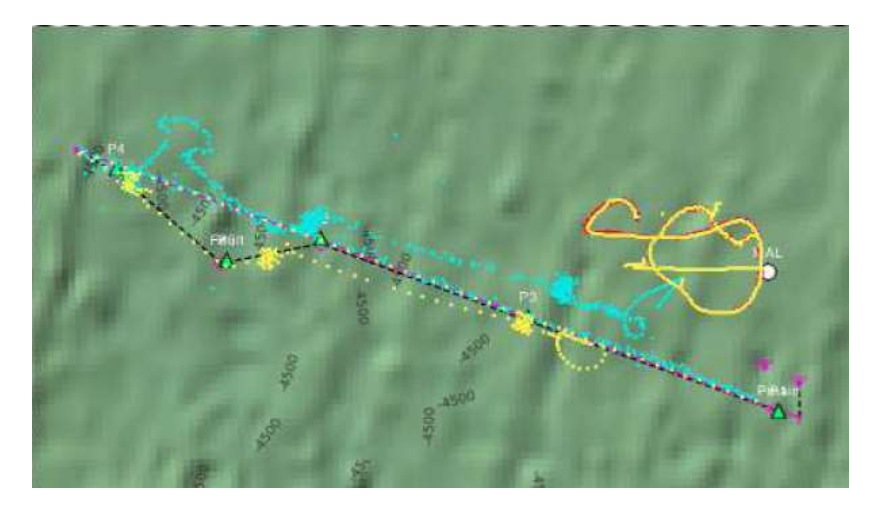

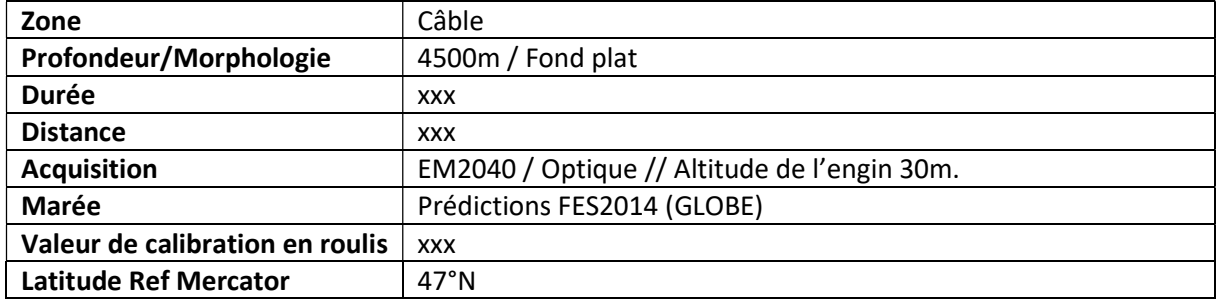

#### **ANALYSE**

#### Positionnement

Pendant cette plongée un problème de navigation flagrant s'est produit, l'engin n'a pas navigué là où il devait aller, comme l'illustrent les deux figures suivantes :

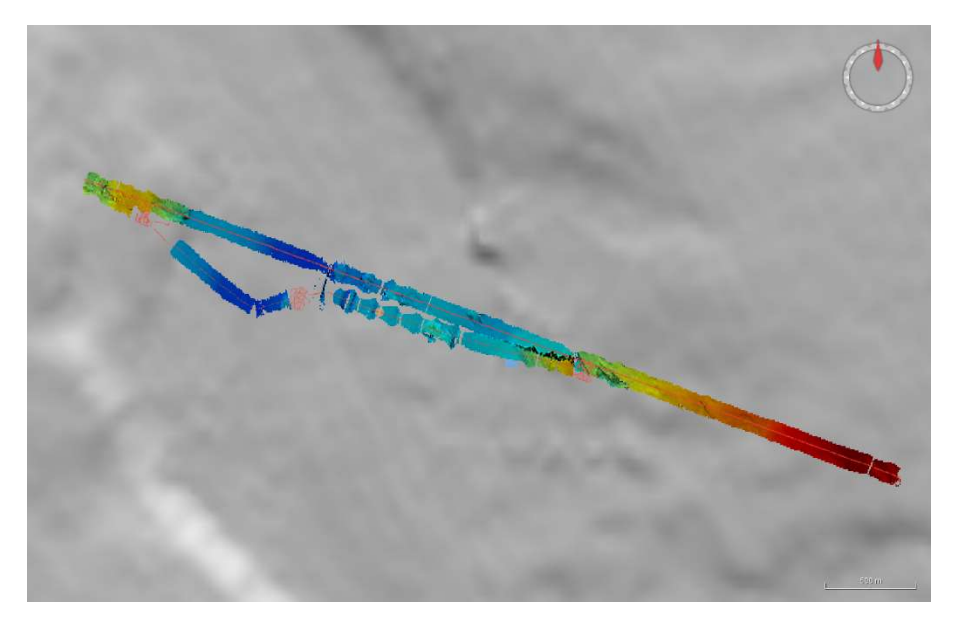

Figure 12: PL04, données bathymétriques et navigation issue des fichiers ALL.

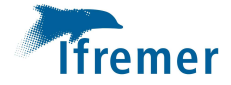

Après le profil bathymétrique « dédié » l'engin semble aller vers le sud prendre les photos sur les points d'intérêt identifiés.

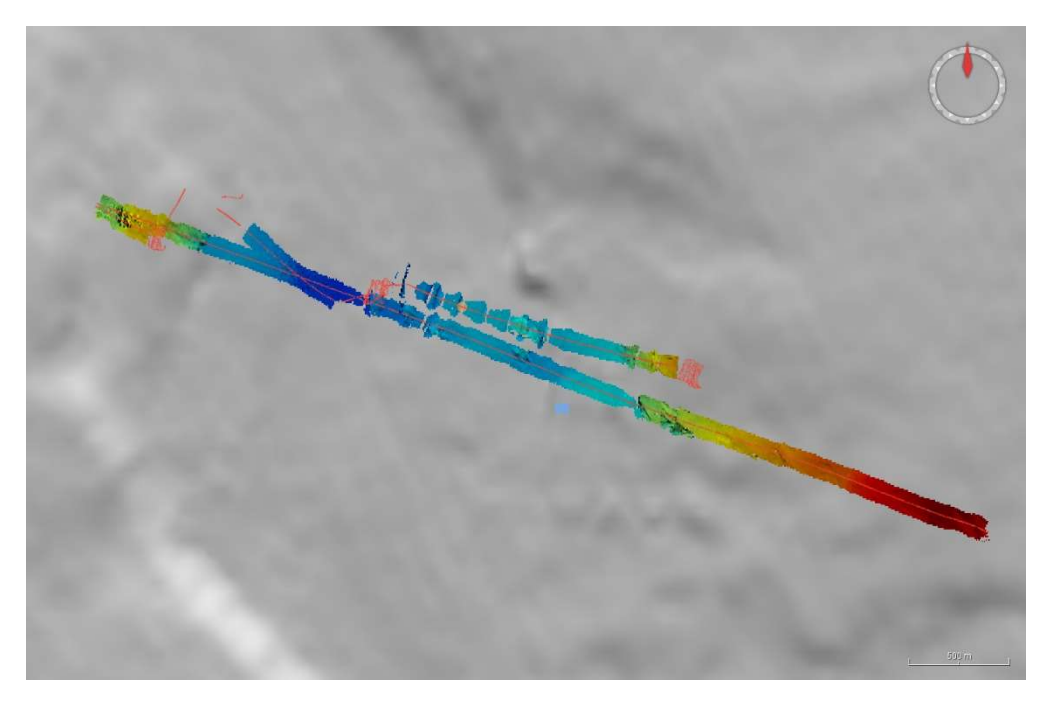

Figure 13: PL04, données bathymétriques et navigation Protonav.

En réalité, après la première acquisition de données optique, un problème fait que l'engin est parti vers le nord et n'est PAS allé là où étaient les points d'intérêt identifiés. Dans le cadre d'acquisitions scientifique un tel décalage ne permet pas d'atteindre les objectifs.

En parallèle, lors des mesures cartographiques du premier profil, un recalage minime de navigation est observé, en milieu de profil (figure suivante). Il est pourtant préconisé si besoin de recaler la navigation, de le faire pendant les girations pour éviter des complications lors du traitement.

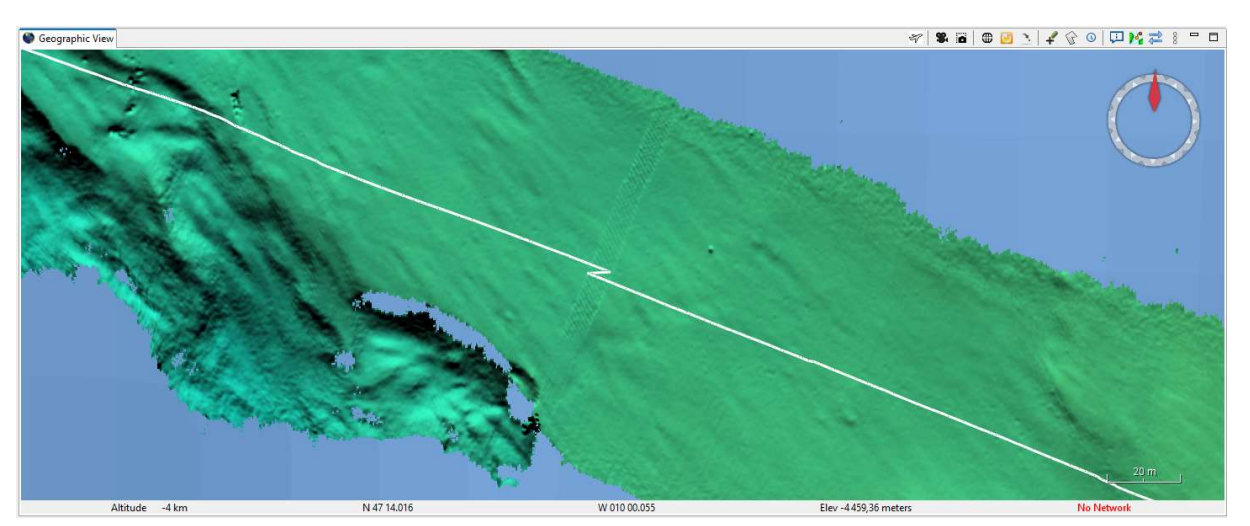

Figure 14: Recalage de la navigation en milieu de profil.

Il est probable que ce recalage soit déclenché par la Phins, automatiquement, en cas d'écart trop important entre son estimation de position et celle de référence.

Une piste d'évolution pourrait être de désactiver cette option lors des acquisitions cartographiques.

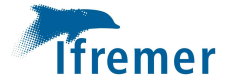

#### Attitude de l'engin

Comme illustré dans le document ESSULYX23a.pptx (A. GAILLOT, 2023) il arrive que l'engin, face à un relief se redresse rapidement avec de fortes amplitudes de tangage (>20°). Ce phénomène provoque, entre autres, des manques de données. C'est ce qu'illustre à nouveau la figure suivante :

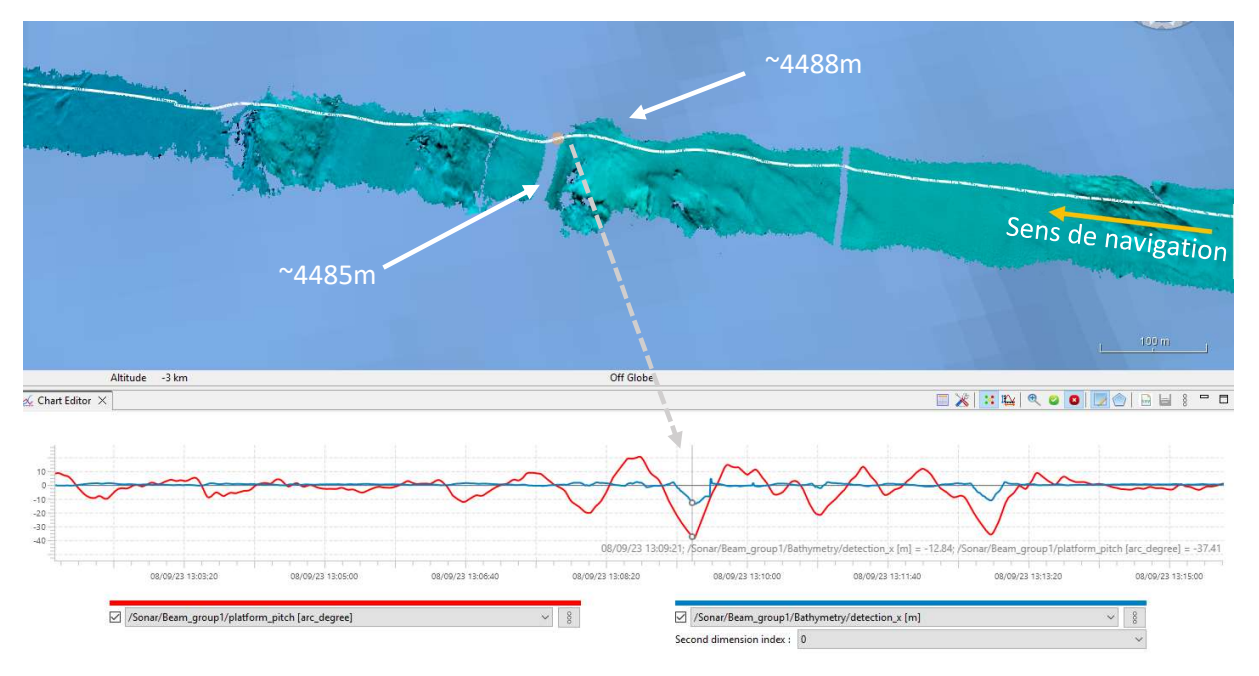

Figure 15: Variation importante et rapide des valeurs de tangage (>20°) lorsd'une descente d'un relief inférieur à 5m.

Sur fond plat, est également observée une « ondulation en tangage » sur fond plat, pendant plus de 10 minutes, sans raison particulière (morphologie, obstacle) :

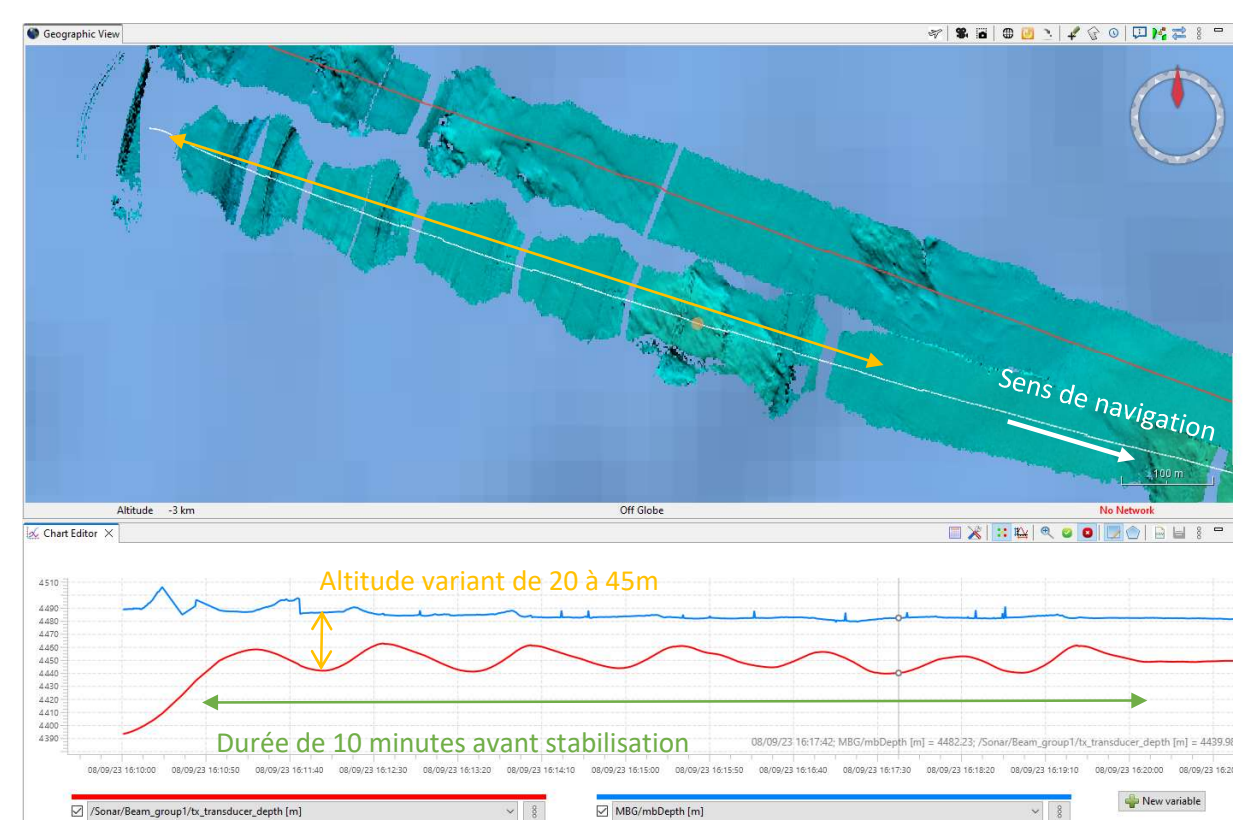

Figure 16: Ondulation en tangage de l'engin, sur fond plat.

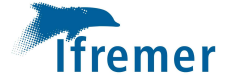

Ce comportement n'est pas attendu. Après analyse des données de la plongée, il semble que le problème soit lié à des perturbations acoustiques du sonar avant (qui guide l'assiette de l'engin) par le DVL à une altitude de 30m.

Le sonar peut fonctionner à différentes fréquences mais n'est pas synchronisable. Dans ce cas précis la haute fréquence (600kHz) qui fonctionnait bien à 70m d'altitude n'est pas adapté à une altitude de 30m à cause des interférences générées.

La correction a été intégrée au système.

Le suivi de fond n'est pas efficace à cause de l'interférence entre FLS/DVL (problème en suite résolu); donnée EM2040 pas prise pour traitement en compte dans traitement à cause de ces défauts de suivi de terrain.

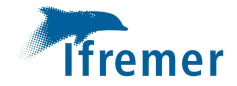

## ESSULYX23B\_AUV05

#### Résumé

Validation profonde de l'AUV à 6000m.

L'AUV réalise 39km de survey en atteignant l'immersion maximale de 5920.7m. La plongée se déroule correctement jusqu'à l'arrêt du propulseur tribord aprés 7 heures de travail au fond à 6000m.

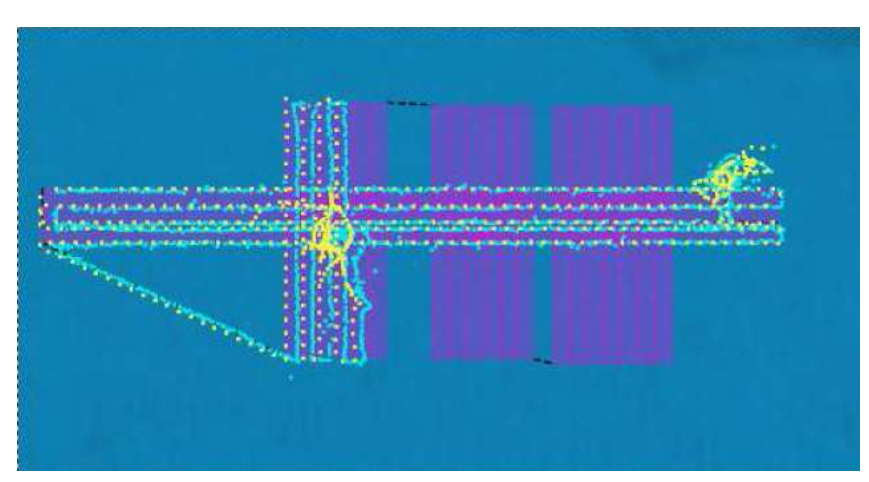

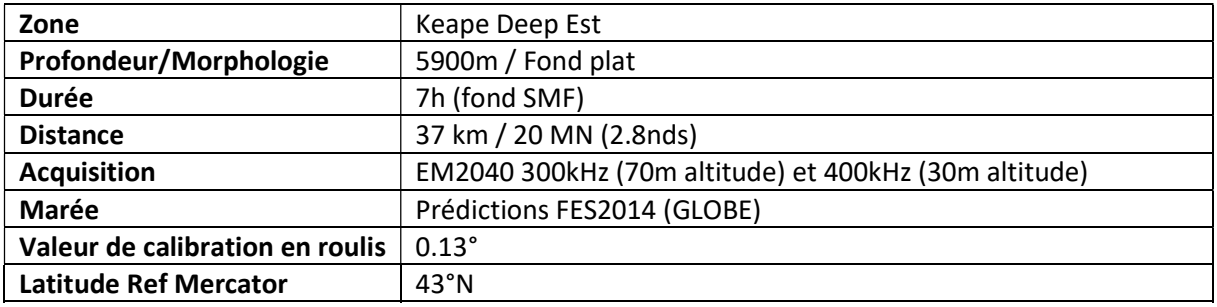

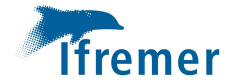

#### Traitement/Analyse

La zone d'acquisition est profonde et très plate. Il sera compliqué d'utiliser un DTM issu des données du sondeur coque (résolution 50m environ) pour recaler la navigation engin. En revanche, la résolution des données EM2040 est très bonne (ici maillées à 50 cm) et offre une vision très fine des grands fonds. L'engin a navigué à 70m sur certains profils et 30m sur d'autres.

#### Calibration

Pour chacune des plongée, un aller-retour sur fond plat est suivi de façon à valider la calibration en roulis du système. Ici, pour la plongée 05, la valeur de correction est estimée à 0.13°.

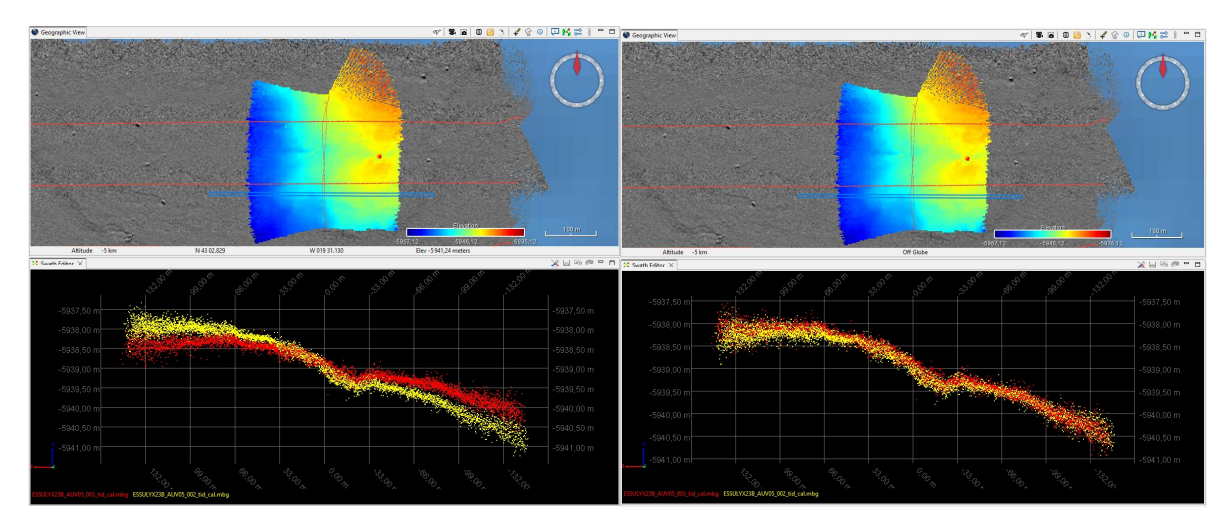

Figure 17: Calibration en roulis de la plongée AUV 05.

Cette valeur de roulis est ensuite appliquée aux données lors du traitement.

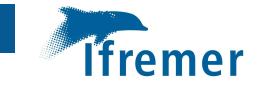

#### Marée

Comme pour les données acquises avec le sondeur RESON du Pourquoi Pas ? la bathymétrie acquise par l'engin est réduite de la marée prédite issue du modèle FES2014 (voir paragraphe

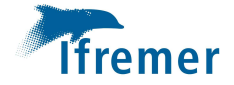

Marée). Des variations allant jusqu'à 2m d'amplitude ont un effet sur les données AUV, particulièrement en zone plate.

La réduction de marée par le modèle FES2014 (GLOBE) corrige nettement les biais observés sur les données brutes (voir image suivantes).

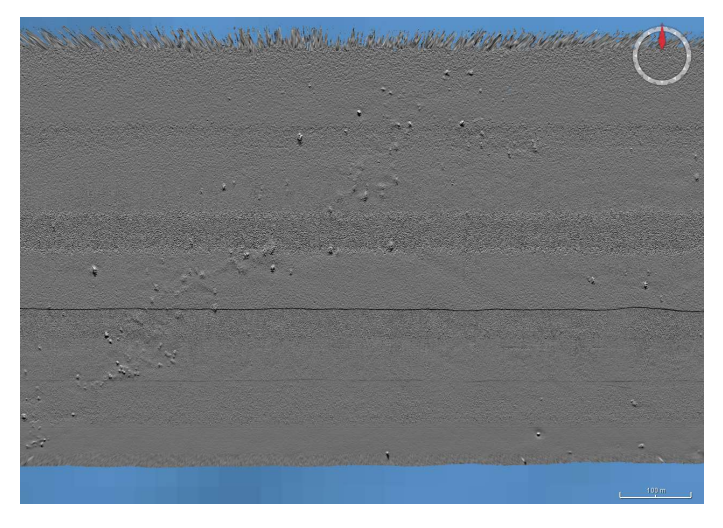

Figure 18: DTM plongée 05 brute (résolution 50 cm) - 5900m de profondeur.

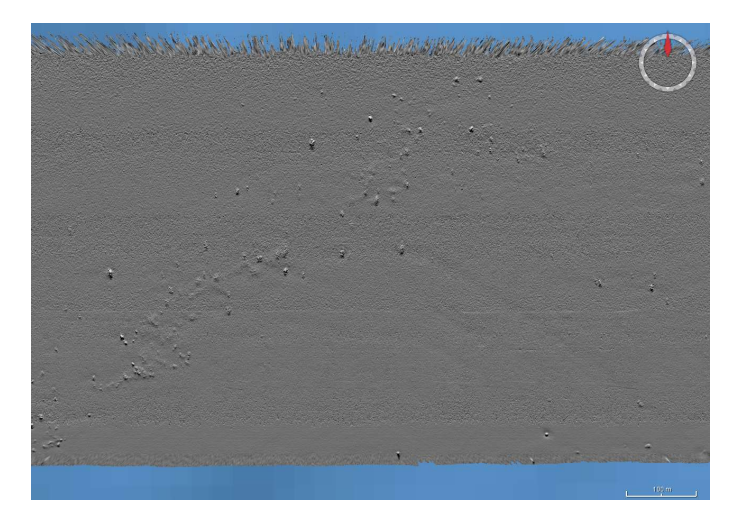

Figure 19: DTM plongée 05 réduites de la marée et de la calibration en roulis (résolution 50 cm) - 5900m de profondeur.

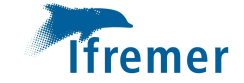

#### Positionnement Protonav

Le traitement de la navigation par Protonav corrige bien les données et les repositionne probablement mieux en « absolu ». Par exemple la surestimation de vitesse constatée sur les données provoque un raccourcissement des profils visible.

En revanche, certaines petites morphologies, après intégration de la navigation sont « dédoublées » (vues à des positions différentes par deux passages consécutifs).

Ce phénomène est particulièrement visible sur les profils acquis par 70m d'altitude comme l'illustrent les deux images suivantes.

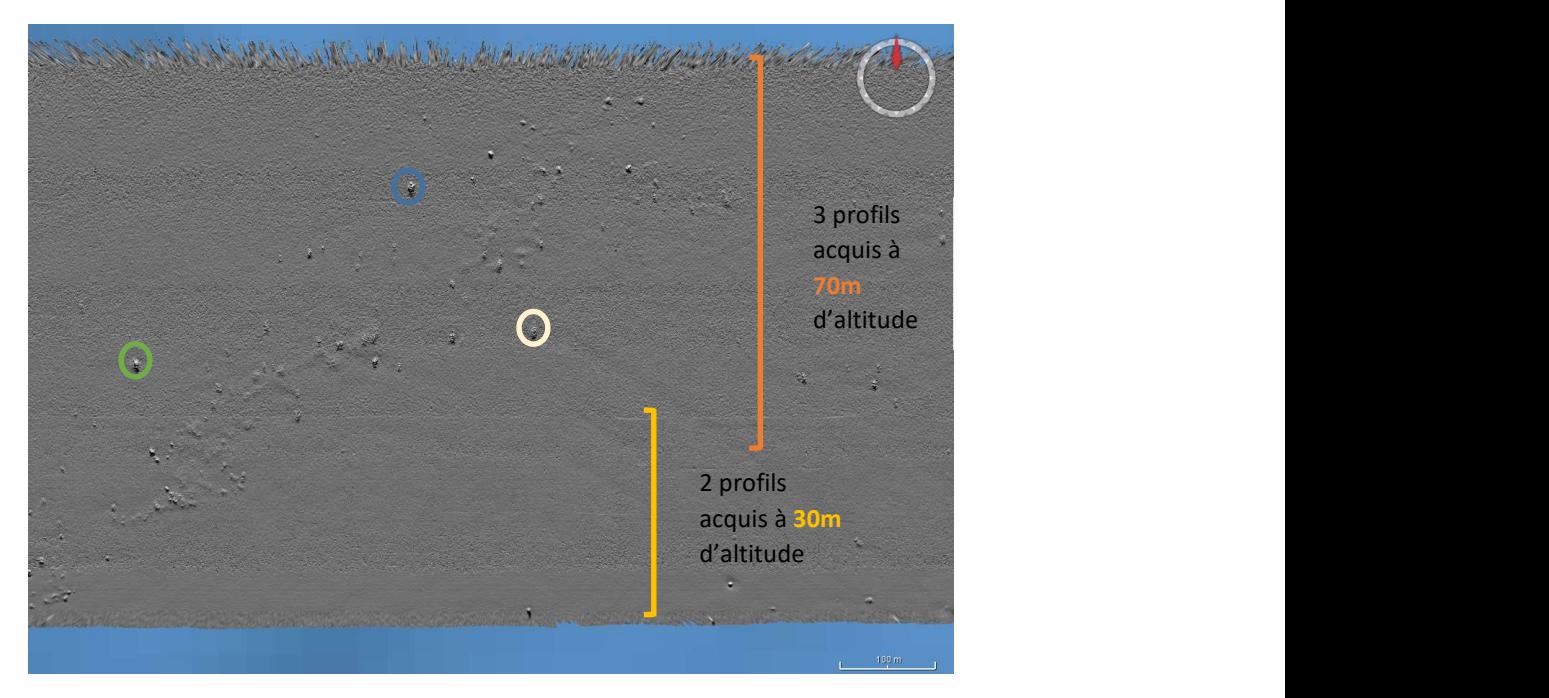

Figure 20: Plongée 05, positionnement brut (issu des fichier ALL).

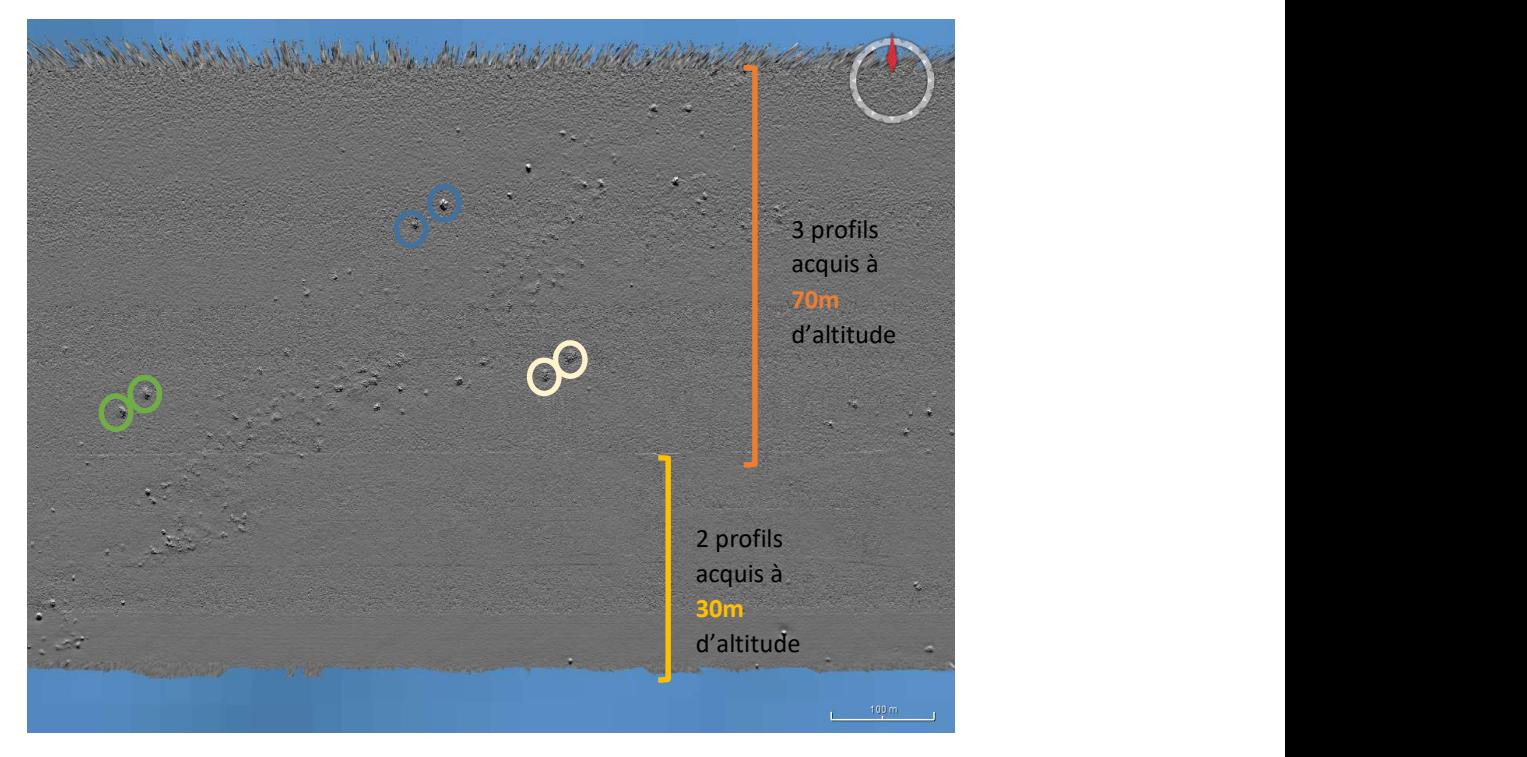

Figure 21: Plongée 05, positionnement Protonav.

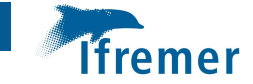

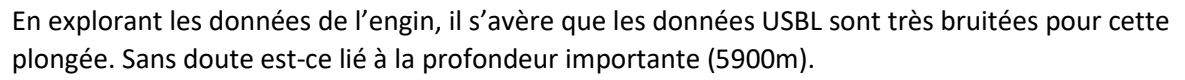

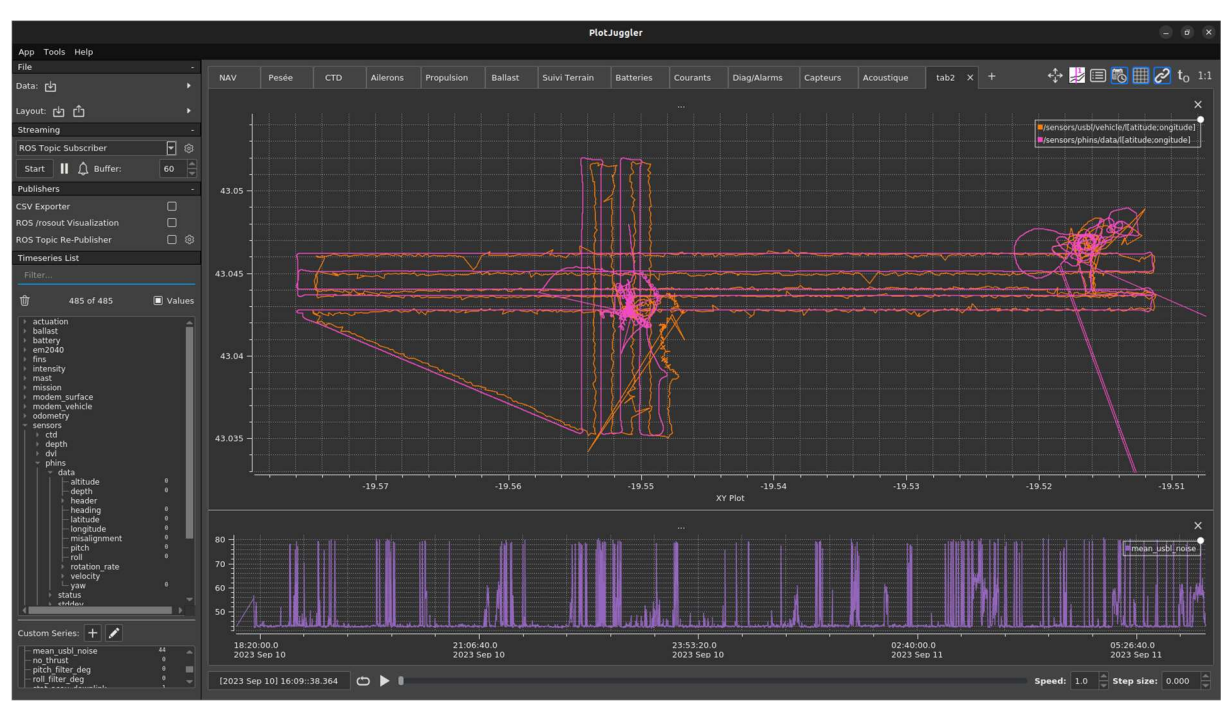

Figure 22: Données USBL de la plongée 05 -5900m de profondeur.

Un second traitement Protonav est donc fait en pondérant différemment les mesures USBL. Mais le résultat est comparable.

Les profils sont donc recalés manuellement, de façon relative, dans le logiciel GLOBE. La difficulté étant de faire ressortir les petites morphologies régulièrement le long des profils à des profondeurs importantes sur les outils de traitement à disposition.

Il est possible de recaler « facilement » les 3 profils 4, 5 et 6 (Est-ouest) acquis par 70m d'altitude entre eux mais plus compliqué d'y recaler également les profils 7 et 8 (même orientation mais au sud) par 30m d'altitude.

En effet 1) la navigation Protonav décale le profil 4 a une position presque identique à celle du profil 7 et la différence de résolution complique les comparaisons des données sur des fonds si plats.

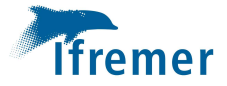

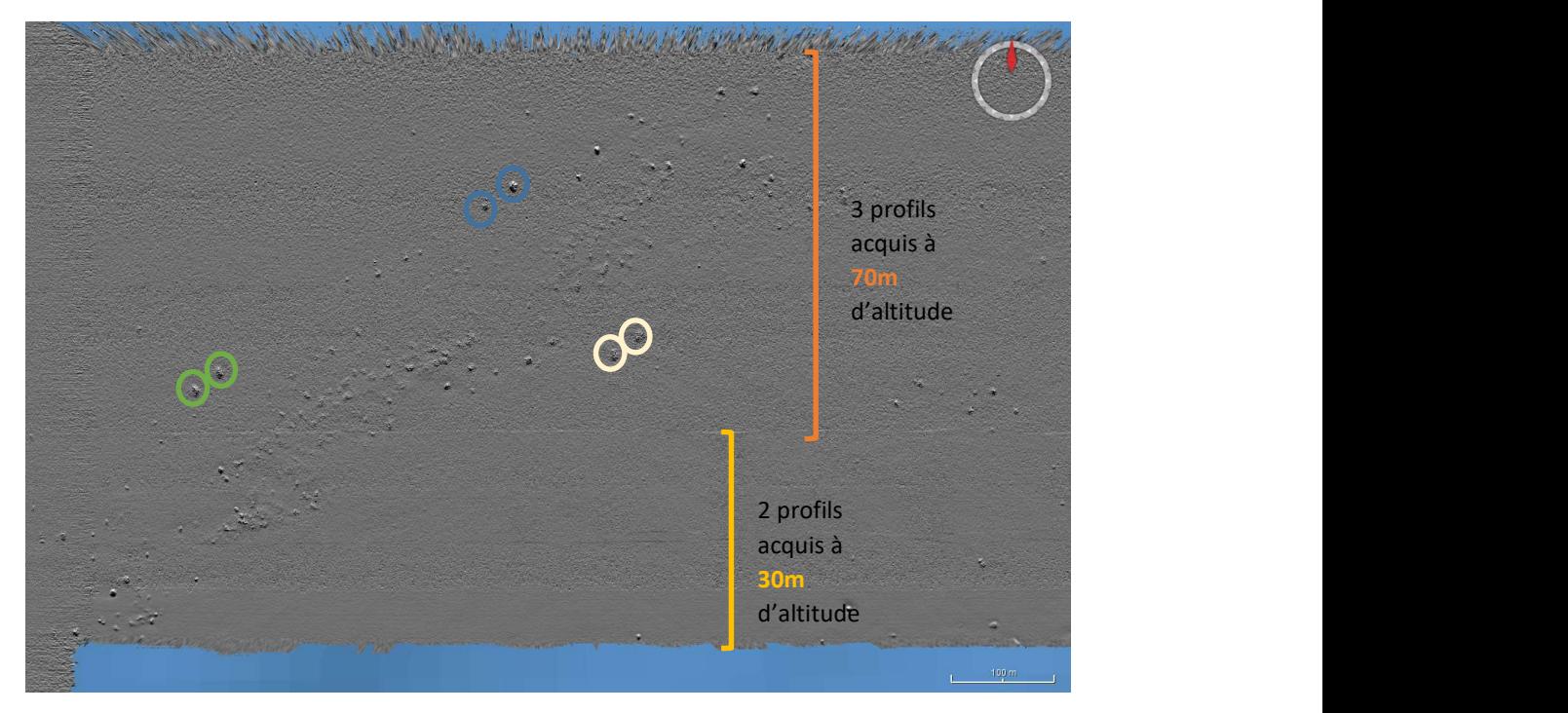

Figure 23: Plongée 05, positionnement Protonav (idemFigure 21).

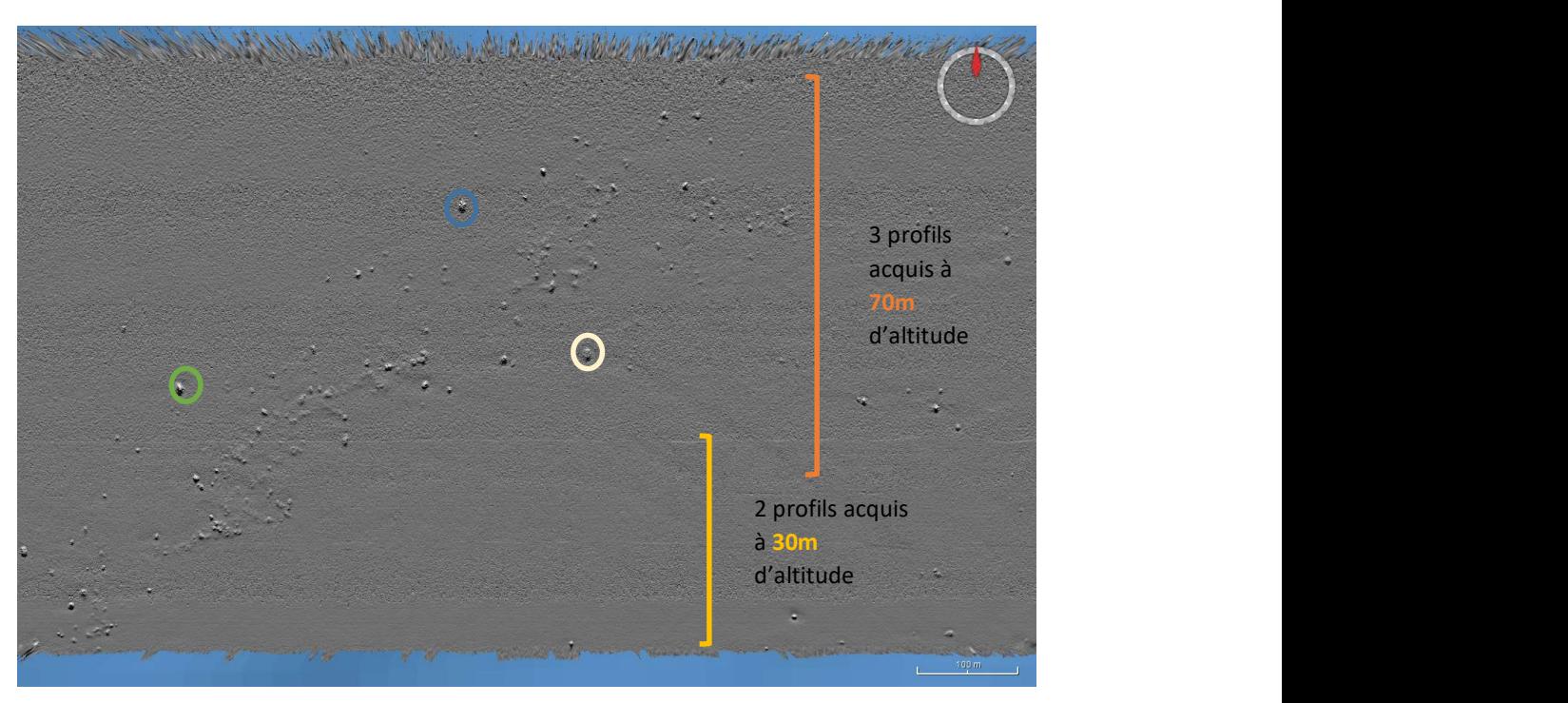

Figure 24: Plongée 05, après recalage manuel des données.

Le résultat est satisfaisant malgré la difficulté de l'exercice.

Par la suite, il faudrait également passer du temps à recaler les profils dont l'orientation est Nord-Sud avec les précédents. L'absence de figures morphologiques et la profondeur importante (ne permettant pas d'utiliser le DTM issu des données du navire) compliquent le recalage qui reste cependant possible.

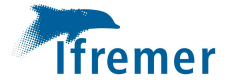

#### Attitude engin

Un effet de « tôle ondulée » est également visible, bien que léger, sur ce fond très plat par grande profondeur (

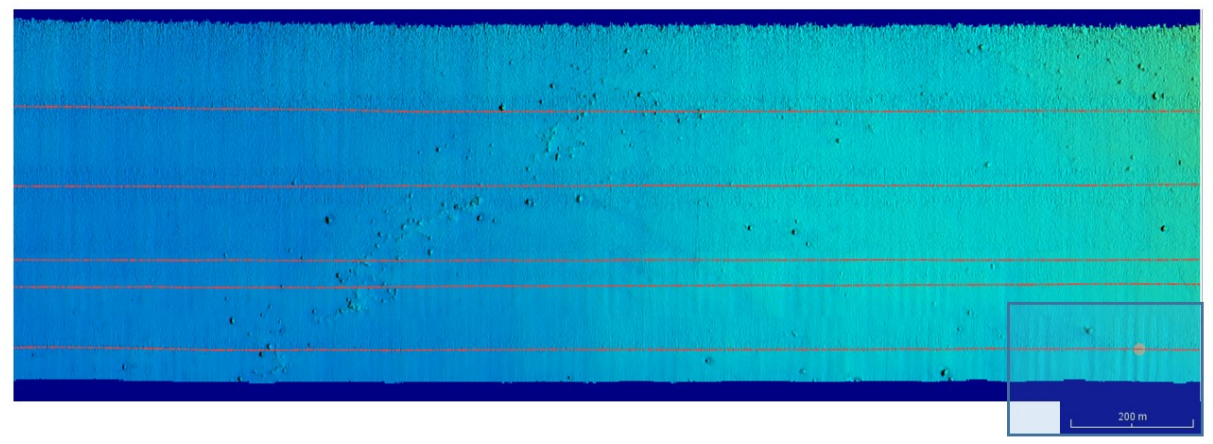

Figure 25: Plongée 05, profils Est-ouest, légère « tôle ondulée ».

C'est sur la partie sud est de la zone illustrée précédemment que cet effet semble le plus visible. Les valeurs de « pitch » pour cette période (1 minute environ) ondulent de 0° à -4° régulièrement (Figure 26). C'est ce qui doit provoquer cette morphologie.

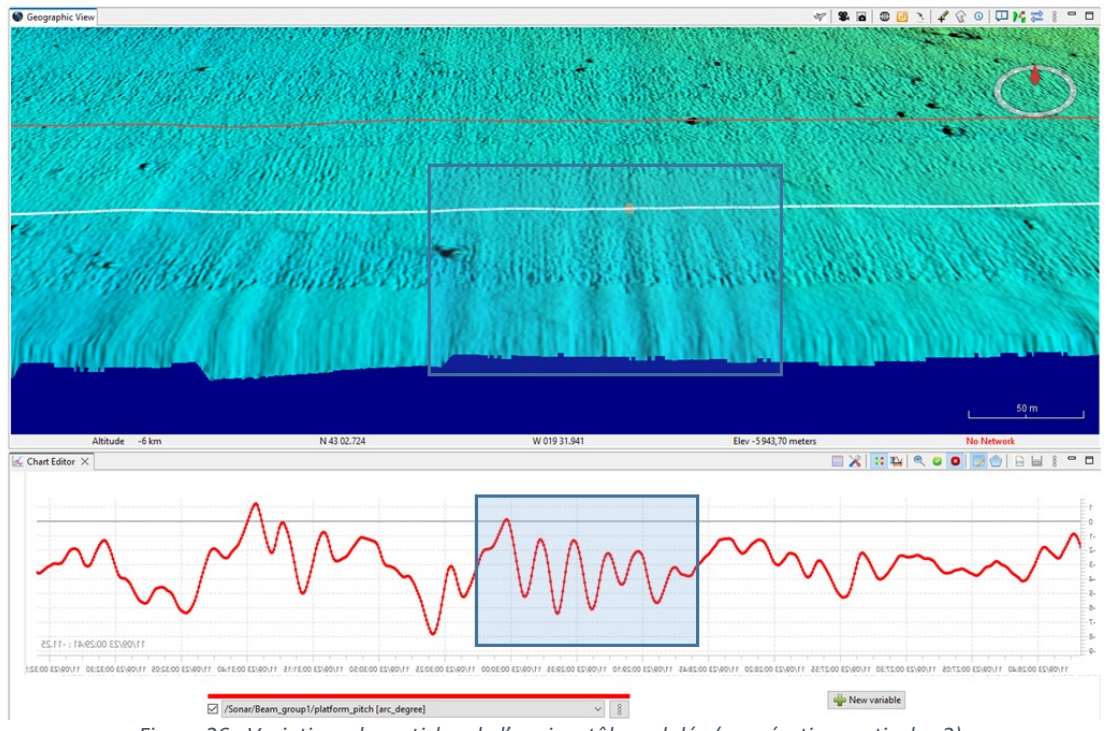

Figure 26 : Variations de « ptich » de l'engin – tôle ondulée (exagération verticale x2)

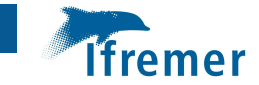

#### Réflectivité

La couche de réflectivité permet de visualiser l'information de façon brute. Une compensation angulaire serait nécessaire pour exploiter la donnée de façon optimale.

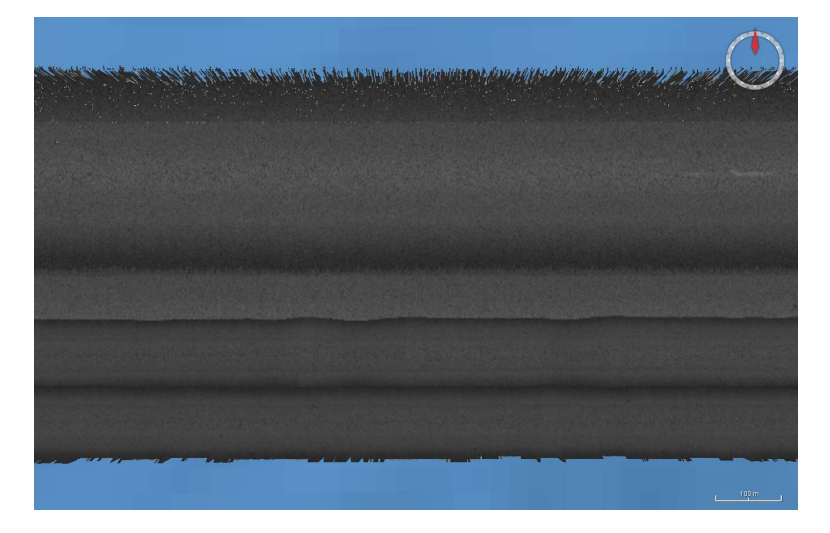

Figure 27: Plongée 05, donnée de réflectivité.

Le logiciel Sonarscope ou une prochaine version de GLOBE permettrait d'aller plus loin dans l'expertise de cet aspect.

#### Colonne d'eau

Les données de colonne d'eau ne semblent pas perturbées par des interférences acoustiques.

Seuls des signaux minimes et probablement sans influence sur l'interprétation d'éventuelles informations sont présents, tel que le montre la Figure 28.

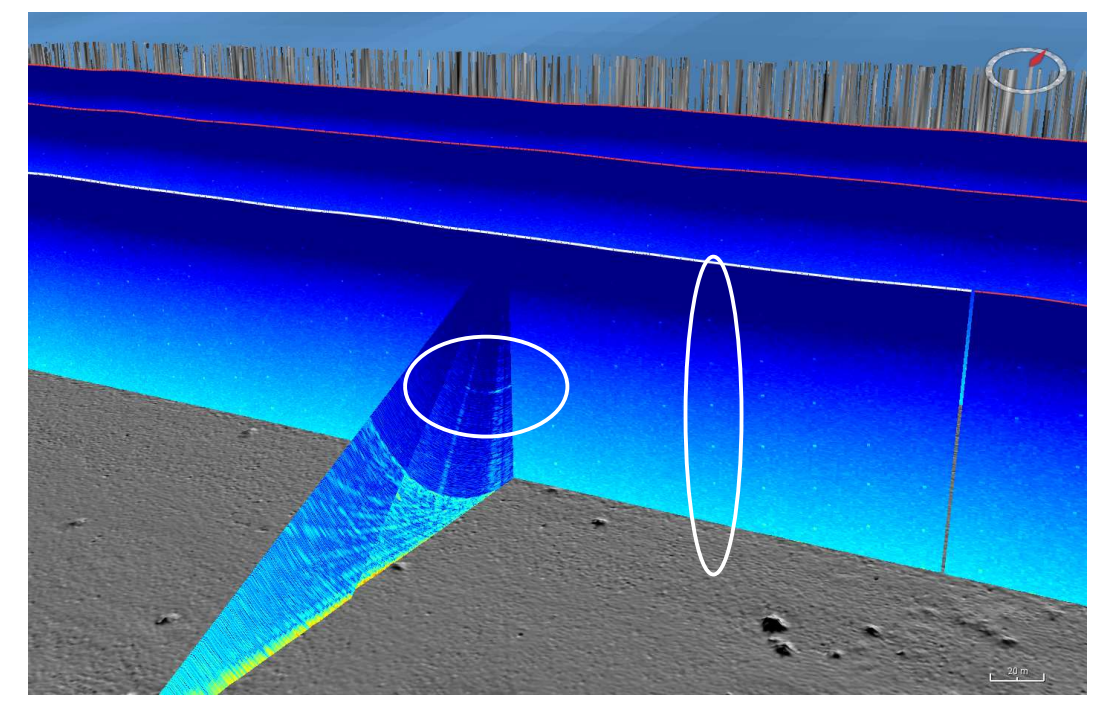

Figure 28: Plongée 05, colonne d'eau par 70m d'altitude.

L'analyse complète de la qualité des données de la colonne d'eau sera à mener par Carla SCALABRIN par la suite.

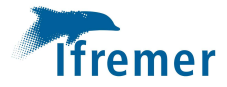

# ESSULYX23B\_AUV06

#### Résumé

L'AUV parcours 70km au fond sur des pentes allant de 3500m d'immersion à plus de 5800m.

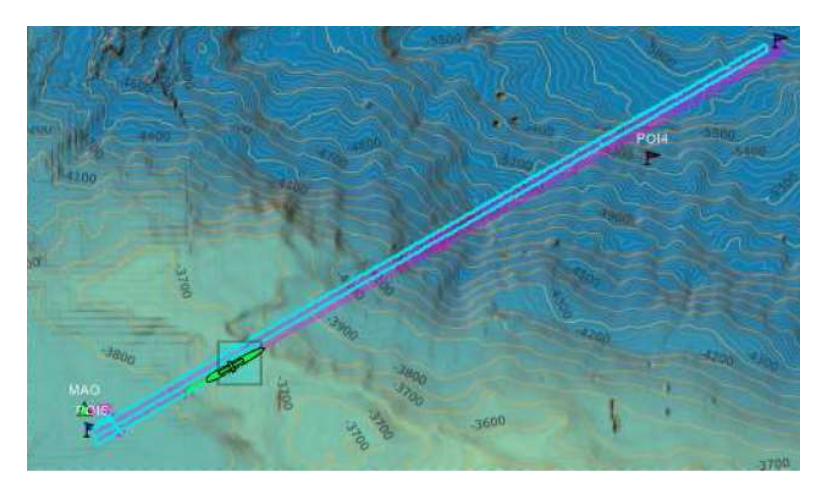

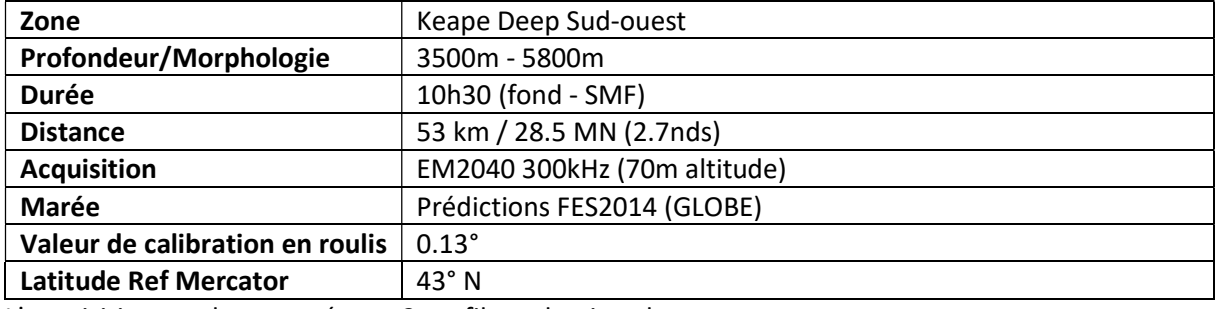

L'acquisition est donc menée sur 2 profils et demi sur la zone.

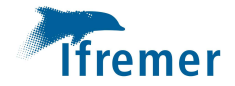

#### Traitement/ Analyse

#### Attitude de l'engin

Des artéfacts (comparables à ceux illustrés pour la plongée 04, et dans le document d'Arnaud GAILLOT) semblant liés à l'attitude de l'AUV sont visibles sur le MNT. Ceux du nord de la zone, se situent au niveau de reliefs de quelques dizaines de mètres (20 à 30m) que l'engin a rencontré en montant la pente, de face.

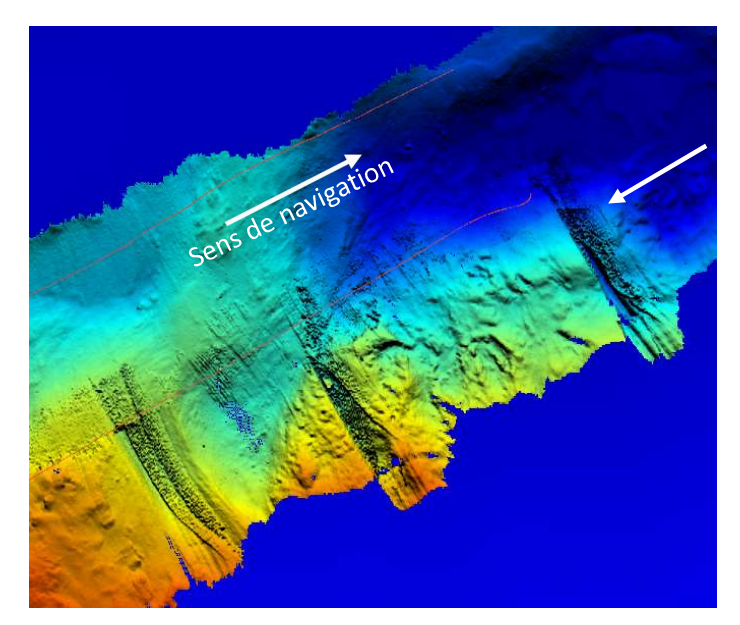

Figure 29: Artéfacts de bathymétrie au nord de la zone de la plongée 06.

Pour tenter de comprendre ce qui a causé ce phénomène, la visualisation du tangage de l'engin est une première étape.

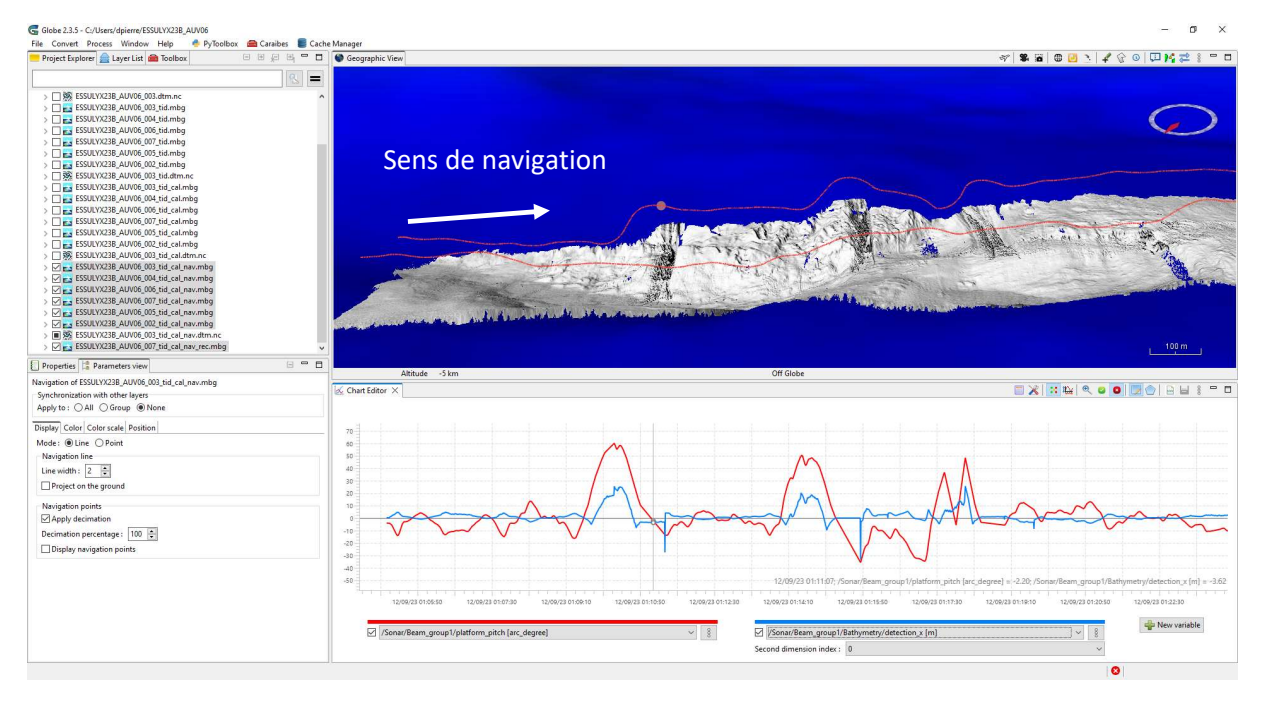

Figure 30: Variation importante en pitch peut provoquer des manques de données, quand l'engin se redresse rapidement.

Les problèmes de mesures correspondent à nouveau à de fortes valeurs de tangage (+60° ou -40°).

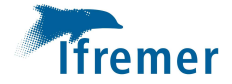

Pour aller plus loin, l'attitude de l'engin est corrélée avec une coupe verticale des sondes mesurées. L'engin navigue de façon cohérente par rapport au fond.

En revanche, le sondeur ne doit pas être configuré pour gérer de tels angles, ou variations d'angles en tangage. La figure suivante montre que quand les angles atteignent des valeurs extrêmes les mesures de l'EM2040 sont mal positionnées. C'est ce qui génère les artéfacts constatés localement sur le DTM.

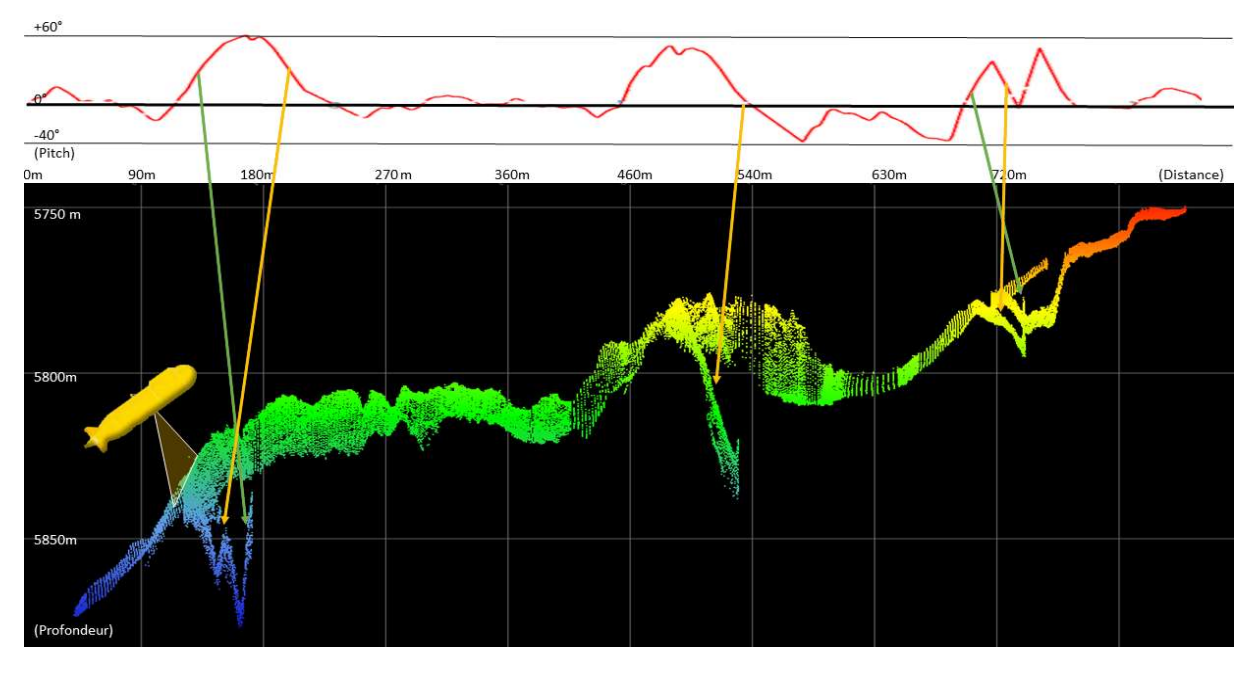

Figure 31: Corrélation entre l'attitude et les sondes mesurées à la verticale de l'AUV par fortes variations de tangage.
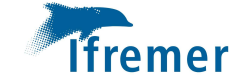

Les pings correspondants aux sondes mal positionnées peuvent être invalidés pour obtenir un meilleur rendu final. Dans un premier temps, sur le profil 06 de la plongée les pings identifiés sont :

- 1) 579 721
- 2) 1174 1238
- 3) 1405 1568
- 4) 5461 5604

| $\vee$ is between (>= x <= ) |                                                                                        | $\vee$ 579 | and $721$               | $\perp$   | $\sim$                   |
|------------------------------|----------------------------------------------------------------------------------------|------------|-------------------------|-----------|--------------------------|
|                              | $\check{~}$                                                                            |            | and 1238                | $\pm$     | $\sim$                   |
|                              | $\omega$                                                                               |            | and 1568                | ٠         | $\epsilon$               |
|                              | $\checkmark$                                                                           |            | and 5604                | $\ddot{}$ | $\overline{\phantom{a}}$ |
|                              |                                                                                        |            |                         |           |                          |
| $\checkmark$                 | $\vee$ is between (>= x <=)<br>is between ( $> x < x$ )<br>$\vee$ is between (>= x <=) |            | 1 1 7 4<br>1495<br>5461 |           |                          |

Figure 32: Invalidation des pings dont les données sont erronées.

Il s'avère que cette invalidation n'est pas suffisante et que les artéfacts persistent, sans doute faudrait-il affiner cette sélection.

#### Positionnement

L'intégration de la navigation de Protonav améliore nettement le positionnement des données, qui sont ensuite recalées manuellement dans GLOBE pour finaliser le rendu. Les trois figures suivantes illustrent ces étapes de traitement, par fond plat, à plus de 5000m de profondeur.

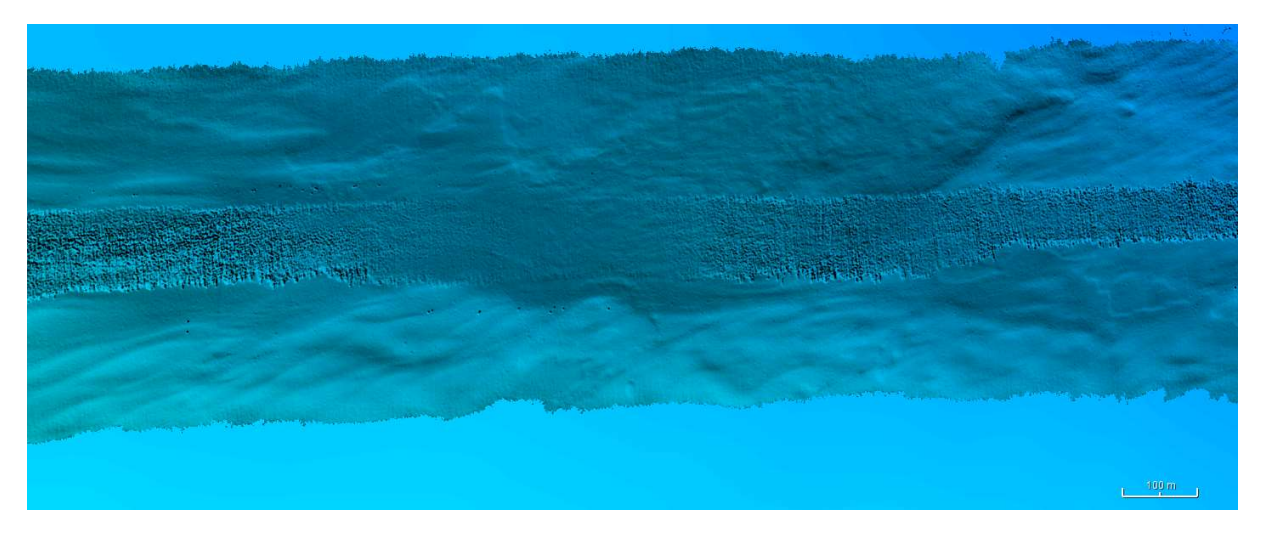

Figure 33: Bathymétrie des profils 3 et 4 de la plongée 6 – Navigation issues des fichiers ALL.

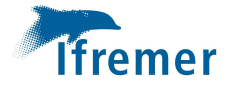

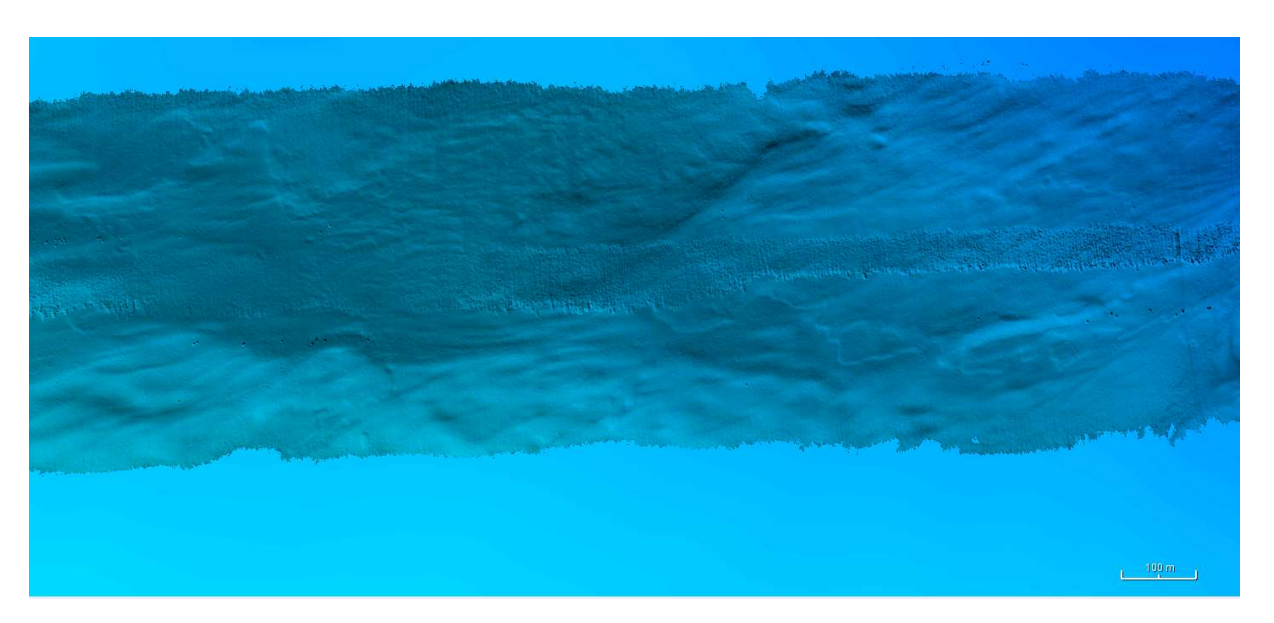

Figure 34:Bathymétrie des profils 3 et 4 de la plongée 6 - Navigation Protonav..

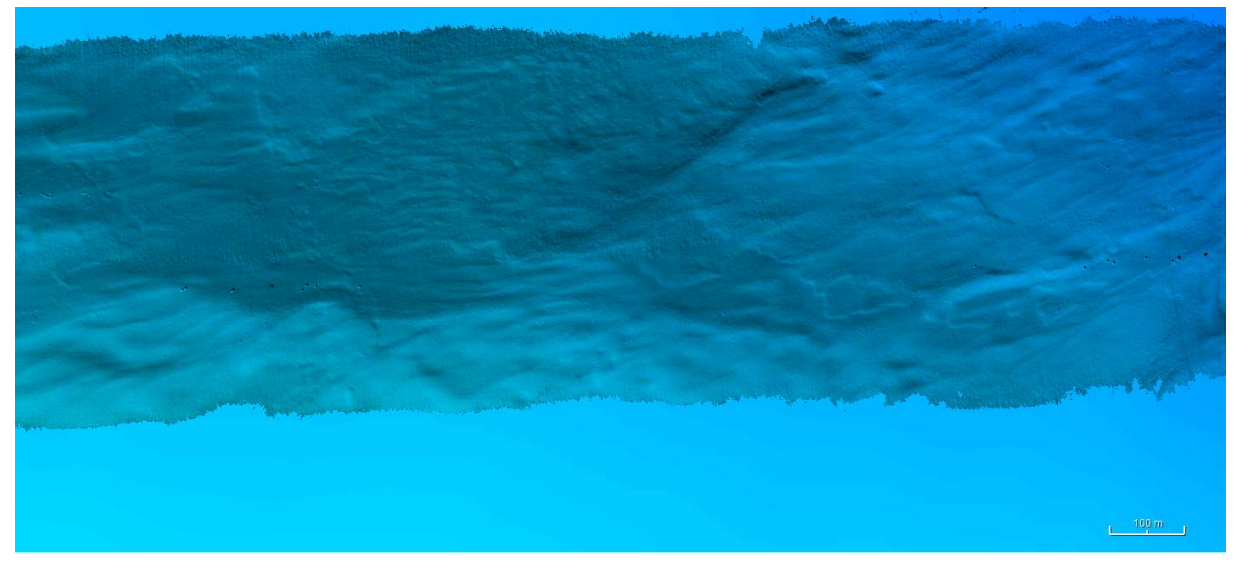

Figure 35: Bathymétrie des profils 3 et 4 de la plongée 6 - Navigation recalée GLOBE.

Dans le cas de cette plongée, la résolution du DTM général est restée à 1m à cause de l'étendue de la zone d'acquisition. En diminuant la taille des cellules le volume des fichiers n'était plus gérable par le logiciel GLOBE.

La possibilité de faire 2 DTM à 50 cm sur la zone peut être une solution (Longitude centrale W 020° 18') pour améliorer la résolution finale.

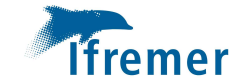

#### Colonne d'eau

En regardant les données de la colonne d'eau pour cette plongée, le même phénomène que celui illustré pour la plongée précédente se produit, sans incidence apparente sur l'interprétation. Mais la propagation du signal semble évoluer au cours de la plongée :

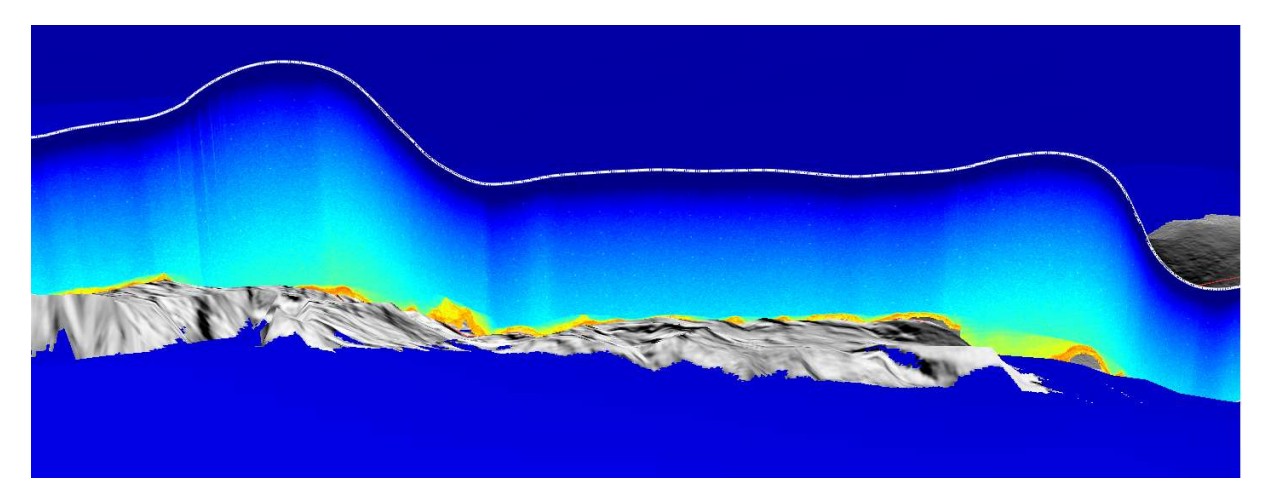

Figure 36: Données de colonne d'eau - partie1 du profil 06, Plongée 06

Sur l'image précédente, les lignes de propagation de l'onde semblent verticales, soit plutôt rapide.

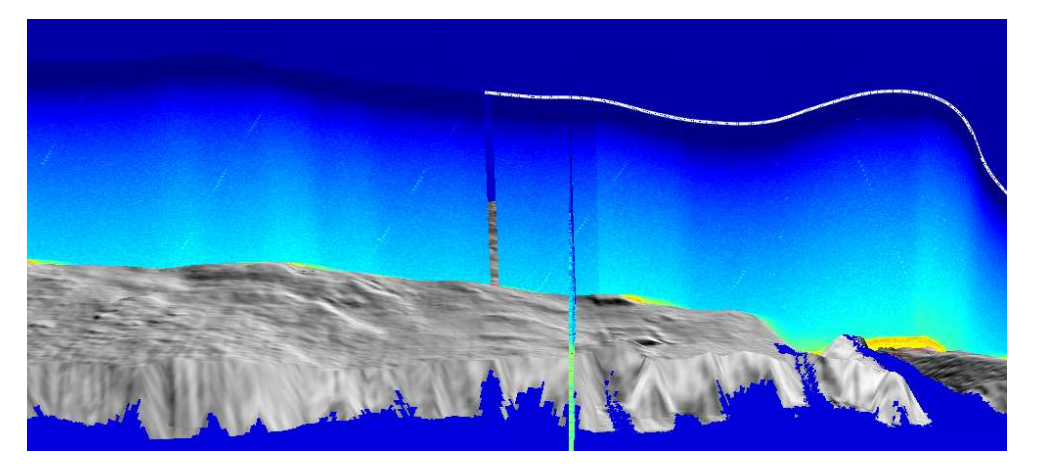

Figure 37: Données de colonne d'eau - partie2 du profil 06, Plongée 06

Alors que par la suite, la propagation de cette onde/interférence semble plus lente et intermittente.

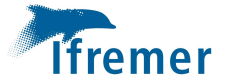

Plus tard encore, sur ce même profil, un autre phénomène est observé, tel qu'illustré sur la figure suivante.

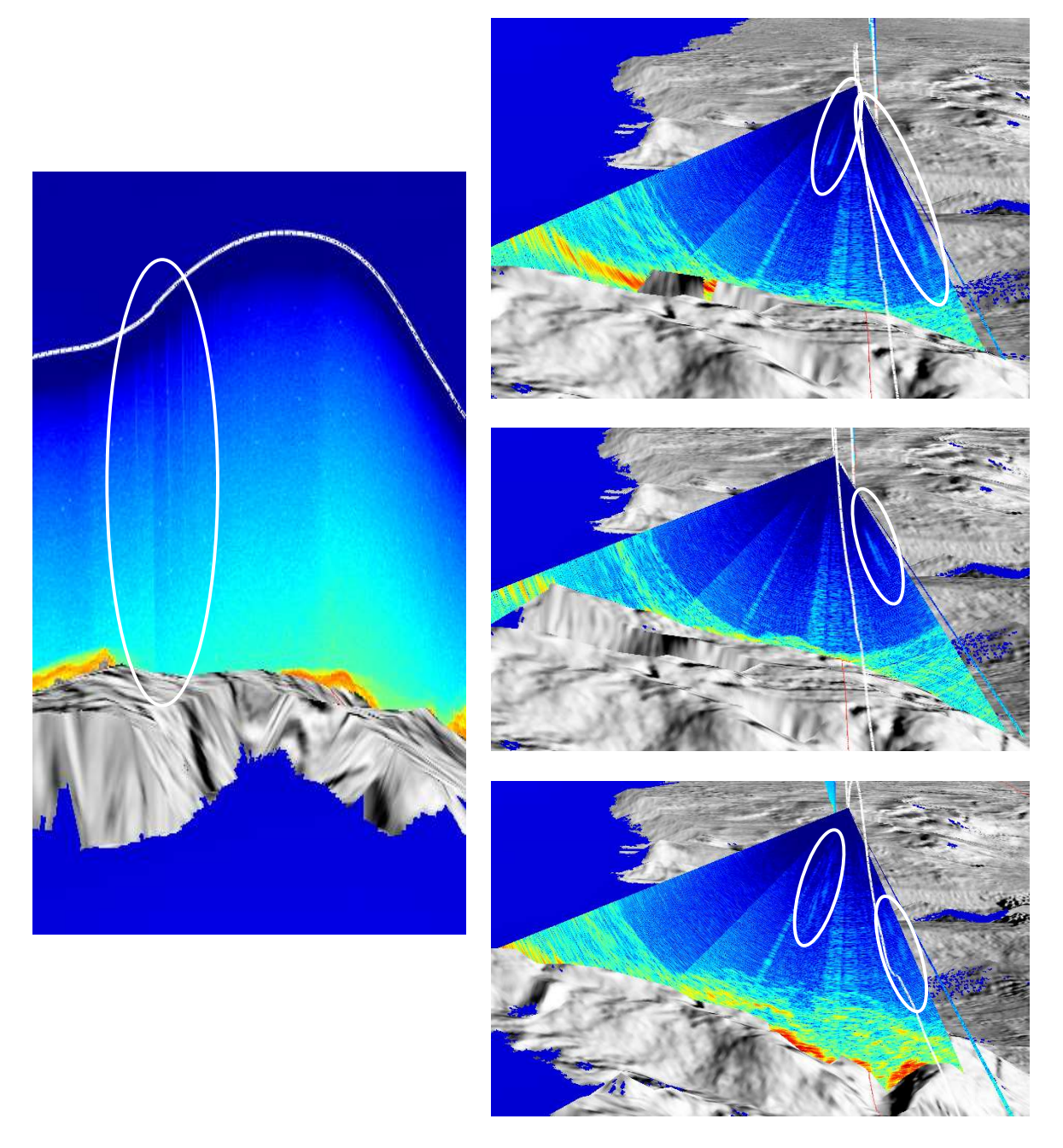

Figure 38: Interférences acoustiques de la plongée AUV06.

Ces observations restent ponctuelles mais seront sans doute à étudier/expliquer par la suite (DVL ?). Comme précédemment l'étude approfondie des données de colonne d'eau reste à mener par la suite.

Donnée EM2040 exploitable et de qualité ; localement quelque perte de faisceaux à cause des excursions en pitch de l'AUV au passage sur crêtes.

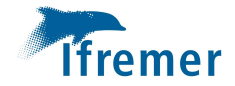

## ESSULYX23B\_AUV07

#### Résumé

La plongée se déroule initialement de façon nominale avec 54 km d'acquisition 2040 sur terrain en pente, avec des traits parallèles et perpendiculaires aux isobathes.

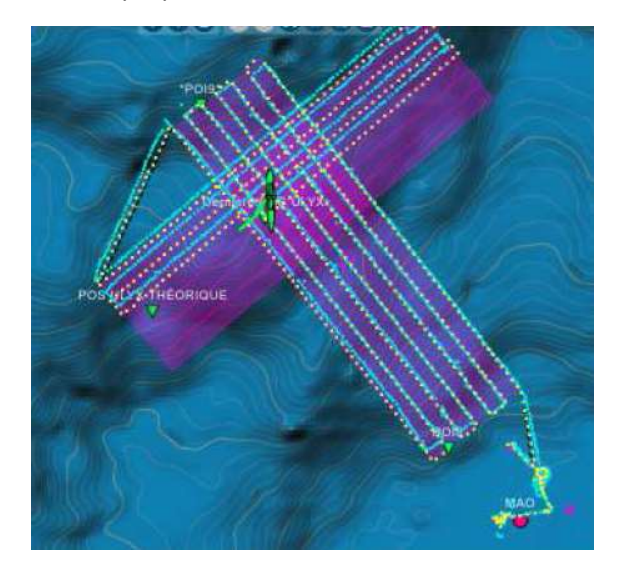

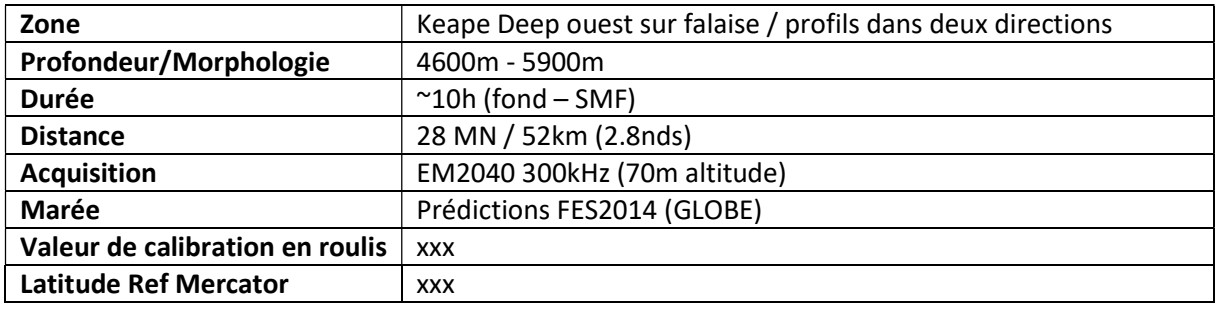

Acquisition :

- Profil de calibration
- 7 profils Nord-ouest/Sud-est (70m altitude)
- 3 profils et demi en perpendiculaire

Engin remonté sans énergie.

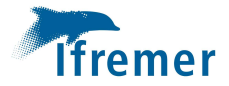

#### Traitement/Analyse

#### Immersion

Pas de trame « Height » dans les fichiers ALL.

Test de réintégration de l'immersion dans les all, en enlevant les données de WC pour poids de fichiers moindre dossier « all\_fixed »

 $\Rightarrow$  Ne fonctionne pas

Correction via GLOBE : export du fichier de navigation protonav en nvi.nc / inversion du signe de l'élévation (problème lié à Globe) et intégration de cette navigation aux MBG en prenant en compte l'immersion (option du module GLOBE).

Ou en transformant le fichier de navigation Protonav en fichier de biais d'immersion et passant par Bias correction.

#### Autres observations

Sur les deux profils de calibration il semble qu'un problème de célérité est visible. Après correction d'une valeur de 46 m/s des données, le biais résiduel de roulis semble cohérent avec les corrections des plongées précédents (0.13°).

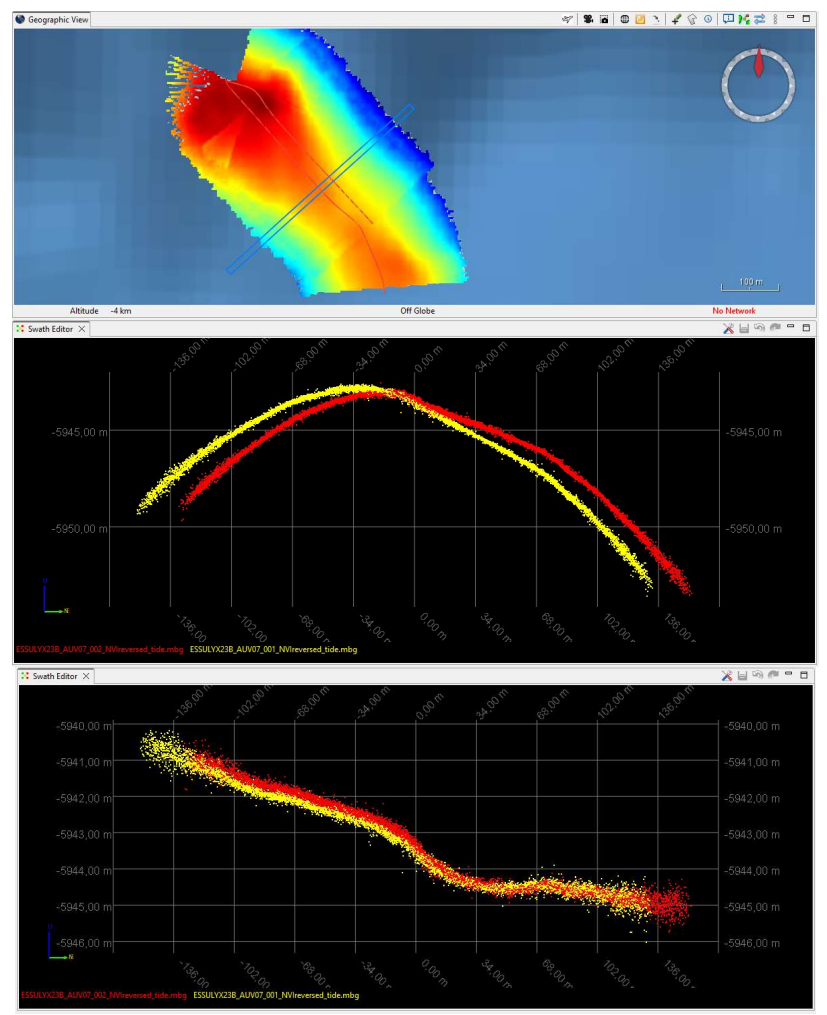

Figure 39: Correction de biais apparent de célérité et de roulis sur les profils de calibration.

Ces corrections sont alors testées sur la totalité des acquisitions de la plongée de façon à s'assurer que les données bathymétriques sont exploitables.

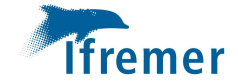

Ce test se révèle infructueux. Les données ne sont pas cohérentes les unes avec les autres et aucun biais « systématique » n'est identifiable tel que l'illustrent les exemples suivants.

Les biais des sondeurs ont moins d'impact sur les mesures faites à la verticale que sur les faisceaux extérieurs. En comparant les mesures des faisceaux verticaux d'un profil transverse avec celles de profils d'une même orientation, on peut espérer identifier un biais systématique.

Pour la plongée étudiée, sont comparés les données des profils « Nord-sud » avec celles mesurées à la verticale des profils transverses 12 et 13.

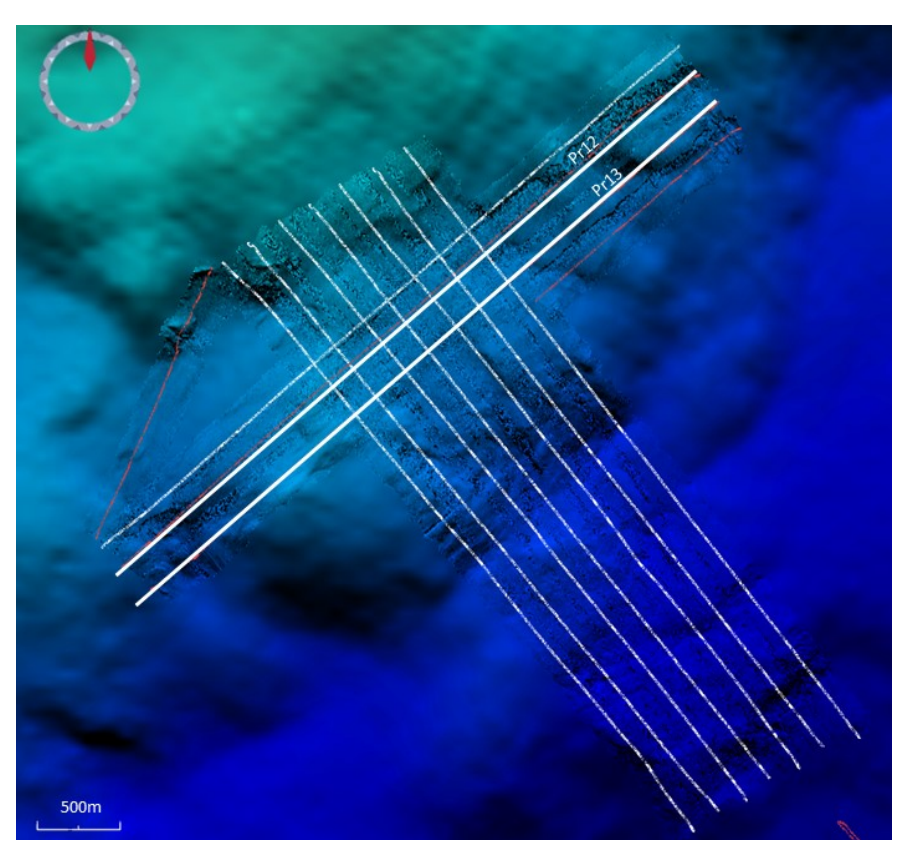

Figure 40: Positions des profils dont les mesures sont comparées pour l'identification d'éventuels biais systématiques.

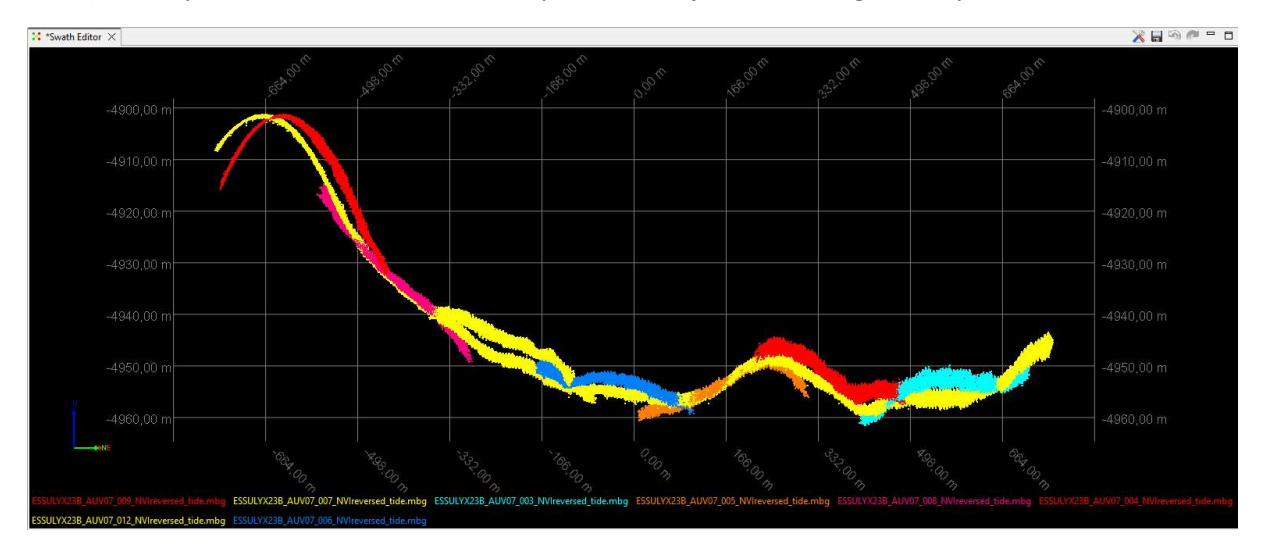

1) Comparaison avec les données du profil 12 (en jaune sur la figure ci-après)

Figure 41: Comparaison des données avec le profil traversier 12.

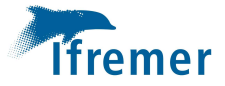

#### 2) Comparaison avec les données du profil 13 (en bleu sur la figure ci-après)

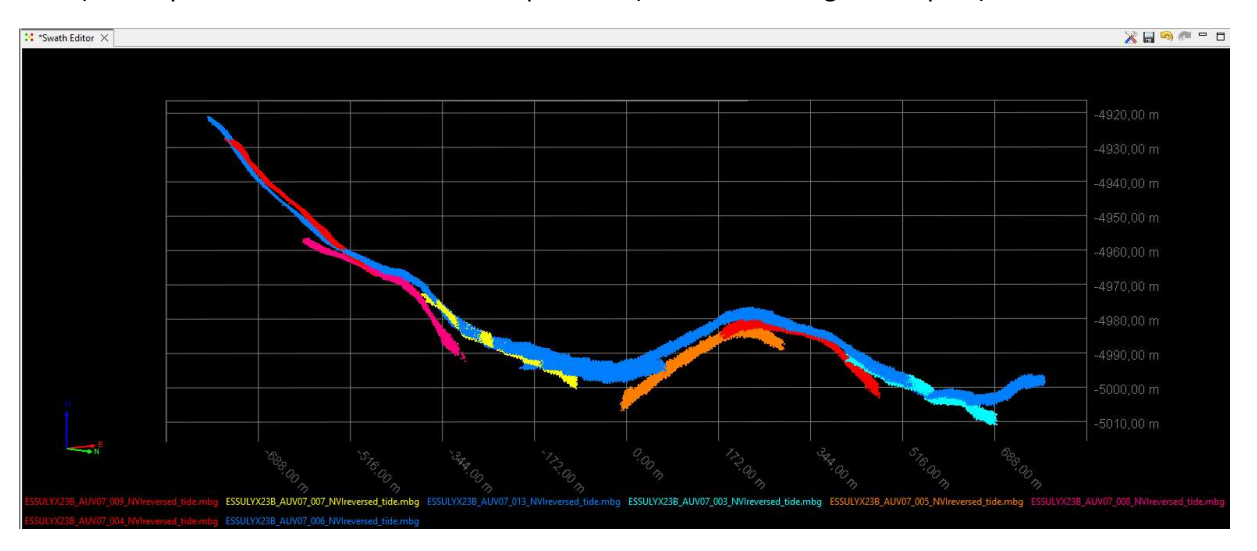

Figure 42Comparaison des données avec le profil traversier 13.

Rien de flagrant n'est observé.

En revanche, par la suite, en regardant les profils dont l'acquisition a été faite dans la même direction les mesures semblent cohérentes entre elles comme l'illustre la figure suivante

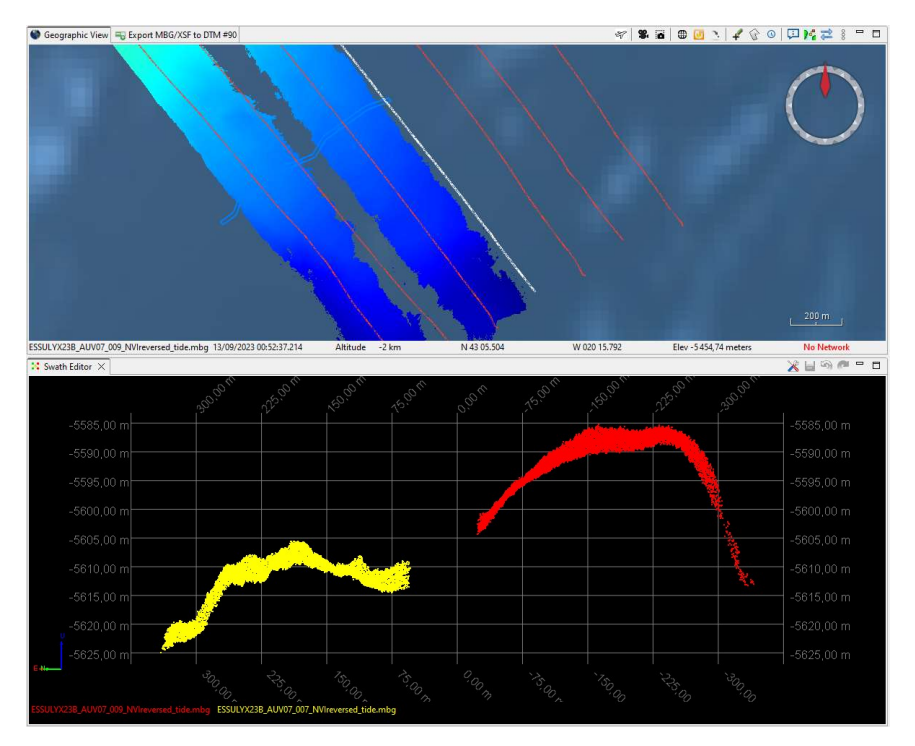

Figure 43: Données des profils 007 et 009 dont l'acquisition a été faite en remontant vers le nord-ouest.

La même observation est faite avec des profils descendant la pente :

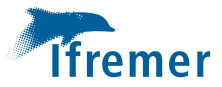

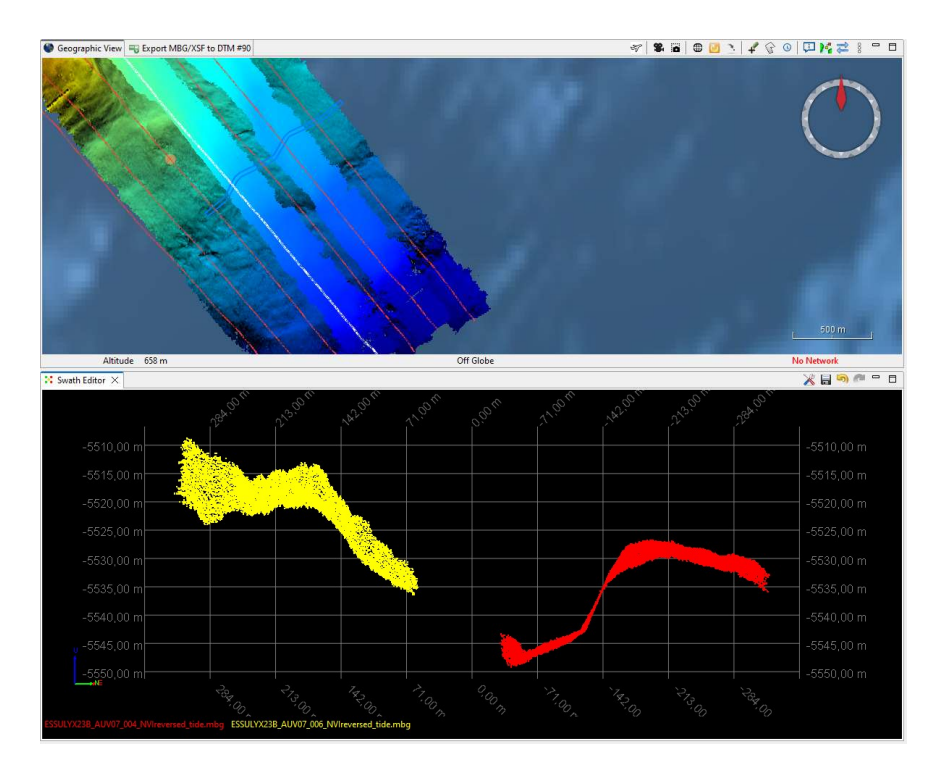

Figure 44: Données des profils 004 et 006 dont l'acquisition a été faite endescendant vers le sud-est.

Une éventuelle correction via Globe semble compliquée avec ce jeu de données. Le problème rencontré pendant l'acquisition semble avoir un impact plus important qu'une « simple » absence d'information en immersion et correction de la célérité.

Des investigations plus poussées seront menées ultérieurement par d'autres équipes de l'Ifremer (A. Gaillot et R. Fezzani).

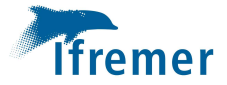

#### Colonne d'eau

Les données de colonne d'eau semblent exploitables bien que certains « signaux » acoustiques restent présents.

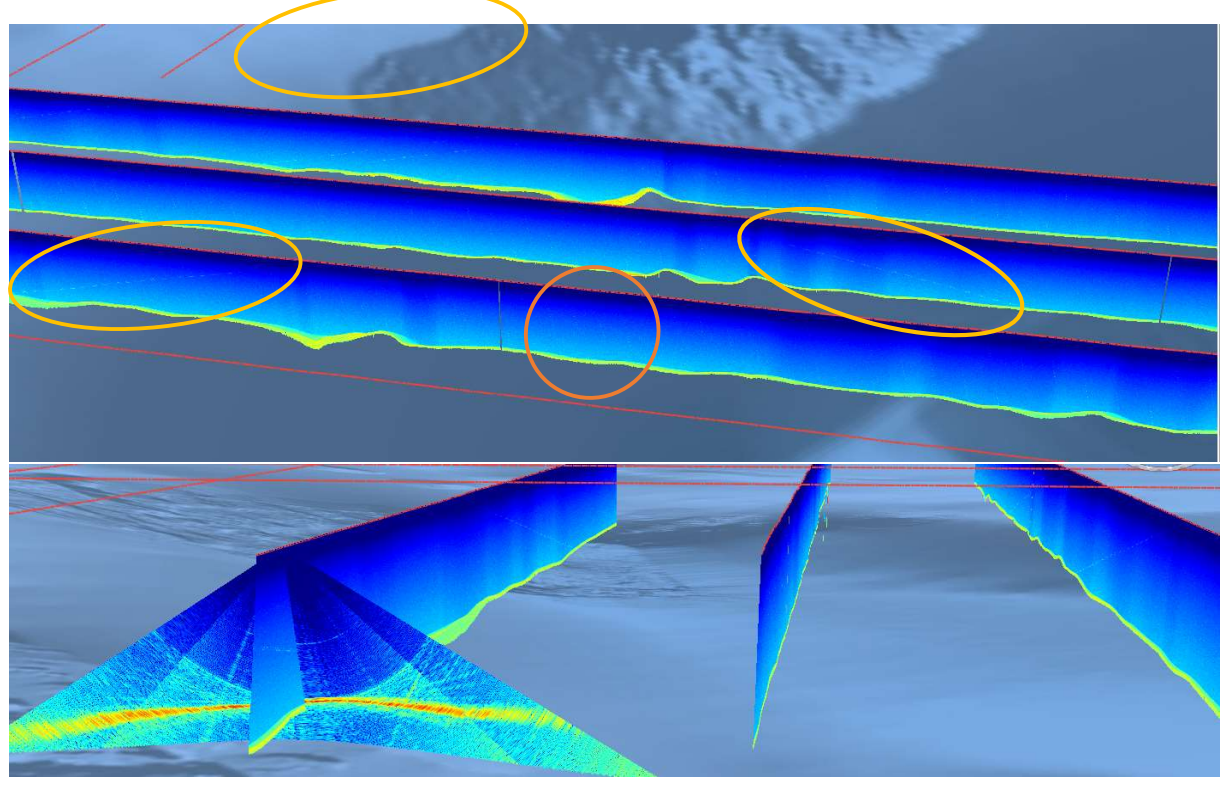

Figure 45: Différents "signaux" acoustiques visualisés dans la colonne d'eau.

Comme indiqué précédemment, des études plus approfondies seront à mener par la suite.

La donnée EM2040 n'est pas exploitable à bord à cause du manque de l'information de l'immersion dans fichiers « .all » . Une solution pour la réinjecter dans le jeu de données sera étudiée ultérieurement avec un aide expert. La raison de la défaillance est identifiée et sera résolue à terre.

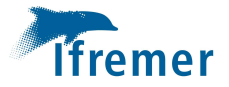

### ESSULYX23B\_AUV09

#### Résumé

Plongée sur un mont sous-marin avec profils cartographiques et acquisitions optiques.

Plongée presque 100 % nominale sauf pour bug lors d'un SKIP dans une branche conditionnelle. 44 km parcourus au fond avec acquisition EM2040

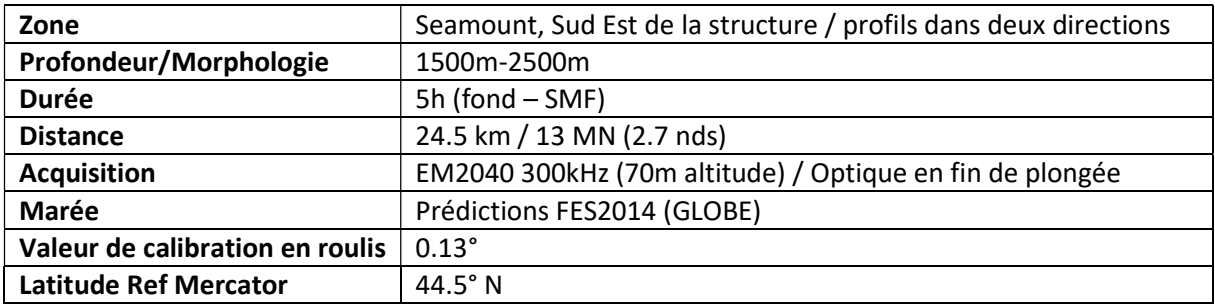

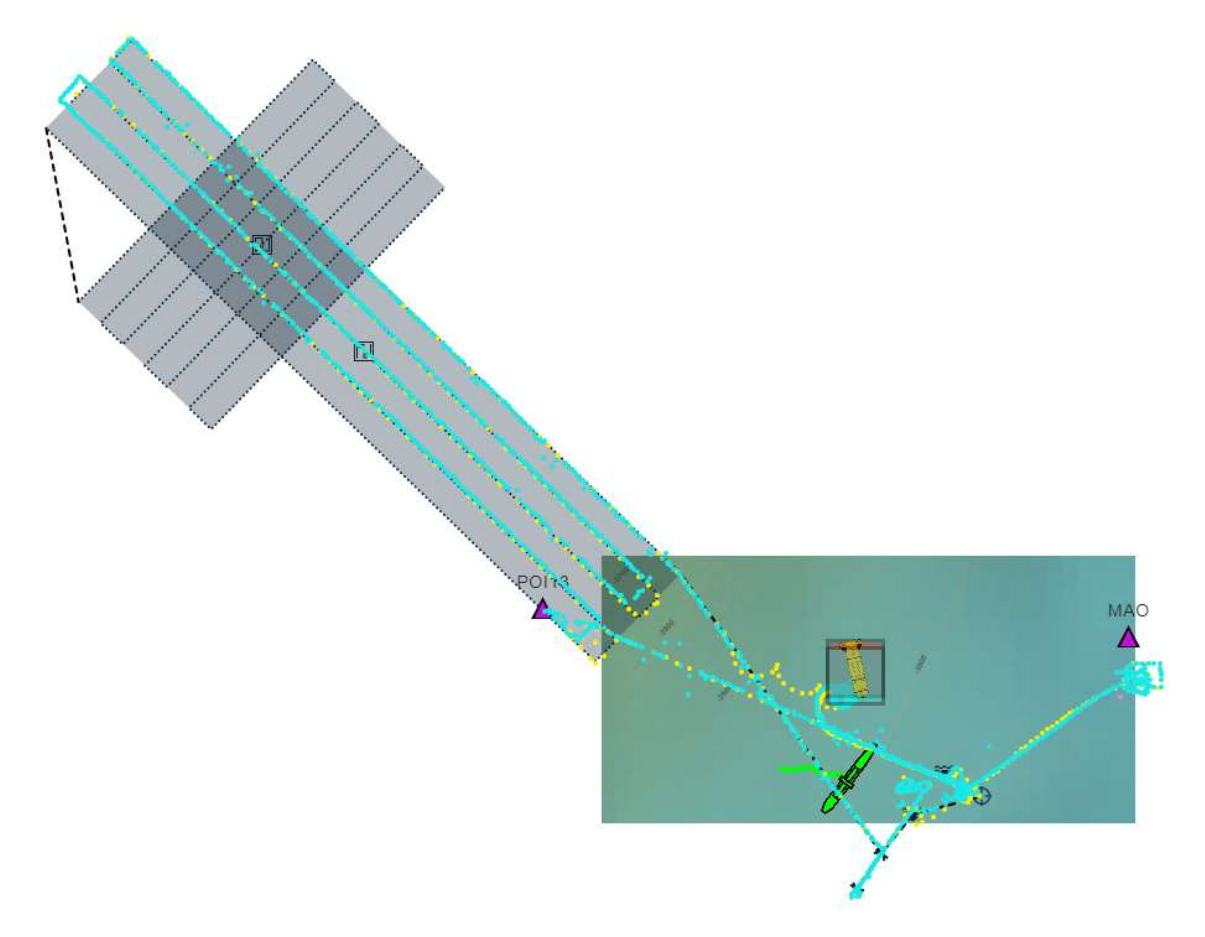

Remarque : les moteurs verticaux sont très bruyants en acquisitions optiques. La communication entre le navire et l'engin est fortement altérée.

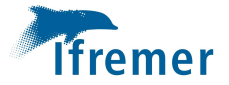

#### Traitement / Analyse

Lors des acquisitions cartographiques les données semblent de bonne qualité.

#### Attitude engin

Les phénomènes de changements de pitch « rapides » engendrant de mauvaises détection de sonde par le SMF sont toujours observées tel que l'illustre la figure suivante.

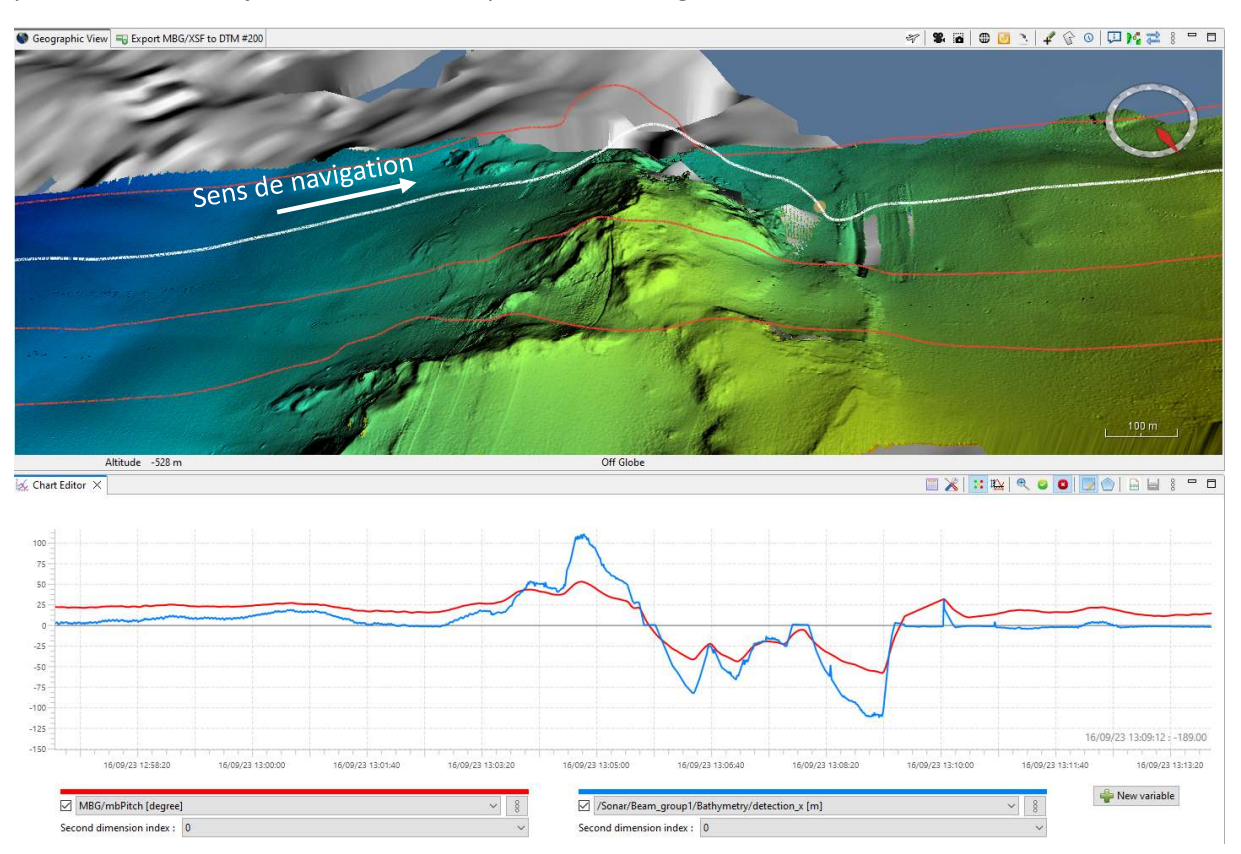

Figure 46: Variations rapides en pitch de l'engin qui provoquent une perte locale de donnée cartographique.

Le suivi de la morphologie par l'engin se fait de façon cohérente avec ce qui est attendu. Dans ce cas précis, l'AUV descend un relief d'une 50 aine de mètres et quand il se redresse le sondeur « perd » le fond. Ce problème déjà illustré sur les précédentes plongées semble toujours présent bien que moins fréquent.

La présence d'interférences résiduelles éventuellement due au sonar frontal à balayage, de faible amplitude est parfois visible sur les données de bathymétrie :

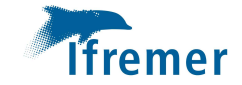

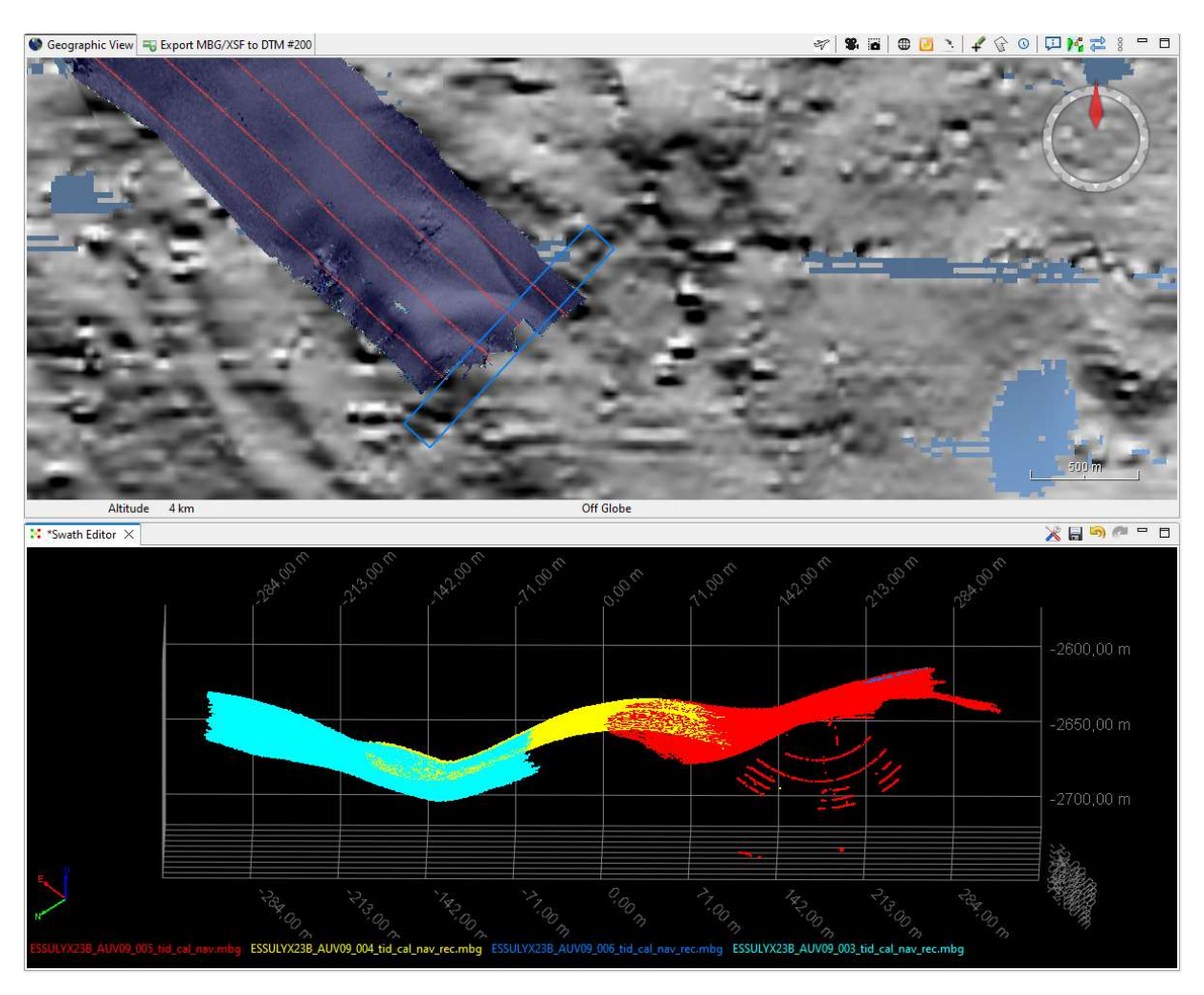

Figure 47: Perturbations acoustiques très locales du sondeur.

Une étude des données de la colonne d'eau pourrait sans doute permettre de mieux identifier cette interférence. Les données bathymétriques restent cependant exploitables.

Les tests du mode inspection montrent un bon progrès dans la précision du suivi des trajectoires et gestion de virages. Malheureusement absence d'acquisition d'images suite à dysfonctionnement à étudier.

Calibration et acquisition des données magnétomètres. Donnée EM2040 exploitable et de qualité ; localement quelques pertes de faisceaux à cause des excursions en pitch de l'AUV au passage sur crêtes.

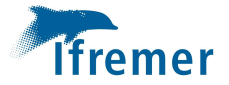

#### ESSULYX23B\_AUV10

#### Résumé

La plongée se déroule dans sa totalité, jusqu'au timeout global programmé. On ne rencontre pas de conditions d'erreur dans son déroulement qui prend 13h au fond. L'AUV suit un terrain variable, avec sur le flanc d'un ancien volcan. Il réalise un survey de 51 km de long.

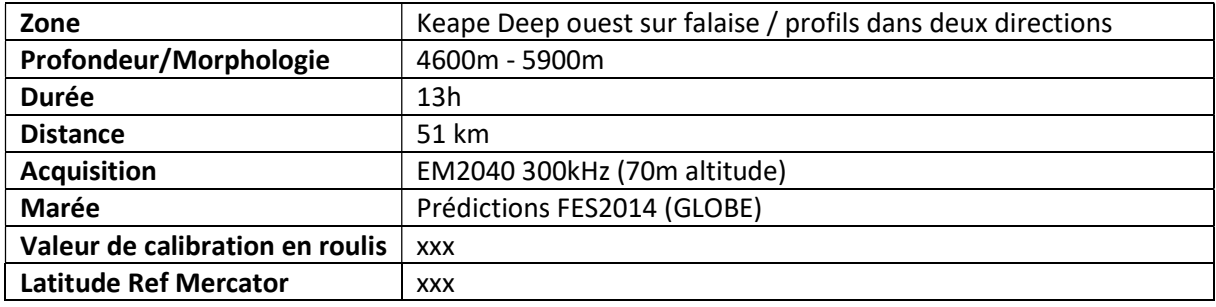

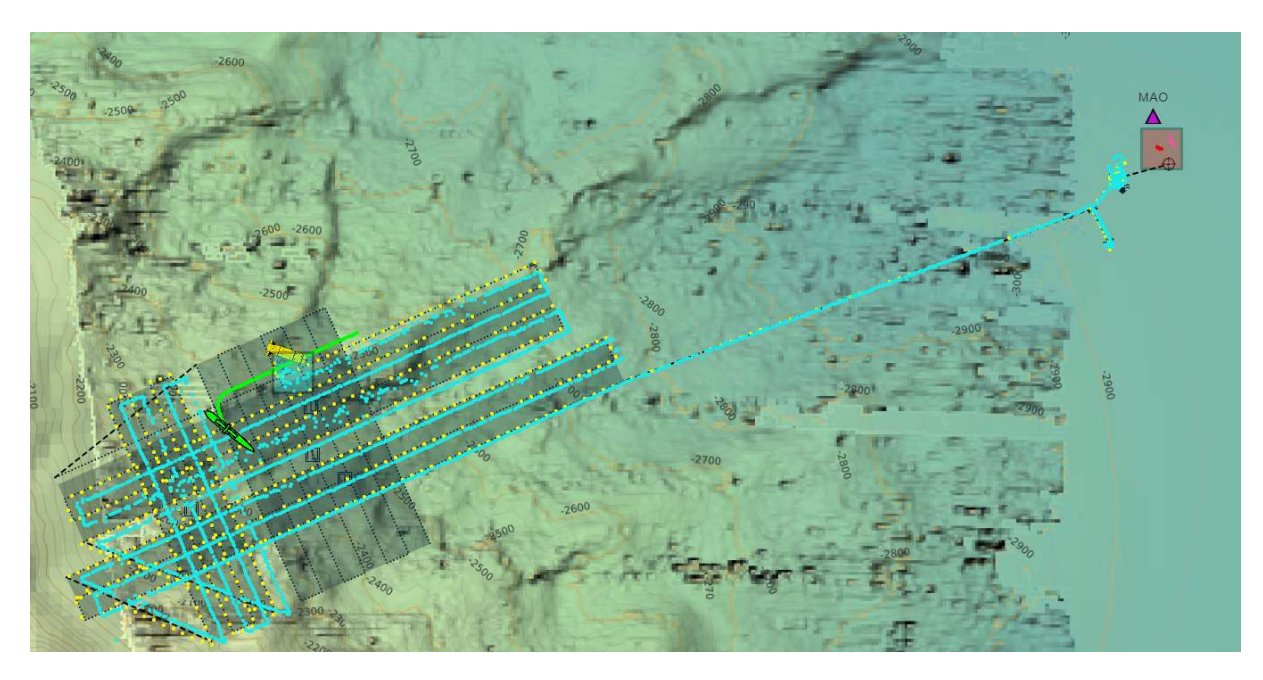

#### Traitement / Analyse

Les données de l'EM2040 ne sont pas exploitables, le problème d'immersion rencontré sur les données de la plongées 07 semble s'être produit à nouveau.

L'immersion a été réintégrée dans les .all (Romain).

- L'élévation des fichiers MBG ne change pas.
- Les valeurs de sondes des MBG ne sont pas « corrigées » en z (valeurs toujours à ~70m).

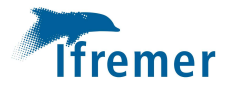

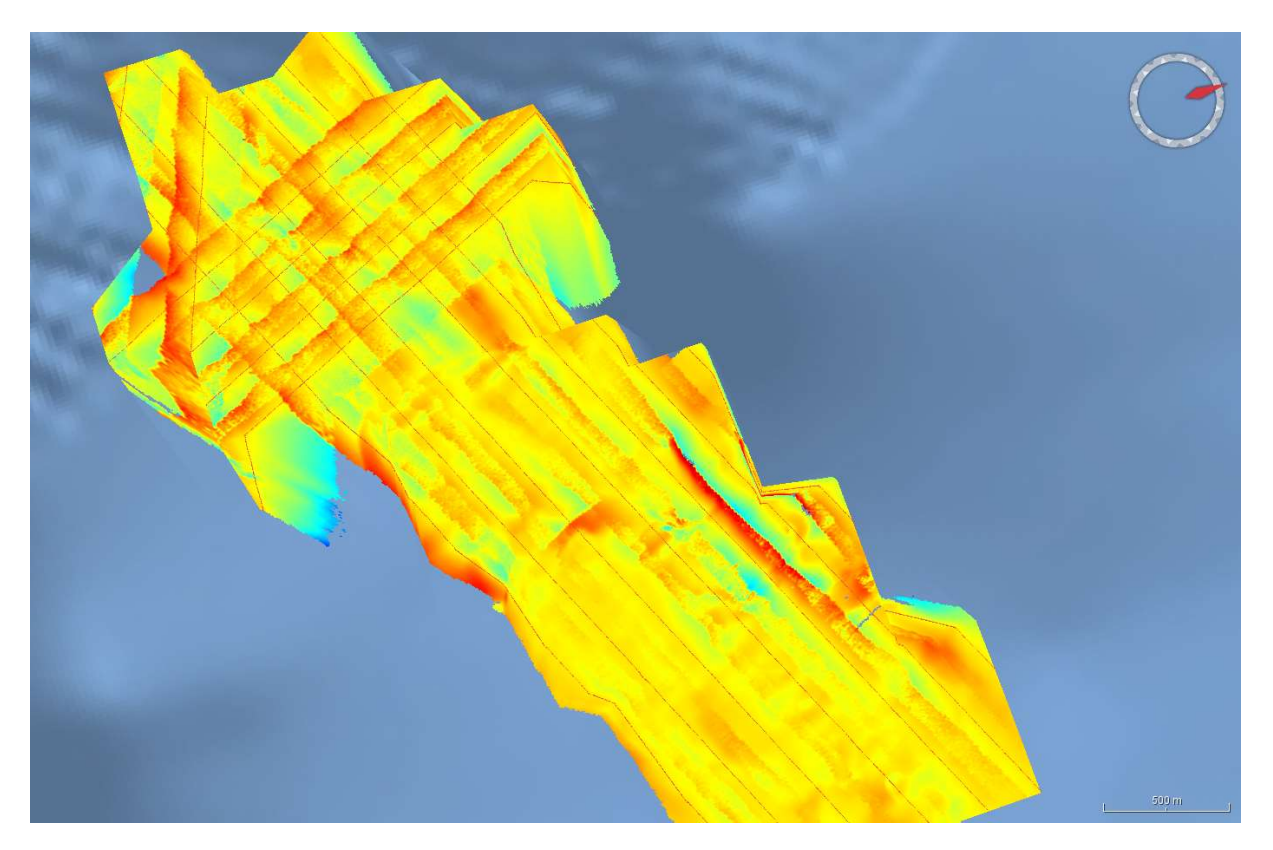

Figure 48: Données bathymétriques de la plongée 10, sans immersion - valeurs en z autour de 70m (altitude de l'engin).

Les valeurs de bathymétrie ne sont pas « recalculées » lors de la transformation des .all en .mbg. Le bais existe toujours. De plus, la célérité qui a été prise en compte lors de la mesure est la valeur de surface qui est différente de celle à plus de 2000m.

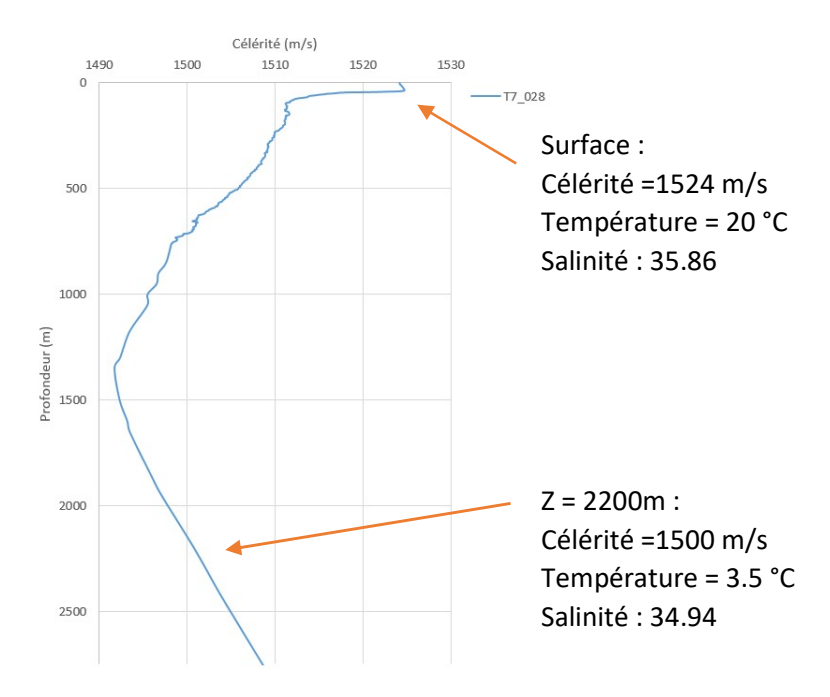

Figure 49: Profil de célérité mesuré sur la zone de la plongée 10.

Aucune des tentatives de traitement ne permet d'exploiter les données de cette plongée.

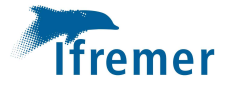

# 5. Problèmes rencontrés

## GLOBE

#### Import des données SMF

Ne serait-il pas envisageable de pouvoir conserver les informations entrées manuellement dans l'outil d'import, d'une fois sur l'autre ? Cette opération est refaite à chaque import, soit de nombreuses fois au cours d'une campagne.

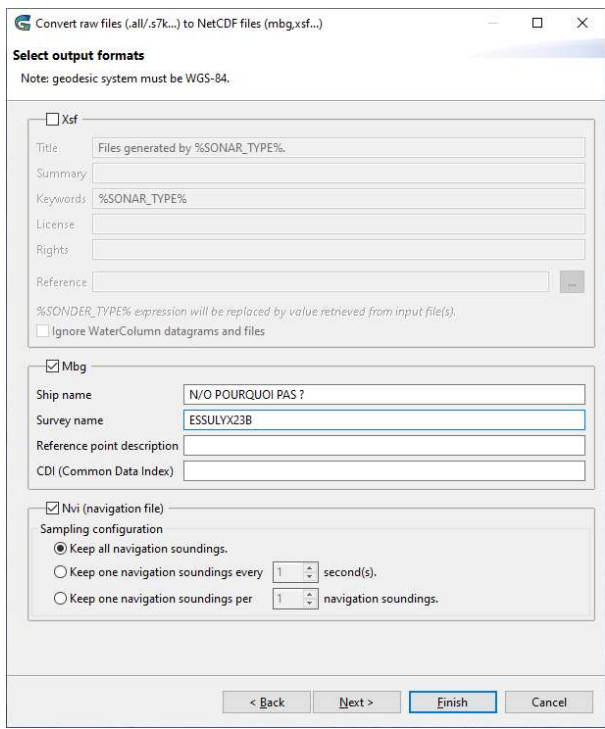

Figure 50: Outil d'import des fichiers SMF de Globe.

#### Option d'import des fichiers créés

Il semble que l'option de sélectionner un groupe du projet dans lequel importer les fichiers créés par l'outil Globe ne fonctionne pas.

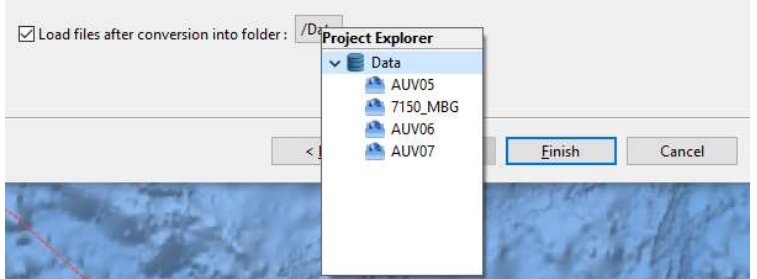

Figure 51: Option d'import de fichiers créés dans Globe.

Tout est importé dans « Data » même si le dossier d'import a été spécifié.

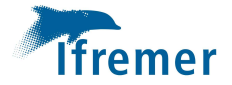

#### Format XSF

#### Convert Raw vers fichiers GLOBE

Problème de fermeture des fichiers XSF ?

Il s'avère impossible de supprimer les fichiers vides créés tant que GLOBE est encore ouvert alors que la même manip est possible avec les MBG et les NVI.

#### XSF 7150 // line editor

Impossible de sélectionner tous les fichiers importer (select all)

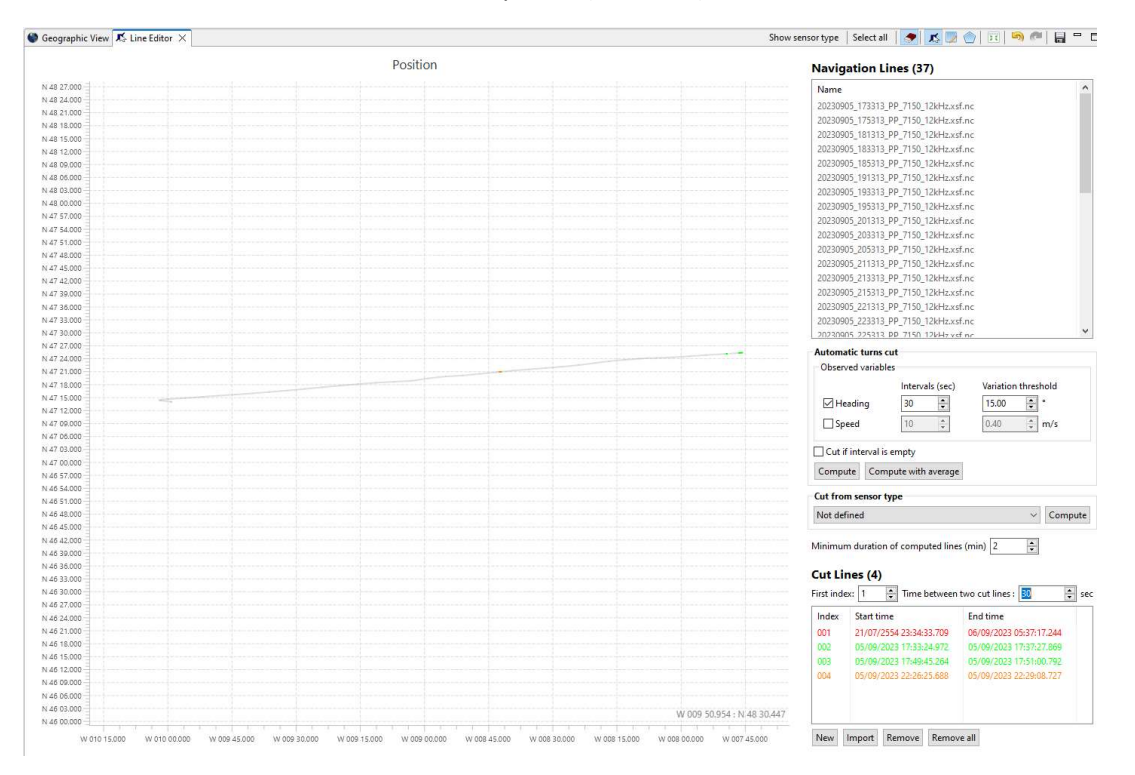

Figure 52: Sélection des périodes sur fichiers XSF via l'outil "Select all" dans le line editor.

La sélection doit se faire à la main (select point on a navigation line) et comporte un nombre de tronçons particulièrement important (plus de 200 vs 5 nécessaires).

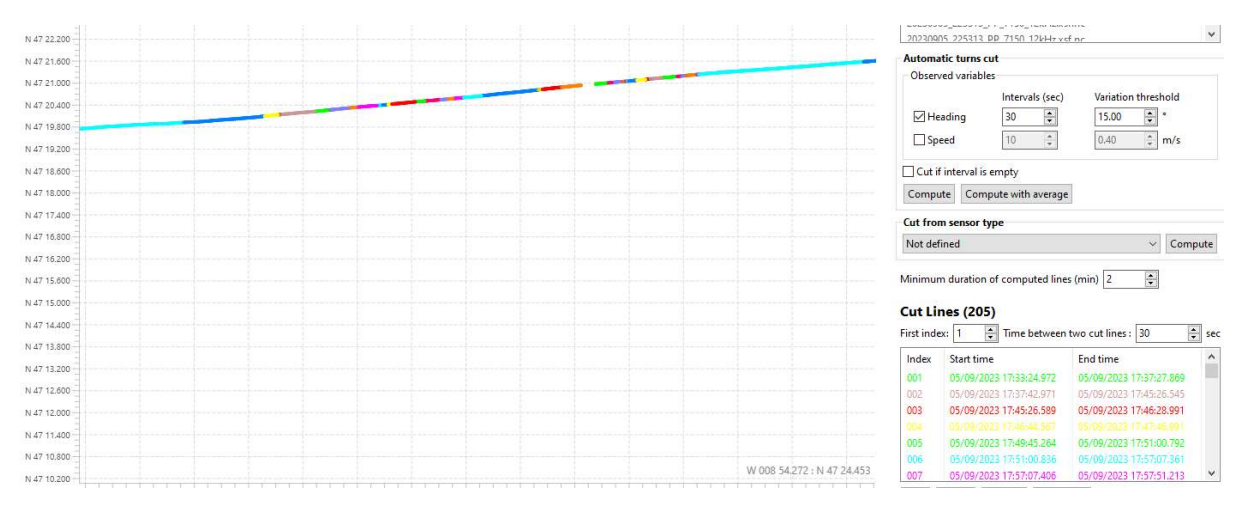

Figure 53: Sélection des fichiers XSF manuellement en plus de 200 tronçons, non modifiable.

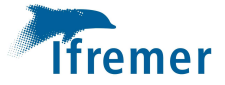

## XSF 7150 // Outil Process > Cut/Merge

Ne prend pas en compte le format XSF.

Il faut alors charger tous les XSF à découper dans GLOBE, avant de pouvoir les découper via un clic droit > Execute with > Cut/Merge WSF files

La découpe est mal prise en compte quand elle est simplifiée (passage des 200 profils issus du Line editor en 5 effectivement nécessaires).

#### + message d'erreur :

14:24:11|INFO| \_[1;95mP:\ESSULYX23B\SMF\00\_XSF\_MBG\_NVI\20230906\_011313\_PP\_7150\_12kHz.xsf.nc dismissed. Coordinate variable /Sonar/Beam\_group1/Vendor\_specific/snippets has not the expected values\_[0m

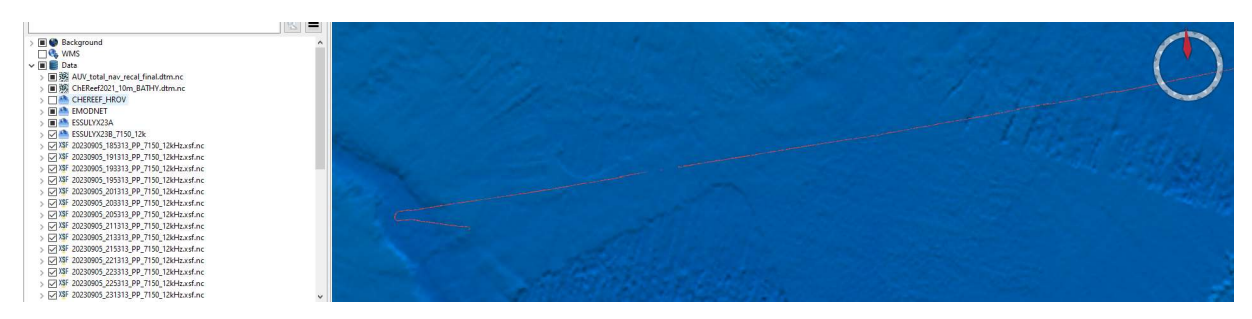

Figure 54: Affichage des fichiers XSF en sortie du module d'import (avant découpe)

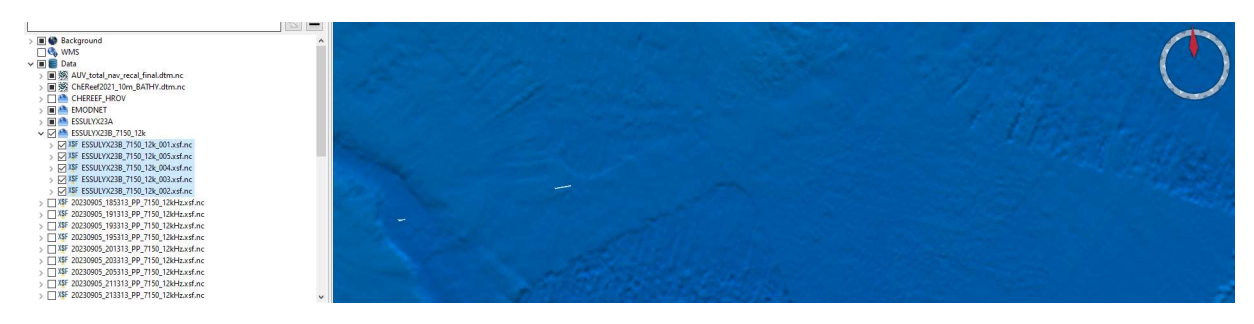

Figure 55: Affichage des fichiers XSF, APRES la découpe.

#### Fichier de découpe appliqué :

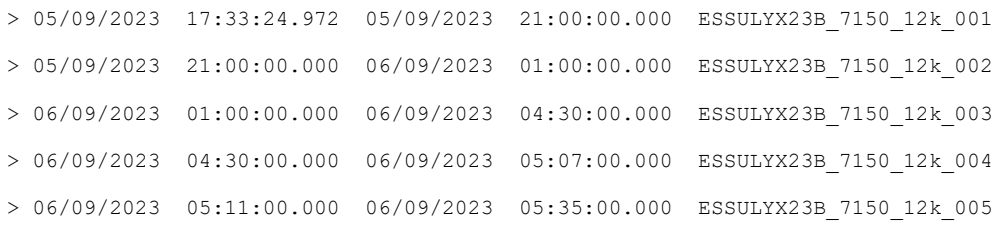

Test de la même opération sur les fichiers au format MBG :

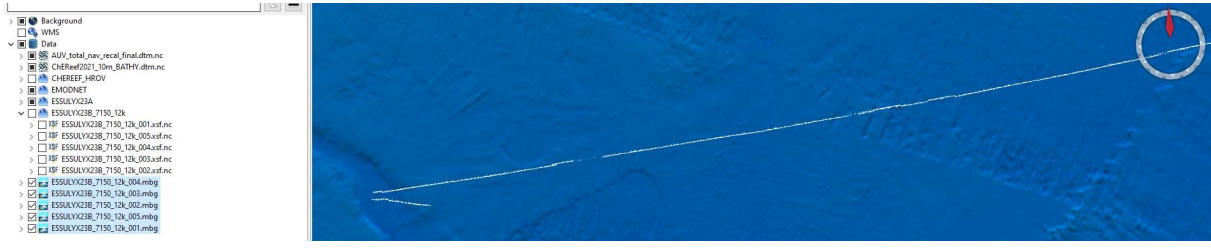

Figure 56: Affichage des fichies MBG, APRES la découpe.

08/09/2023 : Envois de fichiers XSF et S7K à l'équipe GLOBE par FTP

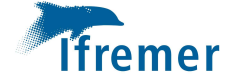

08/09/2023 : Gael : Observation de points dont la date est incohérente (2054...) ( sur fichiers XSF)

#### XSF EM2040 // Conversion des fichiers ALL de l'AUV

La conversion a été faite en formats XSF, MBG et NVI. L'option de charger les fichiers créés de tous ces formats a été activée.

Le logiciel charge donc les fichiers une fois qu'ils sont générés. Dans le jeu de données importés certains fichiers correspondent à une simulation d'acquisition, faite sur le pont avant la mise à l'eau. Les fichiers ne sont donc PAS exploitables.

Des messages d'erreur sont effectivement précisés au chargement des fichiers MBG mais aucun message pour les fichiers XSF correspondants.

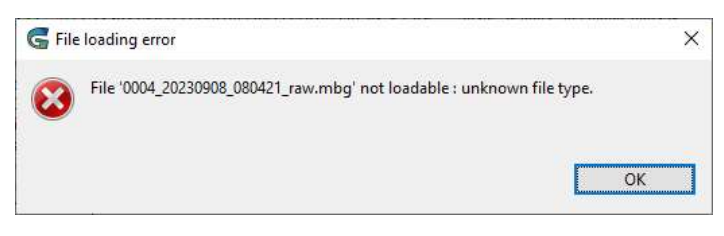

Figure 57: Message d'erreur de GLOBE au chargement de fichiers MBG.

Sans doute faut-il veiller à afficher le même genre d'alarme pour les fichier XSF, de façon à ce qu'à l'avenir, quand seuls seront générés ce format, l'utilisateur étudie la source du problème.

XSF EM2040 // Manque de données pour la plongée 04

Après l'import des données bathymétriques de la plongée 04, en les deux formats XSF et MBG, il semble que les fichiers XSF ne contiennent pas TOUTES les données acquises comme l'illustrent les deux copies d'écran suivantes :

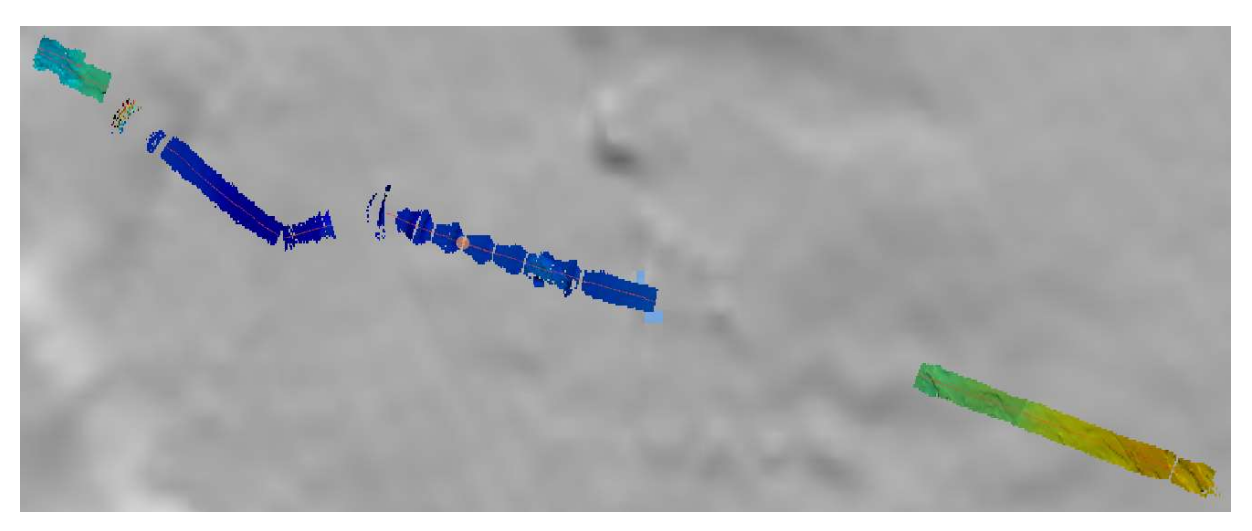

Figure 58: Données bathymétriques issues des fichiers XSF (PL04)

Seuls certains tronçons semblent contenir des données et de nombreux trous laissent croire que l'acquisition n'a pas été complète.

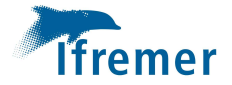

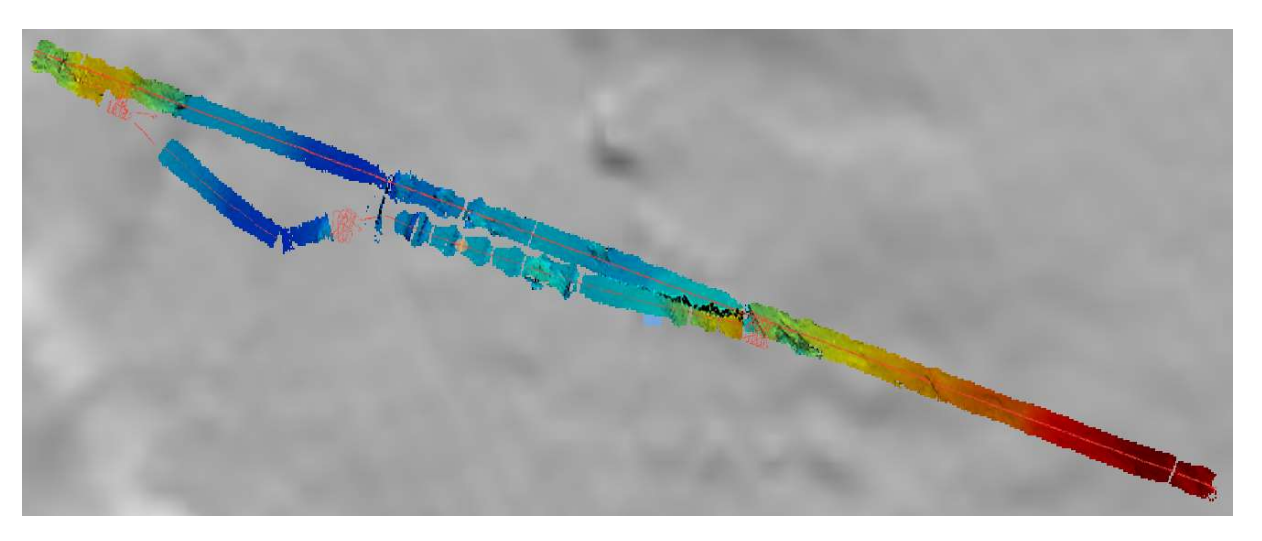

Figure 59: Données bathymétriques issues des fichiers MBG (PL04)

Alors qu'à partir des fichiers MBG la couverture semble plus complète et cohérente avec les observations faites en temps réel, lors de l'acquisition.

Les traitements se sont donc faits, pendant la campagne, avec les fichiers MBG, dans un premier temps au moins.

Le problème s'est reproduit avec d'autres plongées. Quand on charge les XSF en sortie de conversion, tous les points semblent présents (pas de perte de donnée).

Après chargement de ces fichiers dans le Line editor, la découpe est également reconnue et ne présente pas d'anomalie particulière :

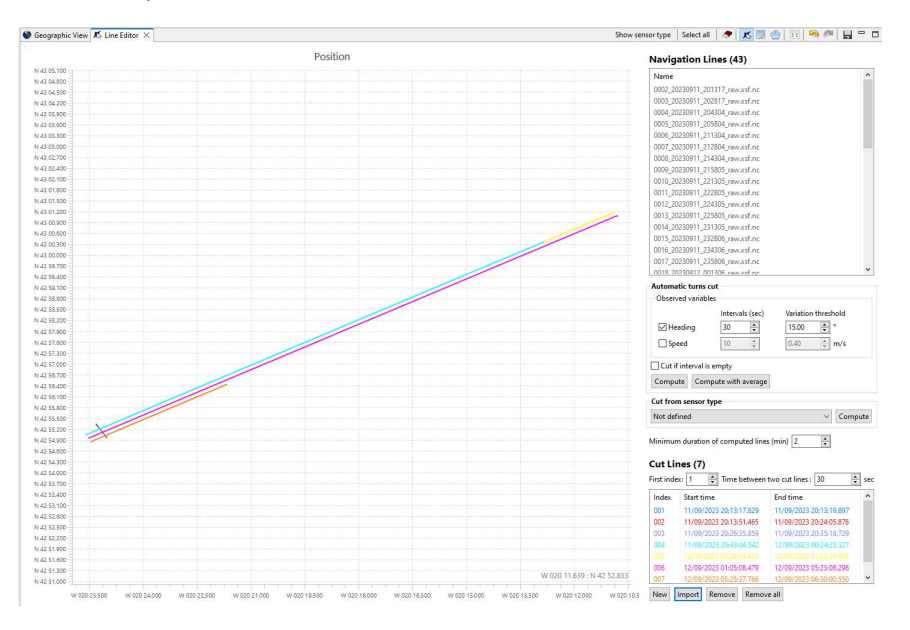

Figure 60: Fichiers XSF en sortie de conversion avec une découpe par profil.

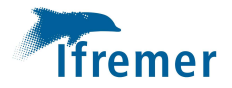

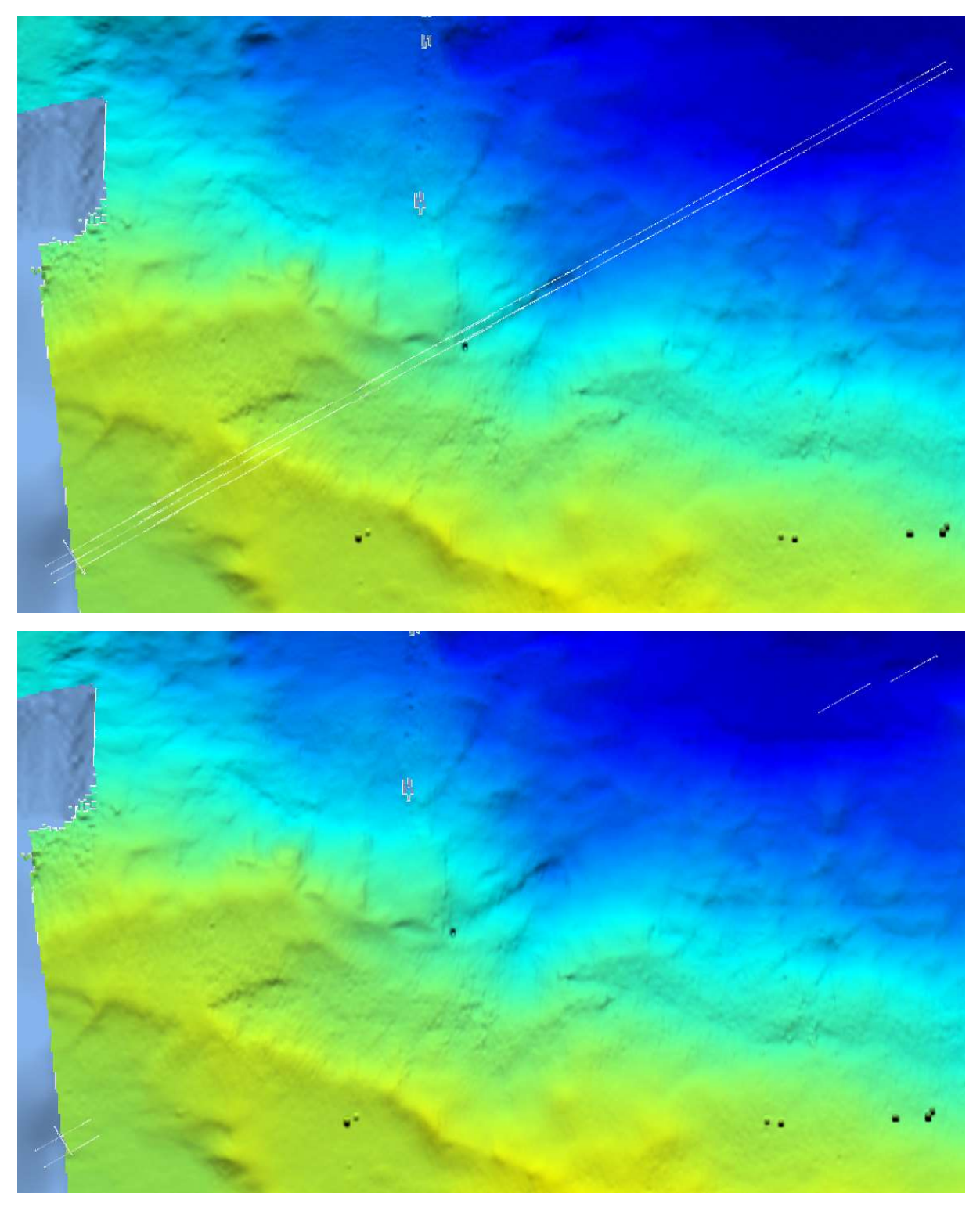

## Chart editor // Amélioration

Il arrive que pour bien comprendre, entre autres, le comportement de l'engin, zoomer sur les graphiques pour que l'étendue de la fenêtre de l'outil corresponde à l'emprise de la vue géographique du dessus soit très utile et beaucoup plus visuel (voir figure ci après).

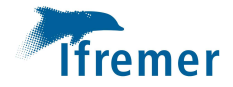

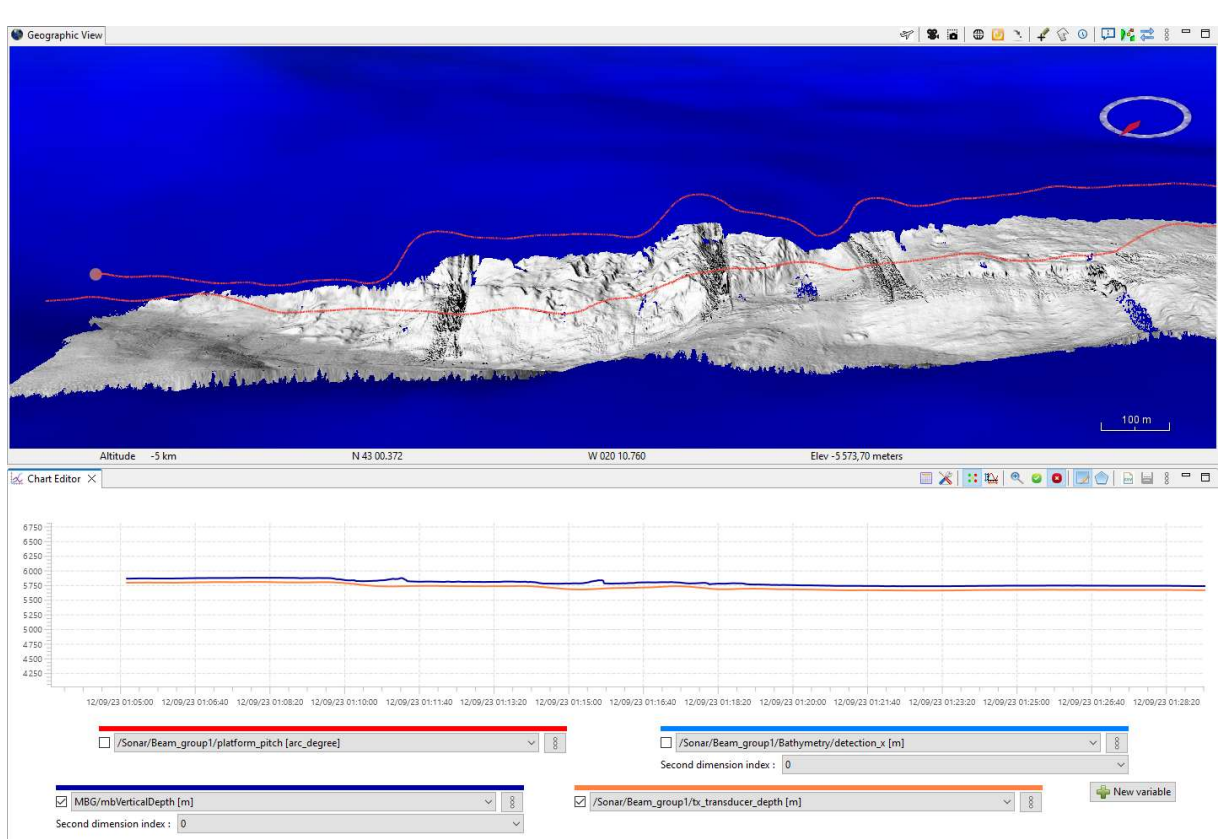

Figure 61: Chart editor, zoom sur les graphiques - échelle verticale non adaptée.

Dans ce cas précis, le fait que l'échelle verticale des deux variables affichées soit adaptée à la totalité des valeurs du fichier et non seulement sur celles « du zoom » rend la lisibilité plus compliquée.

De la même façon il arrive de vouloir comparer des valeurs d'attitude centrées sur une valeur nulle avec des données d'altitude de l'engin, par exemple, et le fait d'avoir un axe unique rend la comparaison impossible.

A voir ce qui est réalisable et ce qui ne l'est pas.

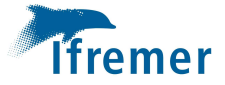

### Swath Editor // Affichage

- 1) Les couches affichées par l'outil dans la vue géographique sont en arrière-plan, il faut aller les remettre au premier plan pour les voir.
- 2) Dans le cas d'une des plongées AUV, alors que le DTM semble bien positionné en profondeur avant de lancer l'outil d'édition des sondes (Figure 62), ce dernier se retrouve partiellement « plaqué » à une profondeur constante quand on visualise quelques profils dans le Swath Editor (Figure 63).

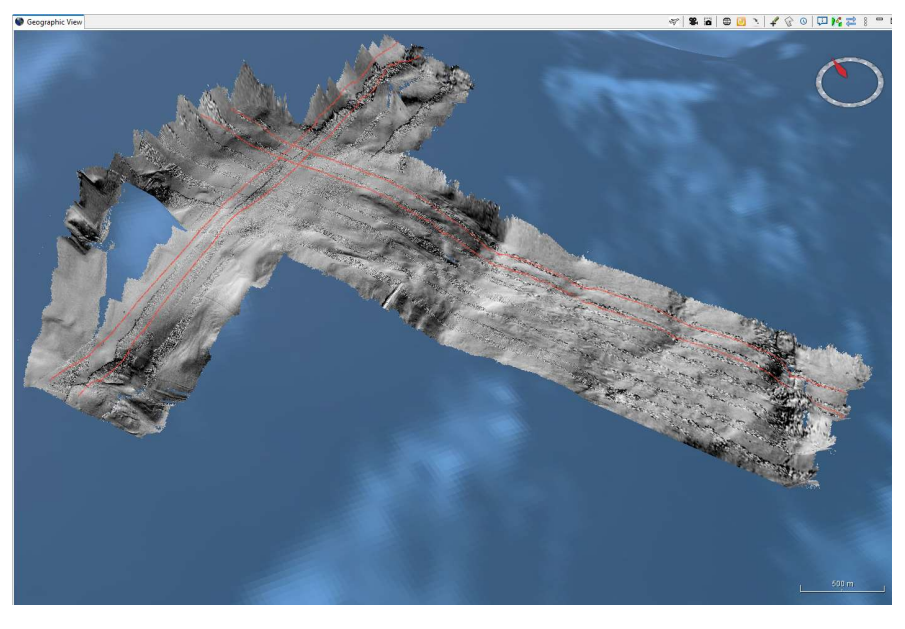

Figure 62: DTM AUV dans la vue géographique de GLOBE.

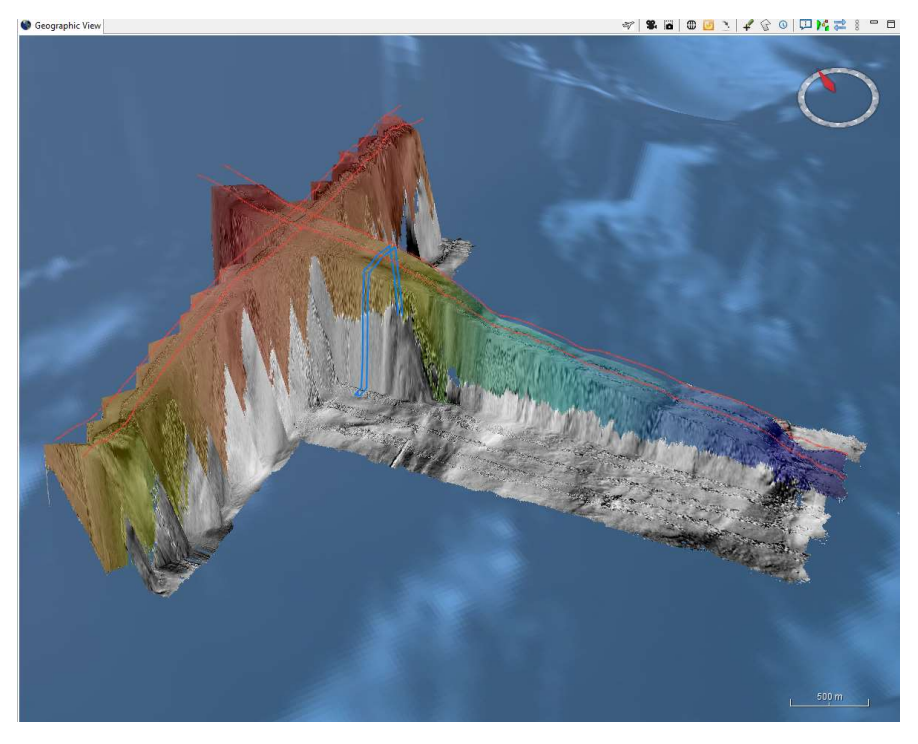

Figure 63: DTM AUV partiellement plaqué sur un fond plat à l'ouverture du Swath Editor.

Cet affichage complique le tracé de la boîte de visualisation des sondes sur la vue géographique.

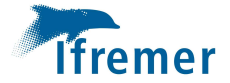

3) Lors de longs transits projetés en Mercator il y a un décalage d'affichage entre le DTM maillé et importé dans Globe (en ombré sur la figure suivante) et celui créé « à la volée » par le swath editor (en couleur sur la figure). La difficulté est que pour visualiser la totalité des sondes à contrôler, il faut se positionner sur le DTM Globe et non pas celui de l'outil Swath Editor.

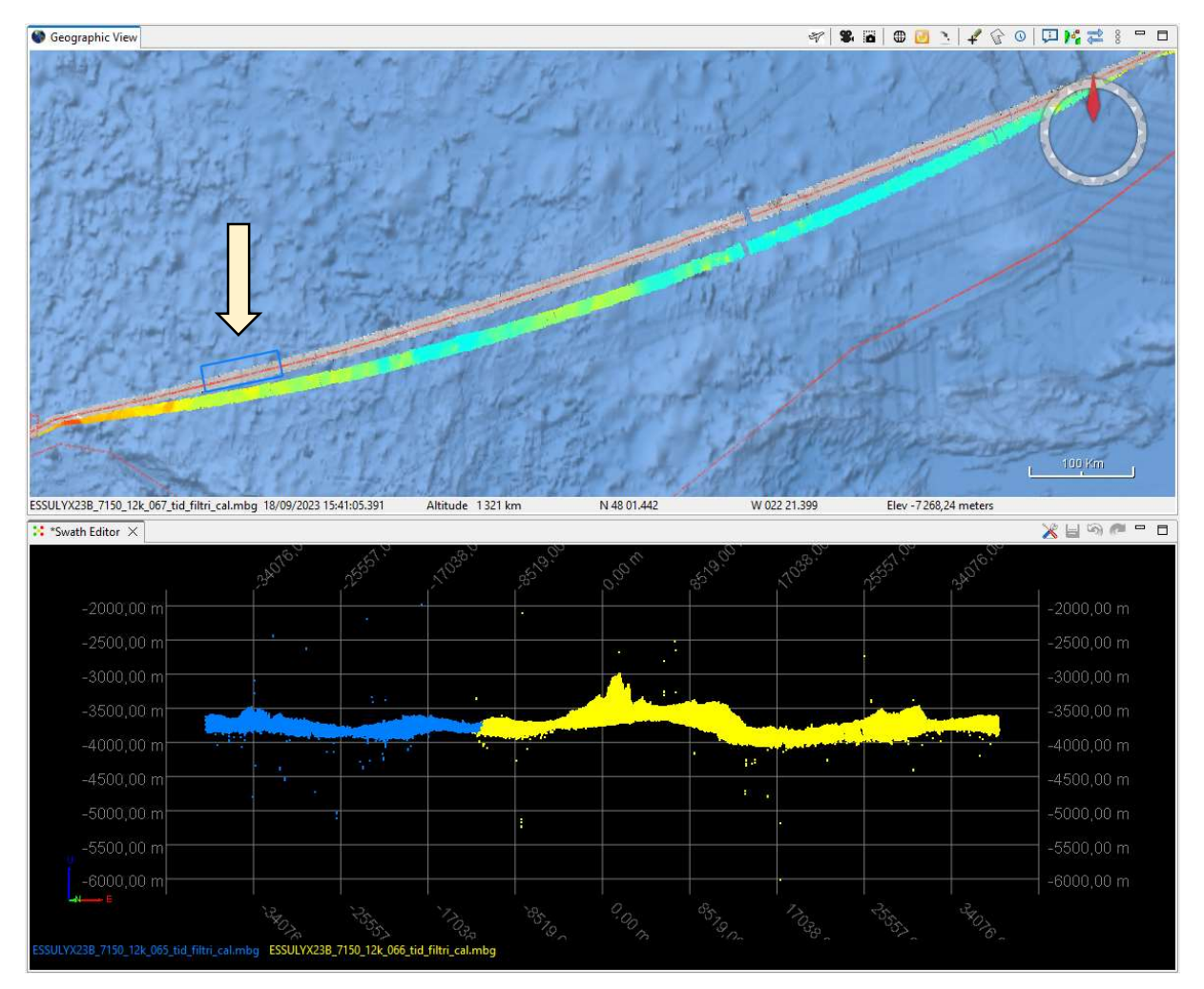

Figure 64: Décalage de positionnement des DTM (fichier .dtm.nc, ici en ombré) et l'affichage sur swath editor (DTM créé à la volée par l'outil ici en couleur). Notons la position de la boîte de visualisation des sondes ici sur le DTM.NC pour voir le nuage de sondes dans la vue inférieure.

## Bias correction // Aide

Sans doute serait-il intéressant de donner les conventions de signes dans l'aide de l'outil.

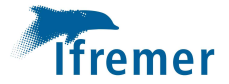

## FONCTIONNEMENT/ORGANISATION

#### Accès aux données engin

Attention aux copies des fichiers all 1) de l'engin vers le serveur ULYX et 2) dudit serveur vers les disques réseau. Il arrive que cette opération ne fonctionne pas bien ce qui peut provoquer des pertes de données ou des fichiers incomplets sur un des disques.

De plus, lors d'une plongée pendant laquelle il y a eu un changement de date, les contrôles de bon déroulement des copies ne prenaient pas en compte ce cas de figure. Cette erreur a été corrigée.

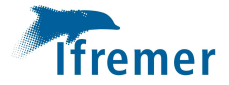

## 6. Conclusion

Ces essais d'Ulyx se sont bien déroulés et le comportement de l'engin au fond semble amélioré par rapport aux retours du printemps. Les suivis de morphologie rapides restent localement problématiques en provoquant une perte de données bathymétriques. La surestimation de la vitesse est systématiquement observée. Une piste d'amélioration est étudiée par l'équipe Ifremer.

Le fait d'avoir une navigation traitée à bord et de pouvoir échanger avec les équipes en charge de ce traitement est une réelle avancée pour le traitement de la cartographie.

Pour le logiciel Globe des problèmes ont été remontés à l'équipe NSE en charge du développement. Le traitement avec des fichiers XSF n'a pas été possibles ni pour les données RESON de la coque, ni pour les données engin.

L'absence de changement de date du « Runtime parameters » des fichiers all (document A. Gaillot – ESSULYX23A) de l'engin existe toujours et ne sera pas modifiable à moyen terme. Une évolution Globe est sans doute à envisager ?

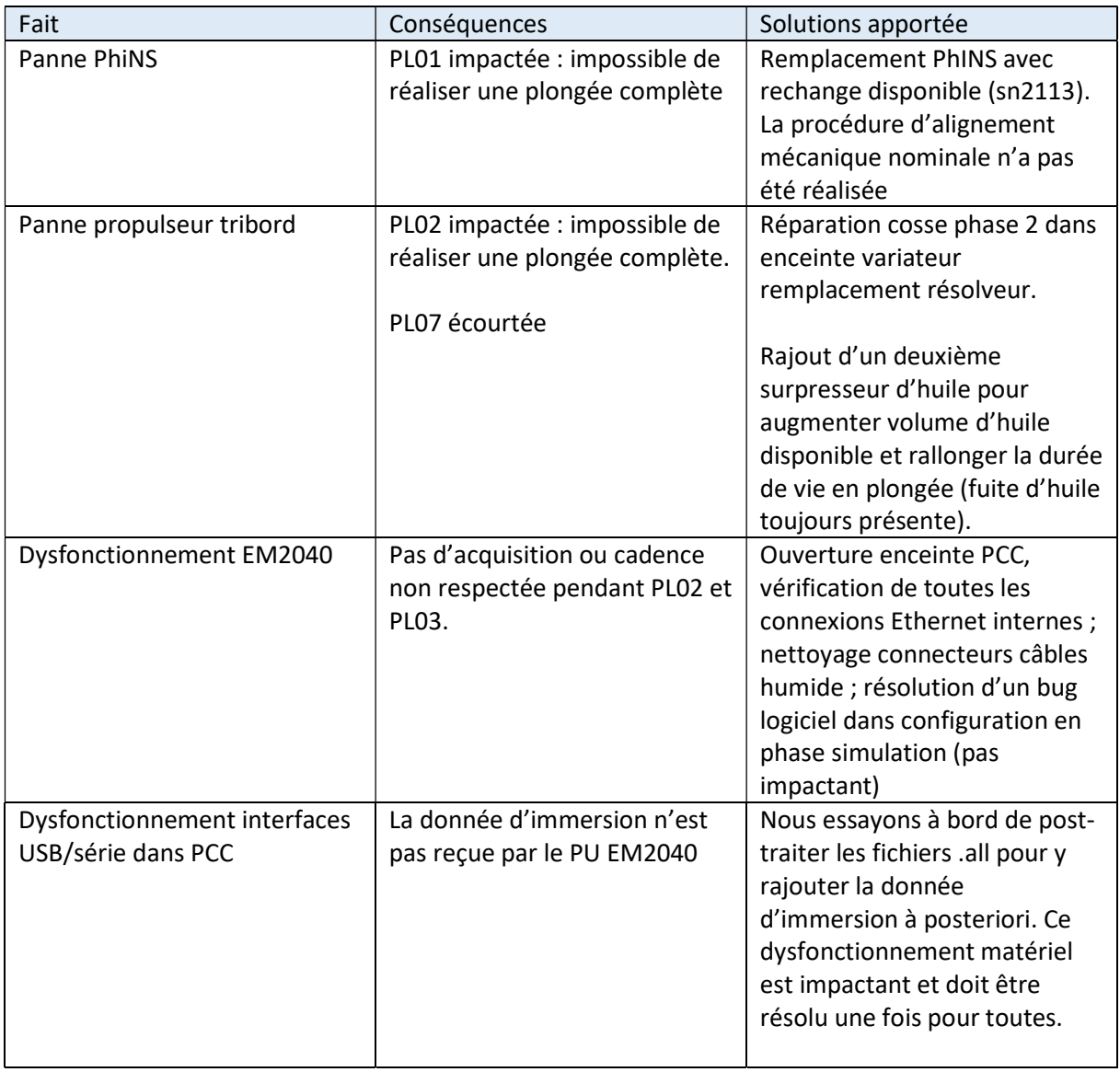

En complément, voici un tableau des problèmes rencontrés (L . Brignone, Sept 2023) :

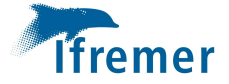

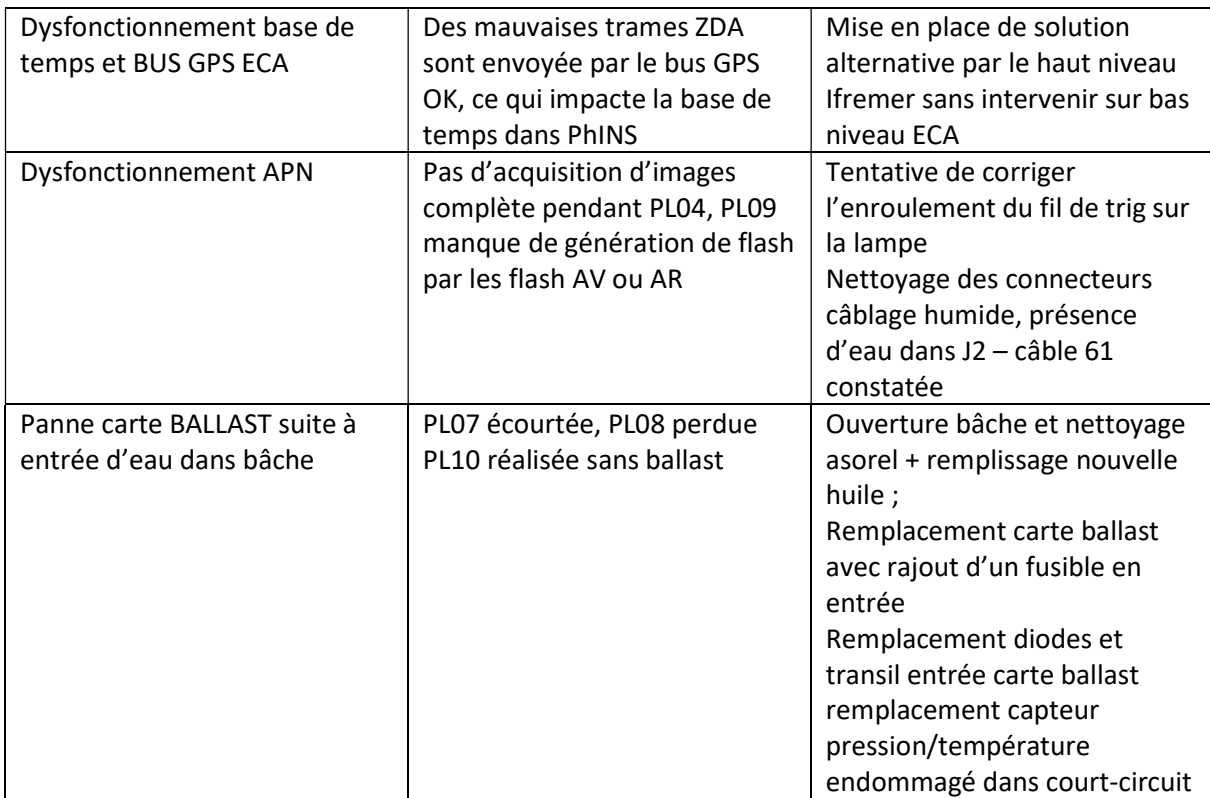

Un groupe de travail sur les aspects cartographie de l'engin se met en place avec les équipes Ifremer de Toulon et Brest et l'équipe Génavir Toulon.

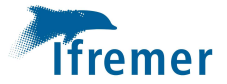

## 7. Annexes

## Résumé des traitements :

Calibration : oui

- RESON7150 : 0.8°
- AUV : voir les valeurs dans les paragraphes dédiés par plongée (non systématique).

Marée : modèle de prédictions FES2014 rapporté au zéro des plus basses mer (GLOBE).

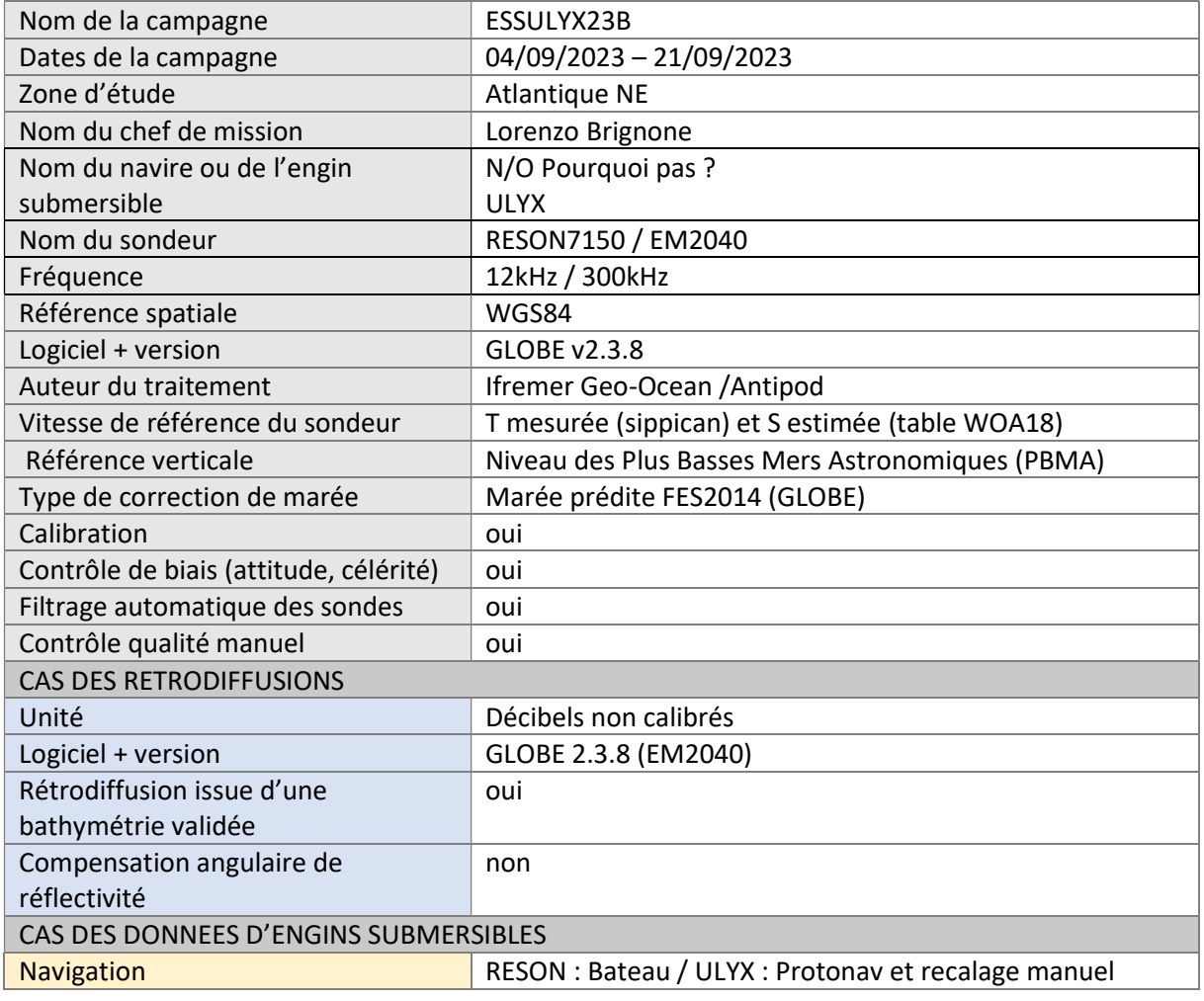

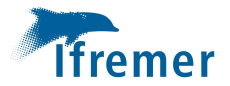

## Bilan des DTM

20230917\_ESSULYX23B\_7150\_TR01

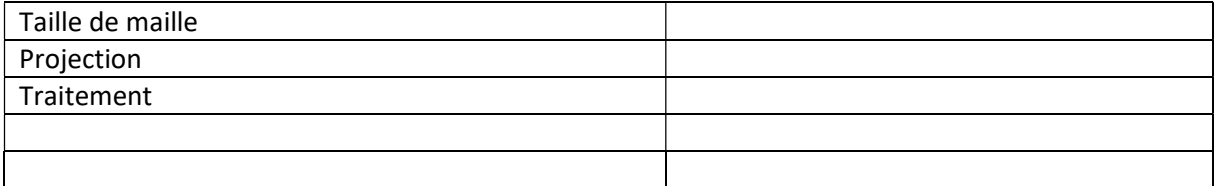

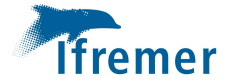

# Fichiers de découpe

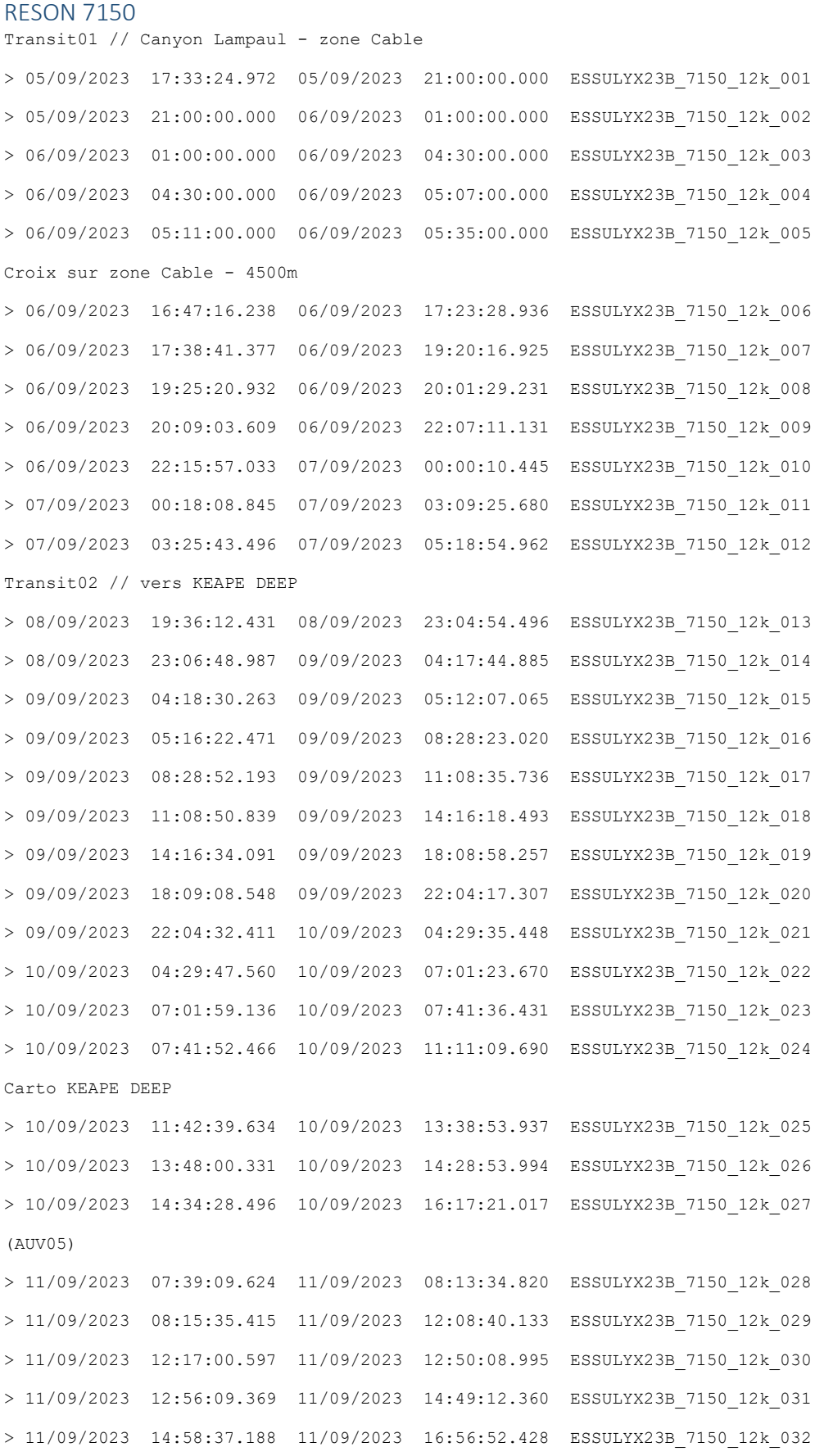

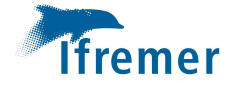

(AUV06)

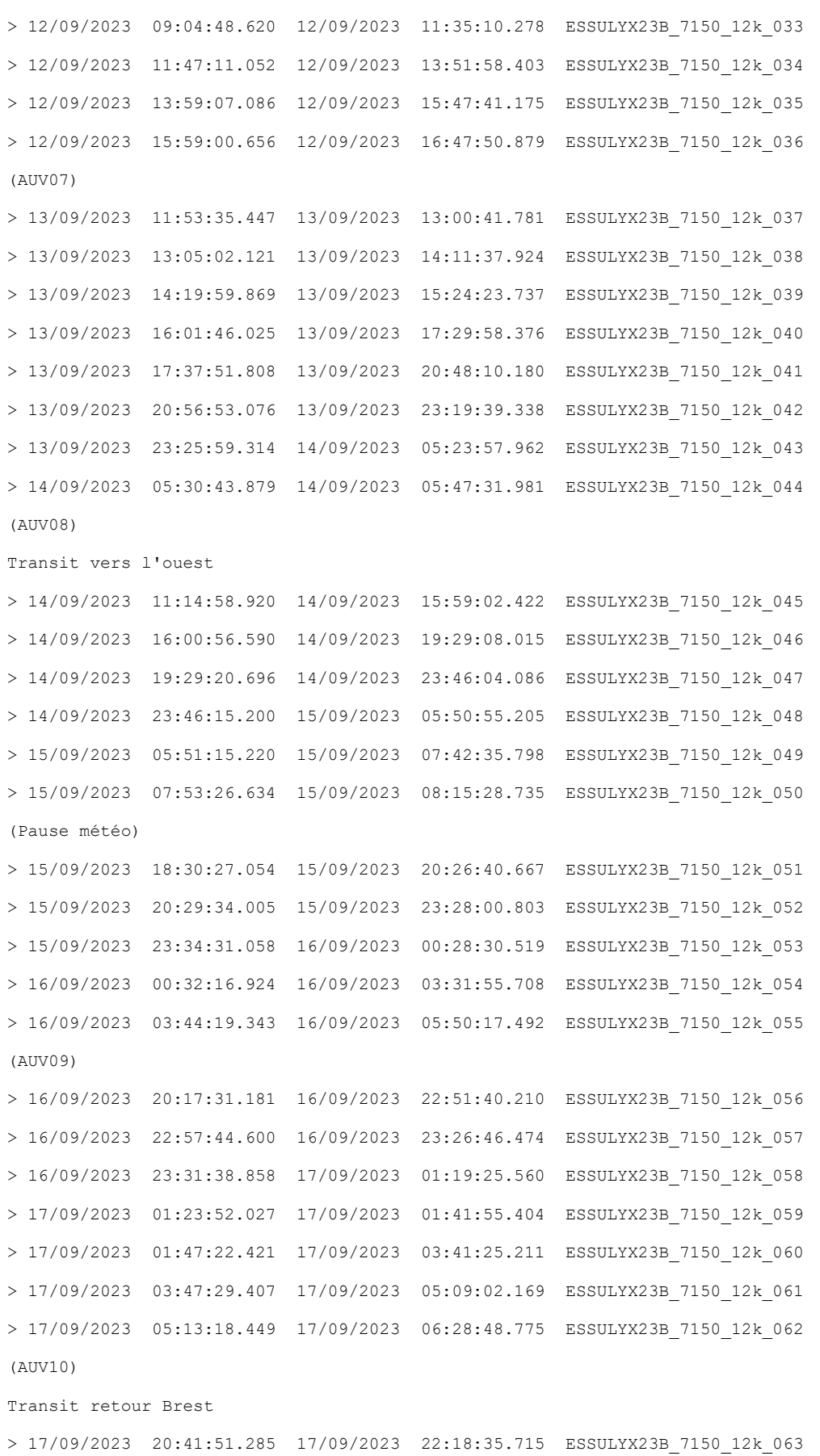

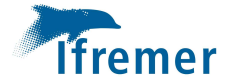

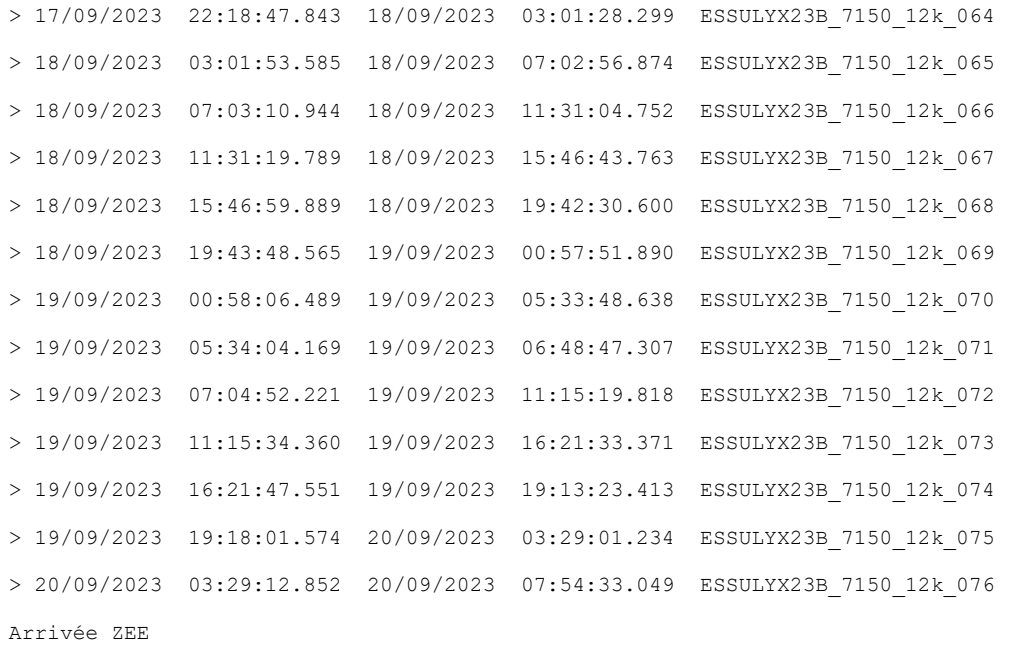

## ESSULYX23B\_AUV04

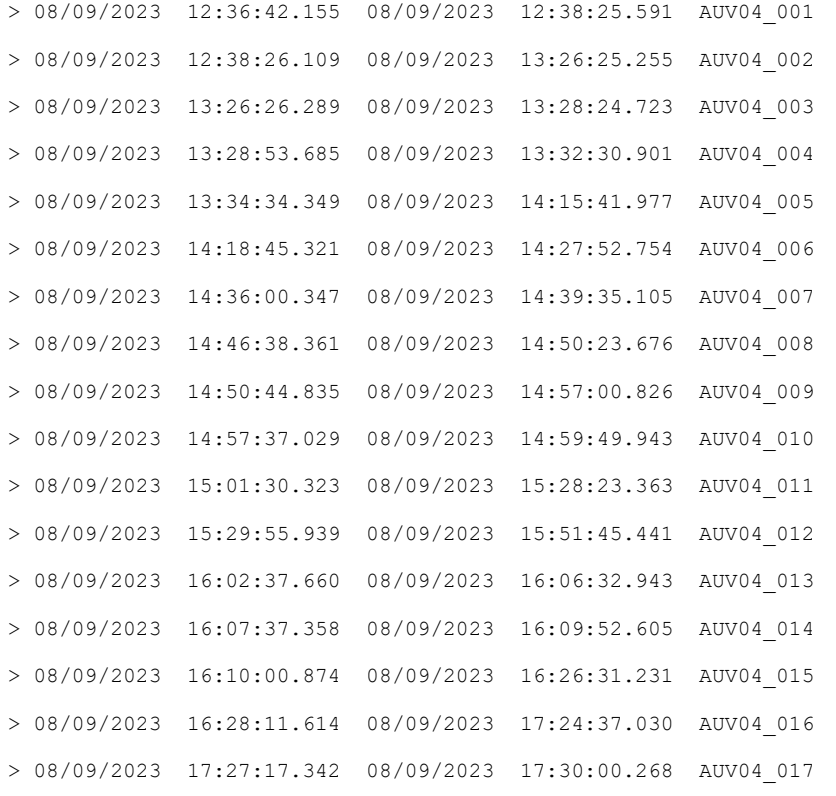

## ESSULYX23B\_AUV05

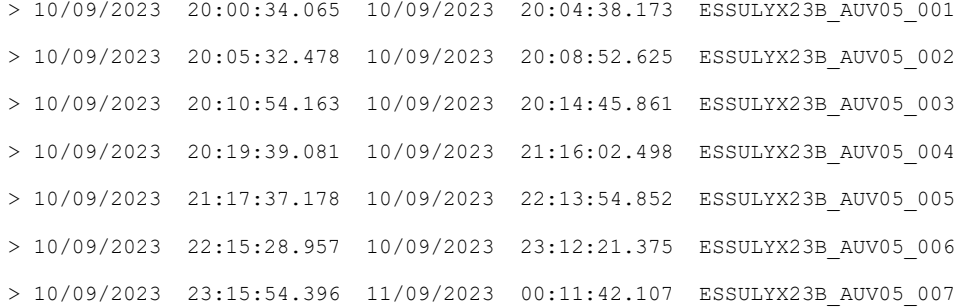

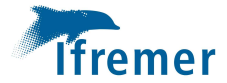

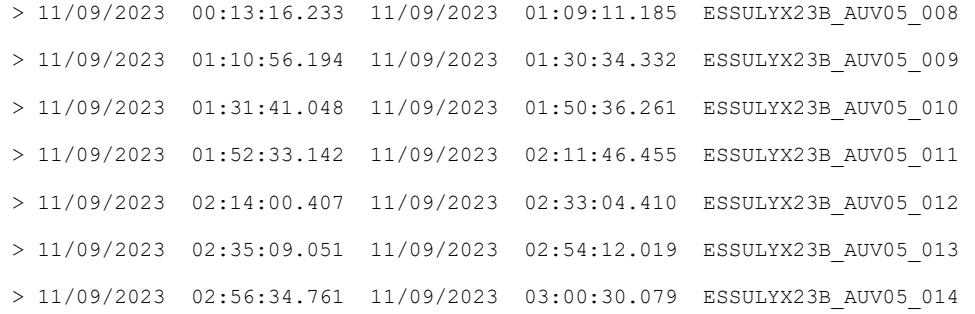

## ESSULYX23B\_AUV06

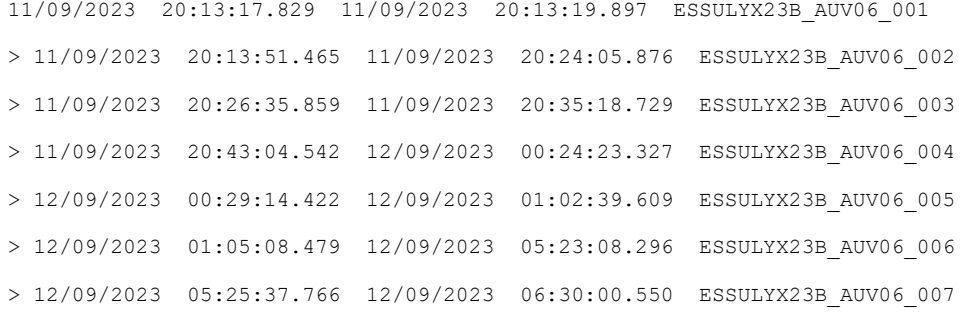

## ESSULYX23B\_AUV07

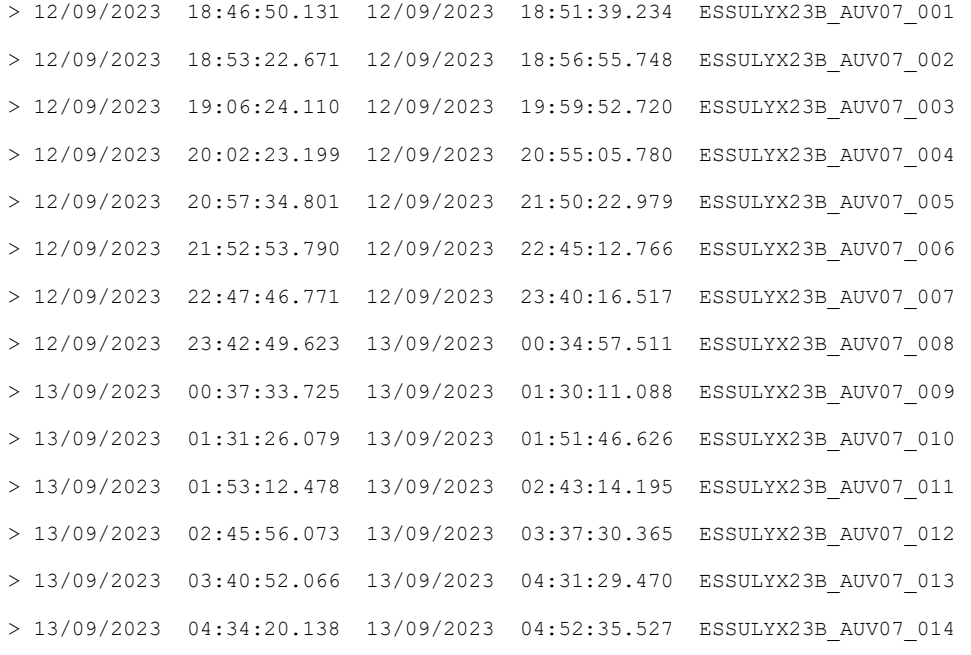

## ESSULYX23B\_AUV09

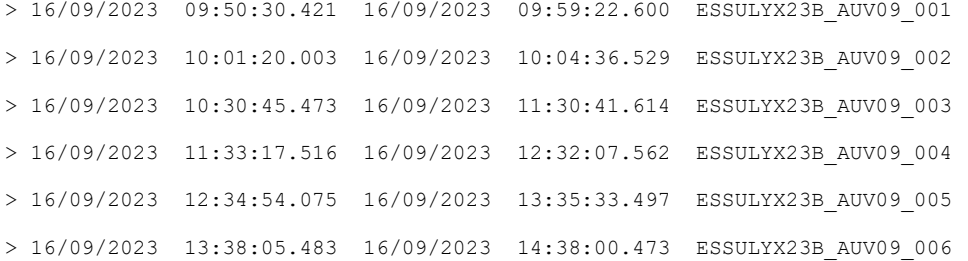

## ESSULYX23B\_AUV10

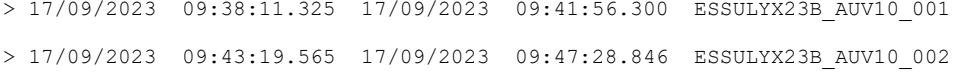

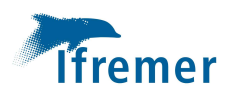

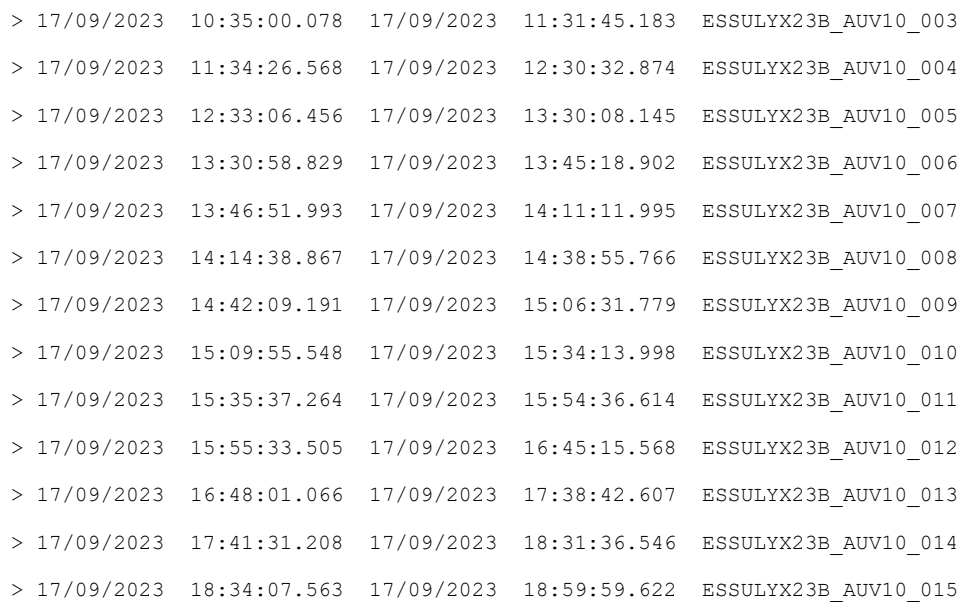

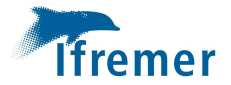

## Caractéristiques des DTM 20230917\_ESSULYX23B\_7150\_TR01

#### Métadonnées

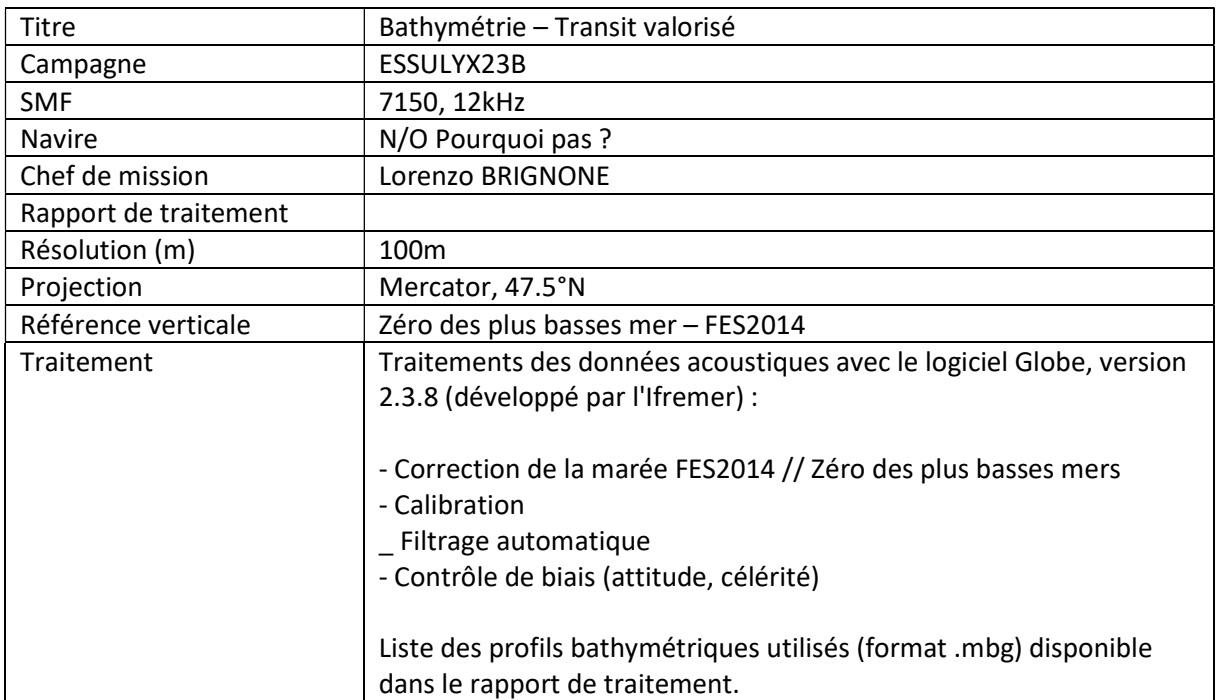

#### Liste de fichiers

P:\ESSULYX23B\SMF\7150\_REJEU\04\_PROCESS\ESSULYX23B\_7150\_12k\_001\_filtri\_cel\_tid\_cal\_vel.mbg

P:\ESSULYX23B\SMF\7150\_REJEU\04\_PROCESS\ESSULYX23B\_7150\_12k\_002\_filtri\_cel\_tid\_cal\_vel.mbg

P:\ESSULYX23B\SMF\7150\_REJEU\04\_PROCESS\ESSULYX23B\_7150\_12k\_003\_filtri\_cel\_tid\_cal\_vel.mbg

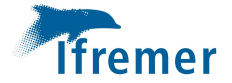

#### 20230917\_ESSULYX23B\_7150\_Cable

#### Métadonnées

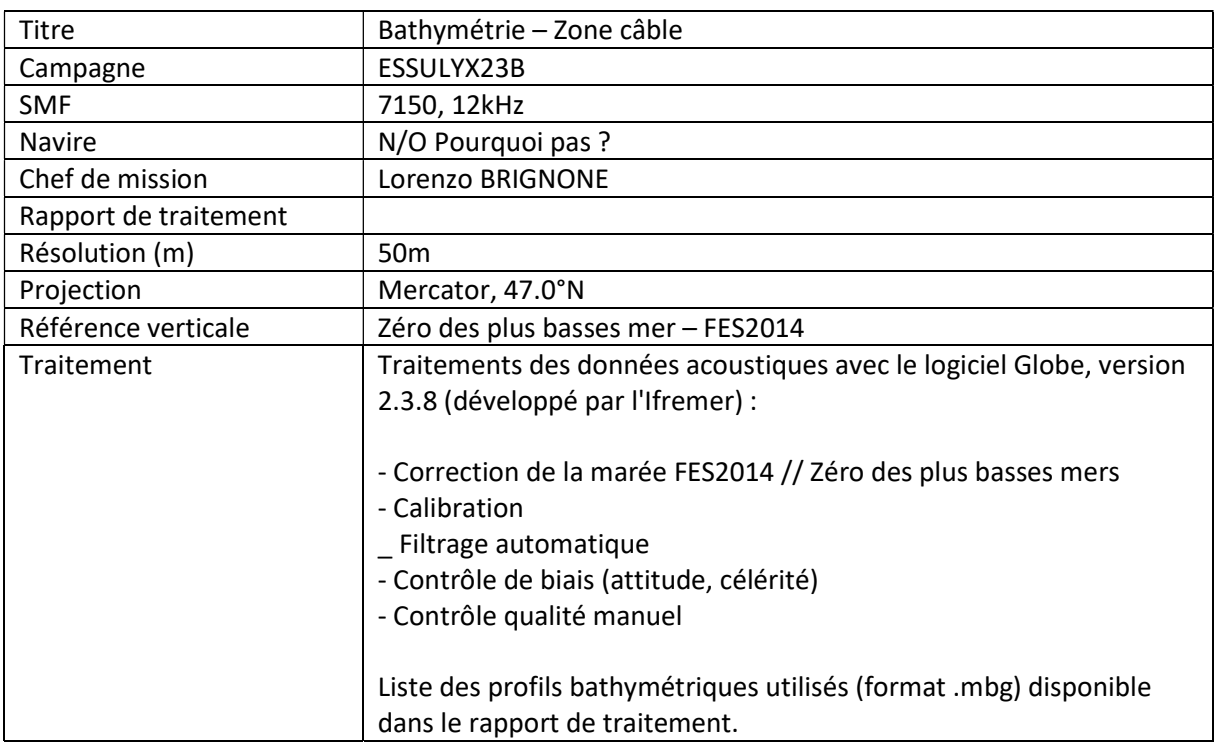

#### Liste de fichiers

D:\ESSULYX23B\SMF\7150\_REJEU\04\_PROCESS\ESSULYX23B\_7150\_12k\_009\_cal\_tid\_filtri.mbg D:\ESSULYX23B\SMF\7150\_REJEU\04\_PROCESS\ESSULYX23B\_7150\_12k\_012\_cal\_tid\_filtri.mbg D:\ESSULYX23B\SMF\7150\_REJEU\04\_PROCESS\ESSULYX23B\_7150\_12k\_008\_cal\_tid\_filtri.mbg D:\ESSULYX23B\SMF\7150\_REJEU\04\_PROCESS\ESSULYX23B\_7150\_12k\_004\_filtri\_cel\_tid\_cal\_vel.mbg D:\ESSULYX23B\SMF\7150\_REJEU\04\_PROCESS\ESSULYX23B\_7150\_12k\_007\_cal\_tid\_filtri.mbg D:\ESSULYX23B\SMF\7150\_REJEU\04\_PROCESS\ESSULYX23B\_7150\_12k\_013\_filtri\_tid\_cal.mbg D:\ESSULYX23B\SMF\7150\_REJEU\04\_PROCESS\ESSULYX23B\_7150\_12k\_006\_cal\_tid\_filtri.mbg D:\ESSULYX23B\SMF\7150\_REJEU\04\_PROCESS\ESSULYX23B\_7150\_12k\_005\_filtri\_cel\_tid\_cal\_vel.mbg D:\ESSULYX23B\SMF\7150\_REJEU\04\_PROCESS\ESSULYX23B\_7150\_12k\_010\_cal\_tid\_filtri.mbg D:\ESSULYX23B\SMF\7150\_REJEU\04\_PROCESS\ESSULYX23B\_7150\_12k\_011\_cal\_tid\_filtri.mbg
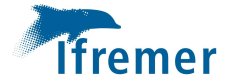

## 20230917\_ESSULYX23B\_7150\_TR02

#### Métadonnées

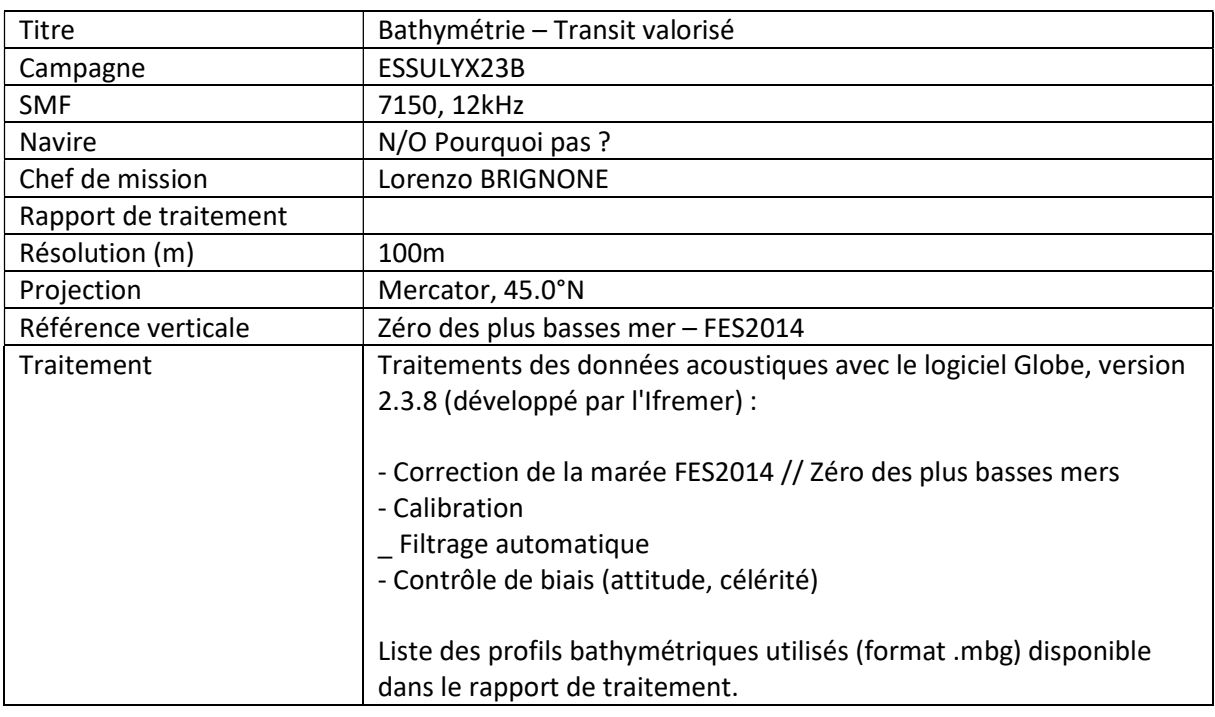

#### Liste de fichiers

P:\ESSULYX23B\SMF\7150\_REJEU\04\_PROCESS\ESSULYX23B\_7150\_12k\_024\_tid\_cal\_filtri.mbg P:\ESSULYX23B\SMF\7150\_REJEU\04\_PROCESS\ESSULYX23B\_7150\_12k\_016\_tid\_cal\_filtri.mbg P:\ESSULYX23B\SMF\7150\_REJEU\04\_PROCESS\ESSULYX23B\_7150\_12k\_021\_tid\_cal\_filtri.mbg P:\ESSULYX23B\SMF\7150\_REJEU\04\_PROCESS\ESSULYX23B\_7150\_12k\_015\_tid\_cal\_filtri.mbg P:\ESSULYX23B\SMF\7150\_REJEU\04\_PROCESS\ESSULYX23B\_7150\_12k\_014\_tid\_cal\_filtri.mbg P:\ESSULYX23B\SMF\7150\_REJEU\04\_PROCESS\ESSULYX23B\_7150\_12k\_022\_tid\_cal\_filtri.mbg P:\ESSULYX23B\SMF\7150\_REJEU\04\_PROCESS\ESSULYX23B\_7150\_12k\_020\_tid\_cal\_filtri.mbg P:\ESSULYX23B\SMF\7150\_REJEU\04\_PROCESS\ESSULYX23B\_7150\_12k\_017\_tid\_cal\_filtri.mbg P:\ESSULYX23B\SMF\7150\_REJEU\04\_PROCESS\ESSULYX23B\_7150\_12k\_018\_tid\_cal\_filtri.mbg P:\ESSULYX23B\SMF\7150\_REJEU\04\_PROCESS\ESSULYX23B\_7150\_12k\_019\_tid\_cal\_filtri.mbg P:\ESSULYX23B\SMF\7150\_REJEU\04\_PROCESS\ESSULYX23B\_7150\_12k\_023\_tid\_cal\_filtri.mbg P:\ESSULYX23B\SMF\7150\_REJEU\04\_PROCESS\ESSULYX23B\_7150\_12k\_013\_filtri\_tid\_cal.mbg

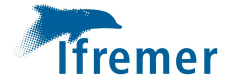

## 20230917\_ESSULYX23B\_7150\_KeapeDeep

#### Métadonnées

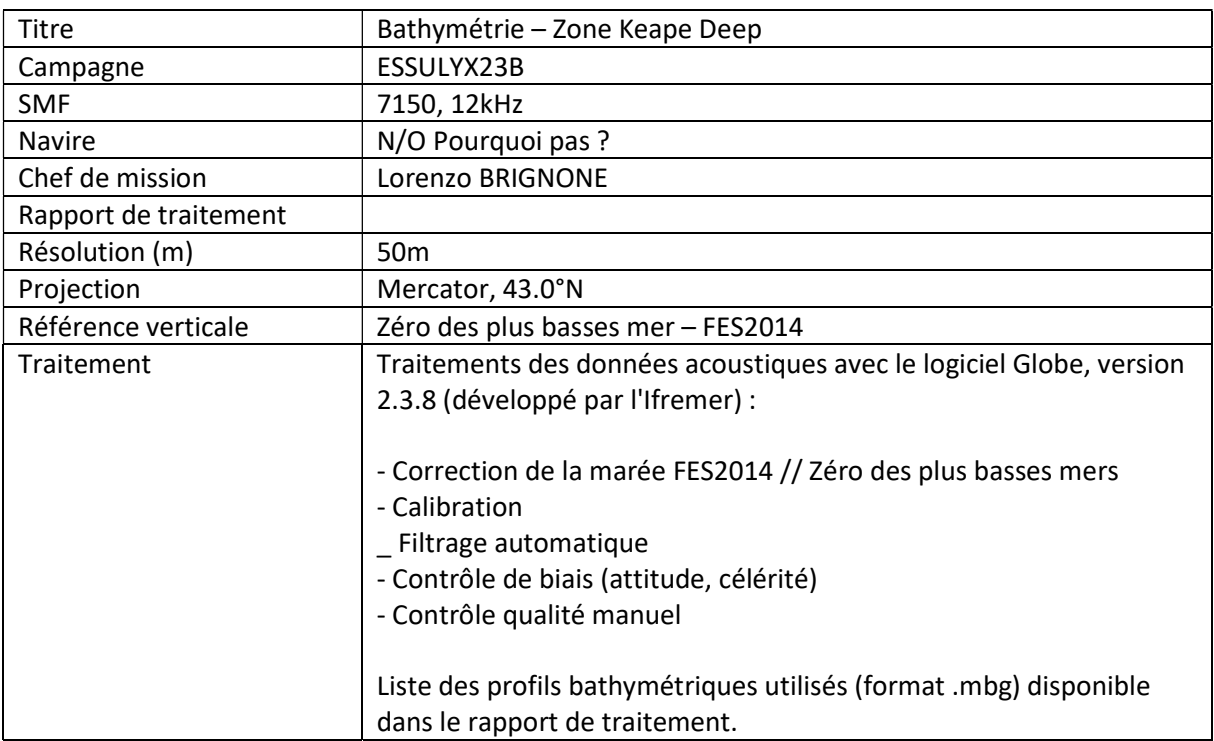

#### Liste de fichiers

P:\ESSULYX23B\SMF\7150\_REJEU\04\_PROCESS\ESSULYX23B\_7150\_12k\_035\_tid\_filtri\_cal.mbg P:\ESSULYX23B\SMF\7150\_REJEU\03\_FILTRI\ESSULYX23B\_7150\_12k\_042\_tid\_filtri.mbg P:\ESSULYX23B\SMF\7150\_REJEU\04\_PROCESS\ESSULYX23B\_7150\_12k\_036\_tid\_filtri\_cal.mbg P:\ESSULYX23B\SMF\7150\_REJEU\03\_FILTRI\ESSULYX23B\_7150\_12k\_039\_tid\_filtri.mbg P:\ESSULYX23B\SMF\7150\_REJEU\04\_PROCESS\ESSULYX23B\_7150\_12k\_029\_tid\_filtri\_cal.mbg P:\ESSULYX23B\SMF\7150\_REJEU\04\_PROCESS\ESSULYX23B\_7150\_12k\_030\_tid\_filtri\_cal.mbg P:\ESSULYX23B\SMF\7150\_REJEU\04\_PROCESS\ESSULYX23B\_7150\_12k\_028\_tid\_filtri\_cal.mbg P:\ESSULYX23B\SMF\7150\_REJEU\03\_FILTRI\ESSULYX23B\_7150\_12k\_038\_tid\_filtri.mbg P:\ESSULYX23B\SMF\7150\_REJEU\04\_PROCESS\ESSULYX23B\_7150\_12k\_031\_tid\_filtri\_cal.mbg P:\ESSULYX23B\SMF\7150\_REJEU\04\_PROCESS\ESSULYX23B\_7150\_12k\_027\_tid\_cal\_filtri.mbg P:\ESSULYX23B\SMF\7150\_REJEU\04\_PROCESS\ESSULYX23B\_7150\_12k\_032\_tid\_filtri\_cal.mbg P:\ESSULYX23B\SMF\7150\_REJEU\04\_PROCESS\ESSULYX23B\_7150\_12k\_033\_tid\_filtri\_cal.mbg P:\ESSULYX23B\SMF\7150\_REJEU\04\_PROCESS\ESSULYX23B\_7150\_12k\_026\_tid\_cal\_filtri.mbg P:\ESSULYX23B\SMF\7150\_REJEU\04\_PROCESS\ESSULYX23B\_7150\_12k\_034\_tid\_filtri\_cal.mbg P:\ESSULYX23B\SMF\7150\_REJEU\03\_FILTRI\ESSULYX23B\_7150\_12k\_037\_tid\_filtri.mbg P:\ESSULYX23B\SMF\7150\_REJEU\03\_FILTRI\ESSULYX23B\_7150\_12k\_044\_tid\_filtri.mbg P:\ESSULYX23B\SMF\7150\_REJEU\03\_FILTRI\ESSULYX23B\_7150\_12k\_043\_tid\_filtri.mbg P:\ESSULYX23B\SMF\7150\_REJEU\03\_FILTRI\ESSULYX23B\_7150\_12k\_041\_tid\_filtri.mbg P:\ESSULYX23B\SMF\7150\_REJEU\03\_FILTRI\ESSULYX23B\_7150\_12k\_040\_tid\_filtri.mbg P:\ESSULYX23B\SMF\7150\_REJEU\04\_PROCESS\ESSULYX23B\_7150\_12k\_025\_tid\_cal.mbg

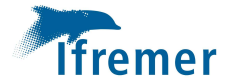

# 20230917\_ESSULYX23B\_7150\_TR03

#### Métadonnées

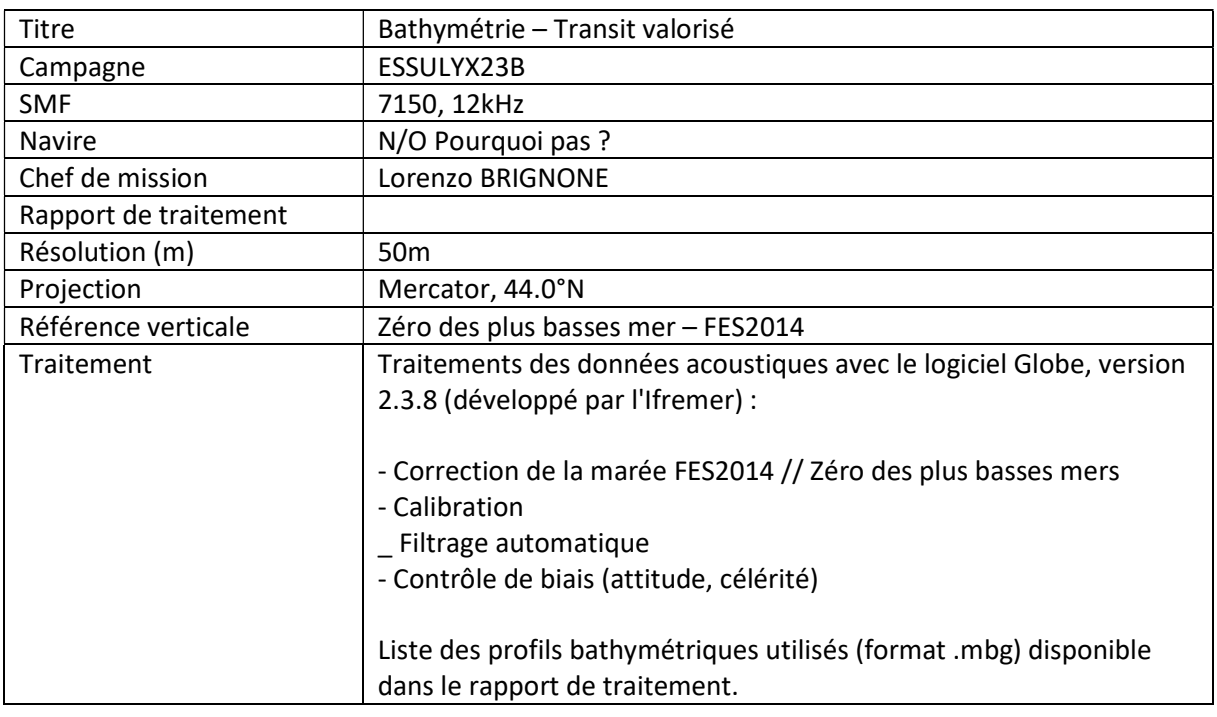

#### Liste de fichiers

P:\ESSULYX23B\SMF\7150\_REJEU\03\_FILTRI\ESSULYX23B\_7150\_12k\_046\_tid\_filtri.mbg

P:\ESSULYX23B\SMF\7150\_REJEU\03\_FILTRI\ESSULYX23B\_7150\_12k\_049\_tid\_filtri.mbg

P:\ESSULYX23B\SMF\7150\_REJEU\03\_FILTRI\ESSULYX23B\_7150\_12k\_048\_tid\_filtri.mbg

P:\ESSULYX23B\SMF\7150\_REJEU\04\_PROCESS\ESSULYX23B\_7150\_12k\_051\_tid\_cal.mbg

P:\ESSULYX23B\SMF\7150\_REJEU\03\_FILTRI\ESSULYX23B\_7150\_12k\_045\_tid\_filtri.mbg

P:\ESSULYX23B\SMF\7150\_REJEU\03\_FILTRI\ESSULYX23B\_7150\_12k\_047\_tid\_filtri.mbg

P:\ESSULYX23B\SMF\7150\_REJEU\03\_FILTRI\ESSULYX23B\_7150\_12k\_050\_tid\_filtri.mbg

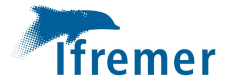

### 20230917\_ESSULYX23B\_7150\_Seamount

#### Métadonnées

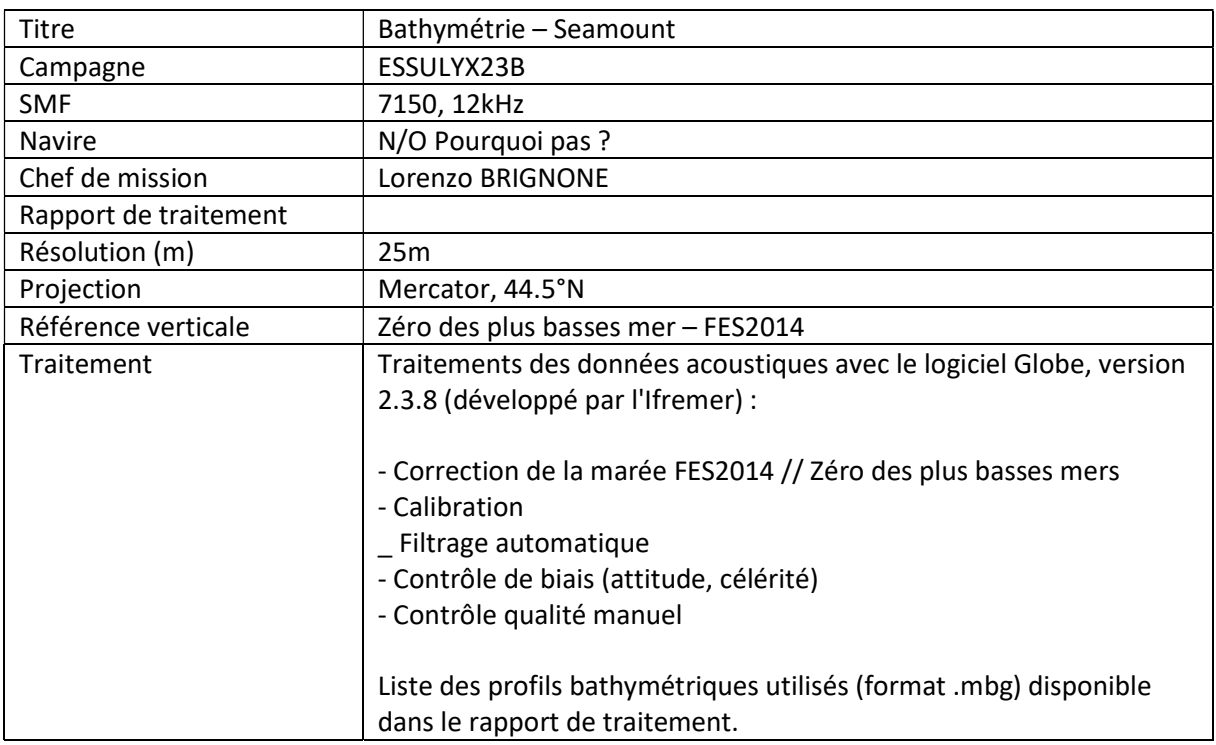

#### Liste de fichiers

P:\ESSULYX23B\SMF\7150\_REJEU\03\_FILTRI\ESSULYX23B\_7150\_12k\_056\_tid\_filtri.mbg P:\ESSULYX23B\SMF\7150\_REJEU\04\_PROCESS\ESSULYX23B\_7150\_12k\_054\_tid\_cal.mbg P:\ESSULYX23B\SMF\7150\_REJEU\04\_PROCESS\ESSULYX23B\_7150\_12k\_052\_tid\_cal.mbg P:\ESSULYX23B\SMF\7150\_REJEU\03\_FILTRI\ESSULYX23B\_7150\_12k\_062\_tid\_filtri.mbg P:\ESSULYX23B\SMF\7150\_REJEU\03\_FILTRI\ESSULYX23B\_7150\_12k\_059\_tid\_filtri.mbg P:\ESSULYX23B\SMF\7150\_REJEU\03\_FILTRI\ESSULYX23B\_7150\_12k\_057\_tid\_filtri.mbg P:\ESSULYX23B\SMF\7150\_REJEU\04\_PROCESS\ESSULYX23B\_7150\_12k\_055\_tid\_cal.mbg P:\ESSULYX23B\SMF\7150\_REJEU\04\_PROCESS\ESSULYX23B\_7150\_12k\_051\_tid\_cal.mbg P:\ESSULYX23B\SMF\7150\_REJEU\03\_FILTRI\ESSULYX23B\_7150\_12k\_060\_tid\_filtri.mbg P:\ESSULYX23B\SMF\7150\_REJEU\03\_FILTRI\ESSULYX23B\_7150\_12k\_058\_tid\_filtri.mbg P:\ESSULYX23B\SMF\7150\_REJEU\03\_FILTRI\ESSULYX23B\_7150\_12k\_061\_tid\_filtri.mbg P:\ESSULYX23B\SMF\7150\_REJEU\04\_PROCESS\ESSULYX23B\_7150\_12k\_053\_tid\_cal.mbg

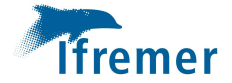

## 20230920\_ESSULYX23B\_7150\_TR04\_100m.dtm.nc

#### Métadonnées

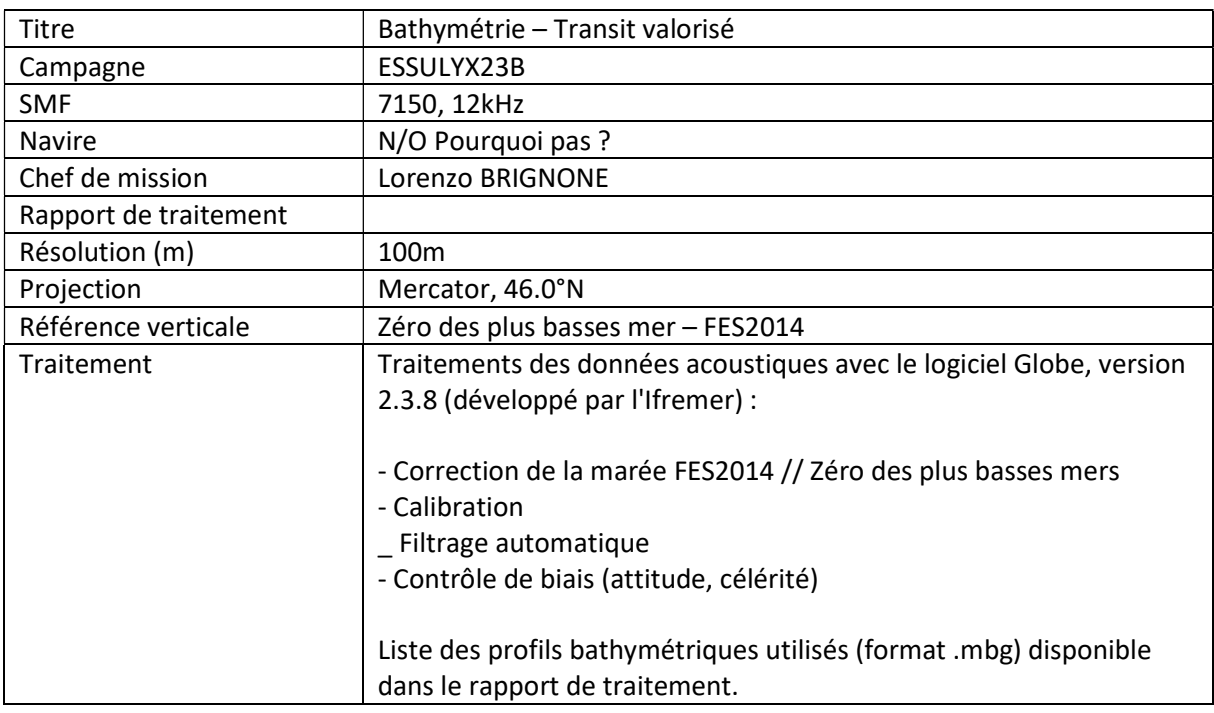

#### Liste de fichiers

P:\ESSULYX23B\SMF\7150\_REJEU\04\_PROCESS\ESSULYX23B\_7150\_12k\_064\_tid\_filtri\_cal.mbg P:\ESSULYX23B\SMF\7150\_REJEU\04\_PROCESS\ESSULYX23B\_7150\_12k\_071\_tid\_filtri\_cal.mbg P:\ESSULYX23B\SMF\7150\_REJEU\04\_PROCESS\ESSULYX23B\_7150\_12k\_074\_tid\_filtri\_cal.mbg P:\ESSULYX23B\SMF\7150 REJEU\04 PROCESS\ESSULYX23B 7150 12k 068 tid filtri cal.mbg P:\ESSULYX23B\SMF\7150\_REJEU\04\_PROCESS\ESSULYX23B\_7150\_12k\_075\_tid\_filtri\_cal.mbg P:\ESSULYX23B\SMF\7150\_REJEU\04\_PROCESS\ESSULYX23B\_7150\_12k\_072\_tid\_filtri\_cal.mbg P:\ESSULYX23B\SMF\7150\_REJEU\04\_PROCESS\ESSULYX23B\_7150\_12k\_070\_tid\_filtri\_cal.mbg P:\ESSULYX23B\SMF\7150 REJEU\04 PROCESS\ESSULYX23B 7150 12k 069 tid filtri cal.mbg P:\ESSULYX23B\SMF\7150 REJEU\04 PROCESS\ESSULYX23B 7150 12k 066 tid filtri cal.mbg P:\ESSULYX23B\SMF\7150\_REJEU\04\_PROCESS\ESSULYX23B\_7150\_12k\_076\_tid\_filtri\_cal.mbg P:\ESSULYX23B\SMF\7150\_REJEU\04\_PROCESS\ESSULYX23B\_7150\_12k\_067\_tid\_filtri\_cal.mbg P:\ESSULYX23B\SMF\7150\_REJEU\04\_PROCESS\ESSULYX23B\_7150\_12k\_063\_tid\_filtri\_cal.mbg P:\ESSULYX23B\SMF\7150\_REJEU\04\_PROCESS\ESSULYX23B\_7150\_12k\_073\_tid\_filtri\_cal.mbg P:\ESSULYX23B\SMF\7150\_REJEU\04\_PROCESS\ESSULYX23B\_7150\_12k\_065\_tid\_filtri\_cal.mbg

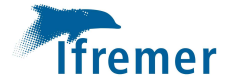

# 20231018\_ESSULYX23B\_7150\_100m.dtm.nc

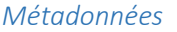

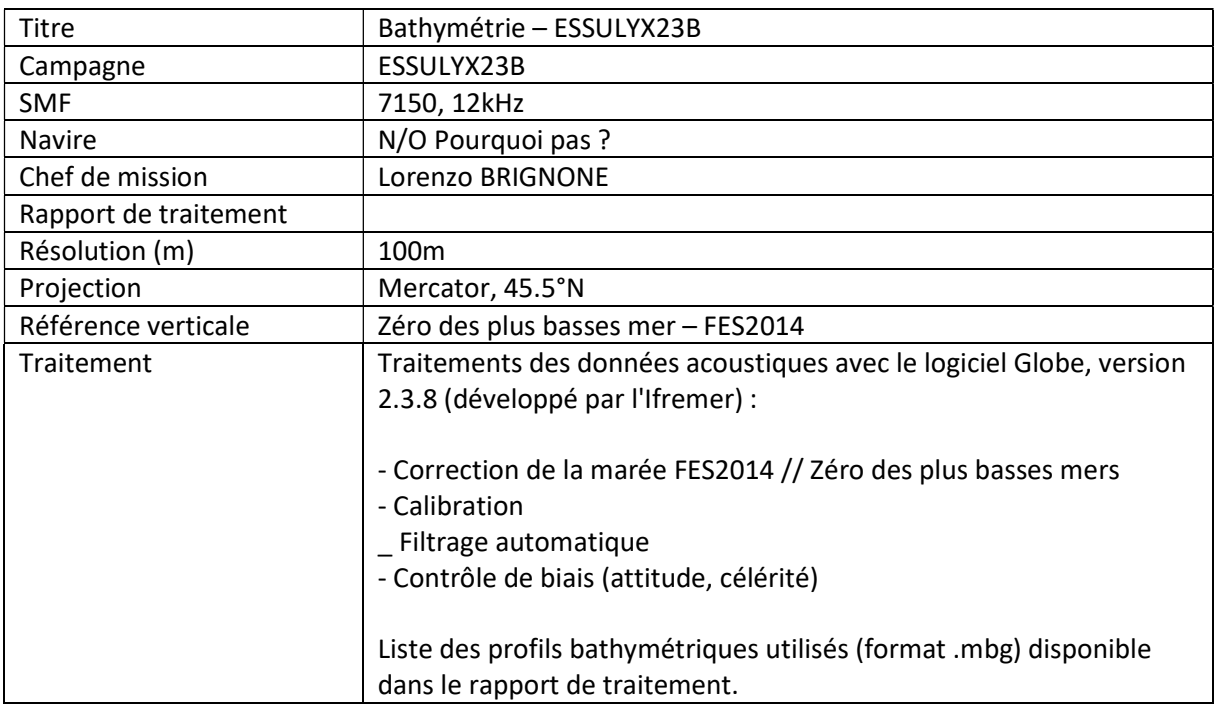

#### Liste de fichiers

D:\ESSULYX23B\SMF\7150\_REJEU\04\_PROCESS\ESSULYX23B\_7150\_12k\_013\_filtri\_tid\_cal.mbg D:\ESSULYX23B\SMF\7150\_REJEU\04\_PROCESS\ESSULYX23B\_7150\_12k\_009\_cal\_tid\_filtri.mbg D:\ESSULYX23B\SMF\7150\_REJEU\04\_PROCESS\ESSULYX23B\_7150\_12k\_037\_tid\_filtri.mbg D:\ESSULYX23B\SMF\7150\_REJEU\04\_PROCESS\ESSULYX23B\_7150\_12k\_051\_tid\_cal.mbg D:\ESSULYX23B\SMF\7150\_REJEU\04\_PROCESS\ESSULYX23B\_7150\_12k\_042\_tid\_filtri.mbg D:\ESSULYX23B\SMF\7150\_REJEU\04\_PROCESS\ESSULYX23B\_7150\_12k\_048\_tid\_filtri.mbg D:\ESSULYX23B\SMF\7150\_REJEU\04\_PROCESS\ESSULYX23B\_7150\_12k\_004\_filtri\_cel\_tid\_cal\_ vel.mbg D:\ESSULYX23B\SMF\7150\_REJEU\04\_PROCESS\ESSULYX23B\_7150\_12k\_027\_tid\_cal\_filtri.mbg D:\ESSULYX23B\SMF\7150\_REJEU\04\_PROCESS\ESSULYX23B\_7150\_12k\_061\_tid\_filtri.mbg D:\ESSULYX23B\SMF\7150 REJEU\04 PROCESS\ESSULYX23B 7150 12k\_033\_tid\_filtri\_cal.mbg D:\ESSULYX23B\SMF\7150 REJEU\04 PROCESS\ESSULYX23B 7150 12k 075 tid filtri cal.mbg D:\ESSULYX23B\SMF\7150\_REJEU\04\_PROCESS\ESSULYX23B\_7150\_12k\_011\_cal\_tid\_filtri.mbg D:\ESSULYX23B\SMF\7150\_REJEU\04\_PROCESS\ESSULYX23B\_7150\_12k\_050\_tid\_filtri.mbg D:\ESSULYX23B\SMF\7150\_REJEU\04\_PROCESS\ESSULYX23B\_7150\_12k\_057\_tid\_filtri.mbg D:\ESSULYX23B\SMF\7150\_REJEU\04\_PROCESS\ESSULYX23B\_7150\_12k\_062\_tid\_filtri.mbg D:\ESSULYX23B\SMF\7150\_REJEU\04\_PROCESS\ESSULYX23B\_7150\_12k\_047\_tid\_filtri.mbg D:\ESSULYX23B\SMF\7150\_REJEU\04\_PROCESS\ESSULYX23B\_7150\_12k\_068\_tid\_filtri\_cal.mbg D:\ESSULYX23B\SMF\7150\_REJEU\04\_PROCESS\ESSULYX23B\_7150\_12k\_008\_cal\_tid\_filtri.mbg

D:\ESSULYX23B\SMF\7150\_REJEU\04\_PROCESS\ESSULYX23B\_7150\_12k\_025\_tid\_cal.mbg

D:\ESSULYX23B\SMF\7150\_REJEU\04\_PROCESS\ESSULYX23B\_7150\_12k\_024\_tid\_cal\_filtri.mbg

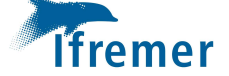

D:\ESSULYX23B\SMF\7150\_REJEU\04\_PROCESS\ESSULYX23B\_7150\_12k\_001\_filtri\_cel\_tid\_cal\_ vel.mbg

D:\ESSULYX23B\SMF\7150\_REJEU\04\_PROCESS\ESSULYX23B\_7150\_12k\_065\_tid\_filtri\_cal.mbg D:\ESSULYX23B\SMF\7150\_REJEU\04\_PROCESS\ESSULYX23B\_7150\_12k\_056\_tid\_filtri.mbg D:\ESSULYX23B\SMF\7150\_REJEU\04\_PROCESS\ESSULYX23B\_7150\_12k\_067\_tid\_filtri\_cal.mbg D:\ESSULYX23B\SMF\7150\_REJEU\04\_PROCESS\ESSULYX23B\_7150\_12k\_073\_tid\_filtri\_cal.mbg D:\ESSULYX23B\SMF\7150\_REJEU\04\_PROCESS\ESSULYX23B\_7150\_12k\_018\_tid\_cal\_filtri.mbg D:\ESSULYX23B\SMF\7150\_REJEU\04\_PROCESS\ESSULYX23B\_7150\_12k\_028\_tid\_filtri\_cal.mbg D:\ESSULYX23B\SMF\7150\_REJEU\04\_PROCESS\ESSULYX23B\_7150\_12k\_036\_tid\_filtri\_cal.mbg D:\ESSULYX23B\SMF\7150\_REJEU\04\_PROCESS\ESSULYX23B\_7150\_12k\_017\_tid\_cal\_filtri.mbg D:\ESSULYX23B\SMF\7150\_REJEU\04\_PROCESS\ESSULYX23B\_7150\_12k\_032\_tid\_filtri\_cal.mbg D:\ESSULYX23B\SMF\7150\_REJEU\04\_PROCESS\ESSULYX23B\_7150\_12k\_035\_tid\_filtri\_cal.mbg D:\ESSULYX23B\SMF\7150\_REJEU\04\_PROCESS\ESSULYX23B\_7150\_12k\_016\_tid\_cal\_filtri.mbg D:\ESSULYX23B\SMF\7150\_REJEU\04\_PROCESS\ESSULYX23B\_7150\_12k\_007\_cal\_tid\_filtri.mbg

D:\ESSULYX23B\SMF\7150\_REJEU\04\_PROCESS\ESSULYX23B\_7150\_12k\_054\_tid\_cal.mbg D:\ESSULYX23B\SMF\7150\_REJEU\04\_PROCESS\ESSULYX23B\_7150\_12k\_029\_tid\_filtri\_cal.mbg D:\ESSULYX23B\SMF\7150\_REJEU\04\_PROCESS\ESSULYX23B\_7150\_12k\_014\_tid\_cal\_filtri.mbg D:\ESSULYX23B\SMF\7150\_REJEU\04\_PROCESS\ESSULYX23B\_7150\_12k\_064\_tid\_filtri\_cal.mbg D:\ESSULYX23B\SMF\7150\_REJEU\04\_PROCESS\ESSULYX23B\_7150\_12k\_015\_tid\_cal\_filtri.mbg

D:\ESSULYX23B\SMF\7150\_REJEU\04\_PROCESS\ESSULYX23B\_7150\_12k\_039\_tid\_filtri.mbg D:\ESSULYX23B\SMF\7150 REJEU\04 PROCESS\ESSULYX23B 7150 12k 049 tid filtri.mbg D:\ESSULYX23B\SMF\7150\_REJEU\04\_PROCESS\ESSULYX23B\_7150\_12k\_059\_tid\_filtri.mbg D:\ESSULYX23B\SMF\7150\_REJEU\04\_PROCESS\ESSULYX23B\_7150\_12k\_063\_tid\_filtri\_cal.mbg D:\ESSULYX23B\SMF\7150\_REJEU\04\_PROCESS\ESSULYX23B\_7150\_12k\_019\_tid\_cal\_filtri.mbg D:\ESSULYX23B\SMF\7150\_REJEU\04\_PROCESS\ESSULYX23B\_7150\_12k\_031\_tid\_filtri\_cal.mbg D:\ESSULYX23B\SMF\7150\_REJEU\04\_PROCESS\ESSULYX23B\_7150\_12k\_003\_filtri\_cel\_tid\_cal\_ vel.mbg

D:\ESSULYX23B\SMF\7150\_REJEU\04\_PROCESS\ESSULYX23B\_7150\_12k\_010\_cal\_tid\_filtri.mbg D:\ESSULYX23B\SMF\7150\_REJEU\04\_PROCESS\ESSULYX23B\_7150\_12k\_072\_tid\_filtri\_cal.mbg D:\ESSULYX23B\SMF\7150\_REJEU\04\_PROCESS\ESSULYX23B\_7150\_12k\_026\_tid\_cal\_filtri.mbg D:\ESSULYX23B\SMF\7150\_REJEU\04\_PROCESS\ESSULYX23B\_7150\_12k\_012\_cal\_tid\_filtri.mbg D:\ESSULYX23B\SMF\7150\_REJEU\04\_PROCESS\ESSULYX23B\_7150\_12k\_023\_tid\_cal\_filtri.mbg D:\ESSULYX23B\SMF\7150\_REJEU\04\_PROCESS\ESSULYX23B\_7150\_12k\_022\_tid\_cal\_filtri.mbg D:\ESSULYX23B\SMF\7150\_REJEU\04\_PROCESS\ESSULYX23B\_7150\_12k\_020\_tid\_cal\_filtri.mbg D:\ESSULYX23B\SMF\7150 REJEU\04 PROCESS\ESSULYX23B 7150 12k 041 tid filtri.mbg D:\ESSULYX23B\SMF\7150\_REJEU\04\_PROCESS\ESSULYX23B\_7150\_12k\_060\_tid\_filtri.mbg D:\ESSULYX23B\SMF\7150\_REJEU\04\_PROCESS\ESSULYX23B\_7150\_12k\_038\_tid\_filtri.mbg

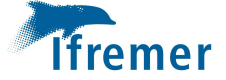

D:\ESSULYX23B\SMF\7150\_REJEU\04\_PROCESS\ESSULYX23B\_7150\_12k\_005\_filtri\_cel\_tid\_cal\_ vel.mbg D:\ESSULYX23B\SMF\7150\_REJEU\04\_PROCESS\ESSULYX23B\_7150\_12k\_070\_tid\_filtri\_cal.mbg D:\ESSULYX23B\SMF\7150\_REJEU\04\_PROCESS\ESSULYX23B\_7150\_12k\_053\_tid\_cal.mbg D:\ESSULYX23B\SMF\7150\_REJEU\04\_PROCESS\ESSULYX23B\_7150\_12k\_069\_tid\_filtri\_cal.mbg D:\ESSULYX23B\SMF\7150\_REJEU\04\_PROCESS\ESSULYX23B\_7150\_12k\_021\_tid\_cal\_filtri.mbg D:\ESSULYX23B\SMF\7150\_REJEU\04\_PROCESS\ESSULYX23B\_7150\_12k\_002\_filtri\_cel\_tid\_cal\_ vel.mbg D:\ESSULYX23B\SMF\7150 REJEU\04 PROCESS\ESSULYX23B 7150 12k 044 tid filtri.mbg D:\ESSULYX23B\SMF\7150\_REJEU\04\_PROCESS\ESSULYX23B\_7150\_12k\_058\_tid\_filtri.mbg D:\ESSULYX23B\SMF\7150\_REJEU\04\_PROCESS\ESSULYX23B\_7150\_12k\_066\_tid\_filtri\_cal.mbg D:\ESSULYX23B\SMF\7150\_REJEU\04\_PROCESS\ESSULYX23B\_7150\_12k\_046\_tid\_filtri.mbg D:\ESSULYX23B\SMF\7150\_REJEU\04\_PROCESS\ESSULYX23B\_7150\_12k\_076\_tid\_filtri\_cal.mbg D:\ESSULYX23B\SMF\7150 REJEU\04 PROCESS\ESSULYX23B 7150 12k 074 tid filtri cal.mbg D:\ESSULYX23B\SMF\7150\_REJEU\04\_PROCESS\ESSULYX23B\_7150\_12k\_034\_tid\_filtri\_cal.mbg D:\ESSULYX23B\SMF\7150 REJEU\04 PROCESS\ESSULYX23B 7150 12k 043 tid filtri.mbg D:\ESSULYX23B\SMF\7150\_REJEU\04\_PROCESS\ESSULYX23B\_7150\_12k\_052\_tid\_cal.mbg D:\ESSULYX23B\SMF\7150\_REJEU\04\_PROCESS\ESSULYX23B\_7150\_12k\_055\_tid\_cal.mbg D:\ESSULYX23B\SMF\7150\_REJEU\04\_PROCESS\ESSULYX23B\_7150\_12k\_030\_tid\_filtri\_cal.mbg D:\ESSULYX23B\SMF\7150\_REJEU\04\_PROCESS\ESSULYX23B\_7150\_12k\_071\_tid\_filtri\_cal.mbg D:\ESSULYX23B\SMF\7150\_REJEU\04\_PROCESS\ESSULYX23B\_7150\_12k\_040\_tid\_filtri.mbg D:\ESSULYX23B\SMF\7150 REJEU\04 PROCESS\ESSULYX23B 7150 12k 006 cal tid filtri.mbg D:\ESSULYX23B\SMF\7150\_REJEU\04\_PROCESS\ESSULYX23B\_7150\_12k\_045\_tid\_filtri.mbg

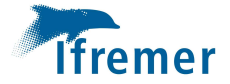

## ESSULYX23B\_AUV05\_EW\_1m\_PROC.dtm.nc

#### Métadonnées

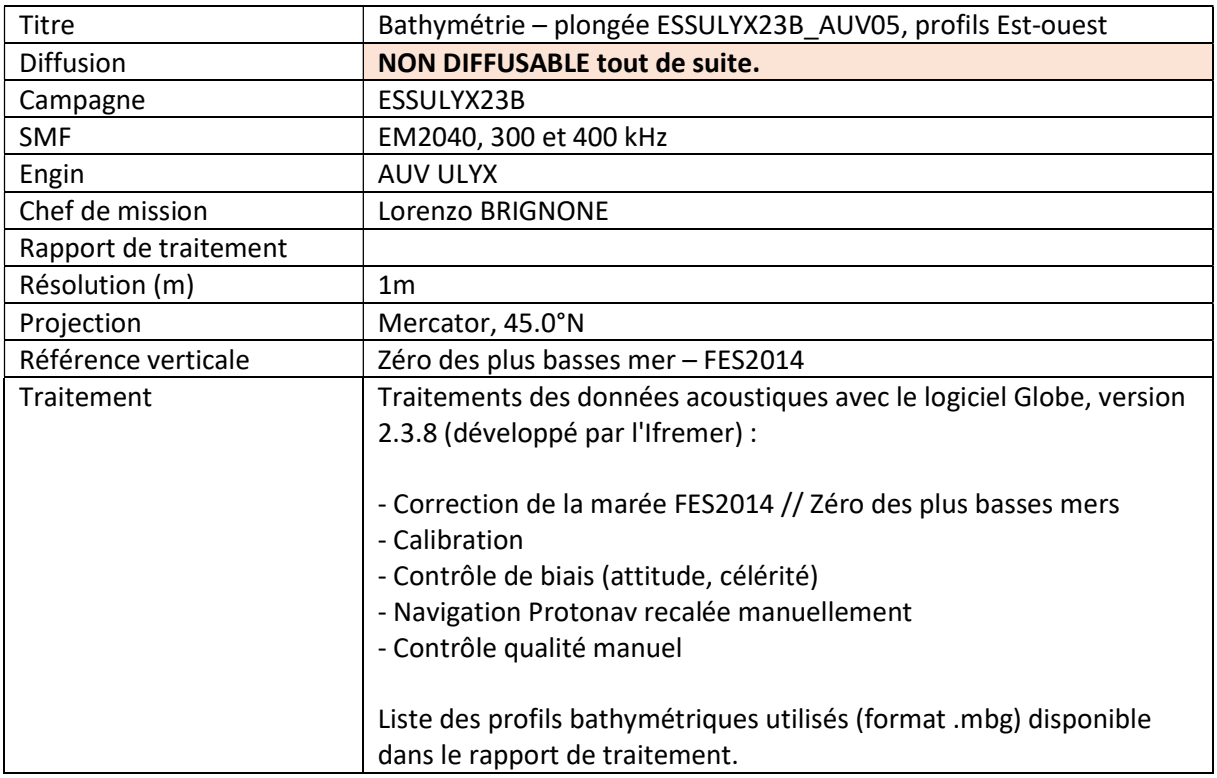

#### Liste de fichiers

P:\ESSULYX23B\SMF\AUV\_REJEU\ESSULYX23B\_AUV05\05\_PROC\ESSULYX23B\_AUV05\_004\_tid\_cal\_nav2\_rec.mbg P:\ESSULYX23B\SMF\AUV\_REJEU\ESSULYX23B\_AUV05\05\_PROC\ESSULYX23B\_AUV05\_006\_tid\_cal\_nav2\_rec.mbg P:\ESSULYX23B\SMF\AUV\_REJEU\ESSULYX23B\_AUV05\05\_PROC\ESSULYX23B\_AUV05\_007\_tid\_cal\_nav2\_rec.mbg P:\ESSULYX23B\SMF\AUV\_REJEU\ESSULYX23B\_AUV05\05\_PROC\ESSULYX23B\_AUV05\_008\_tid\_cal\_nav2\_rec.mbg P:\ESSULYX23B\SMF\AUV\_REJEU\ESSULYX23B\_AUV05\05\_PROC\ESSULYX23B\_AUV05\_005\_tid\_cal\_nav2.mbg

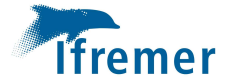

## ESSULYX23B\_AUV05\_NS\_nav\_1m.dtm.nc

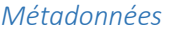

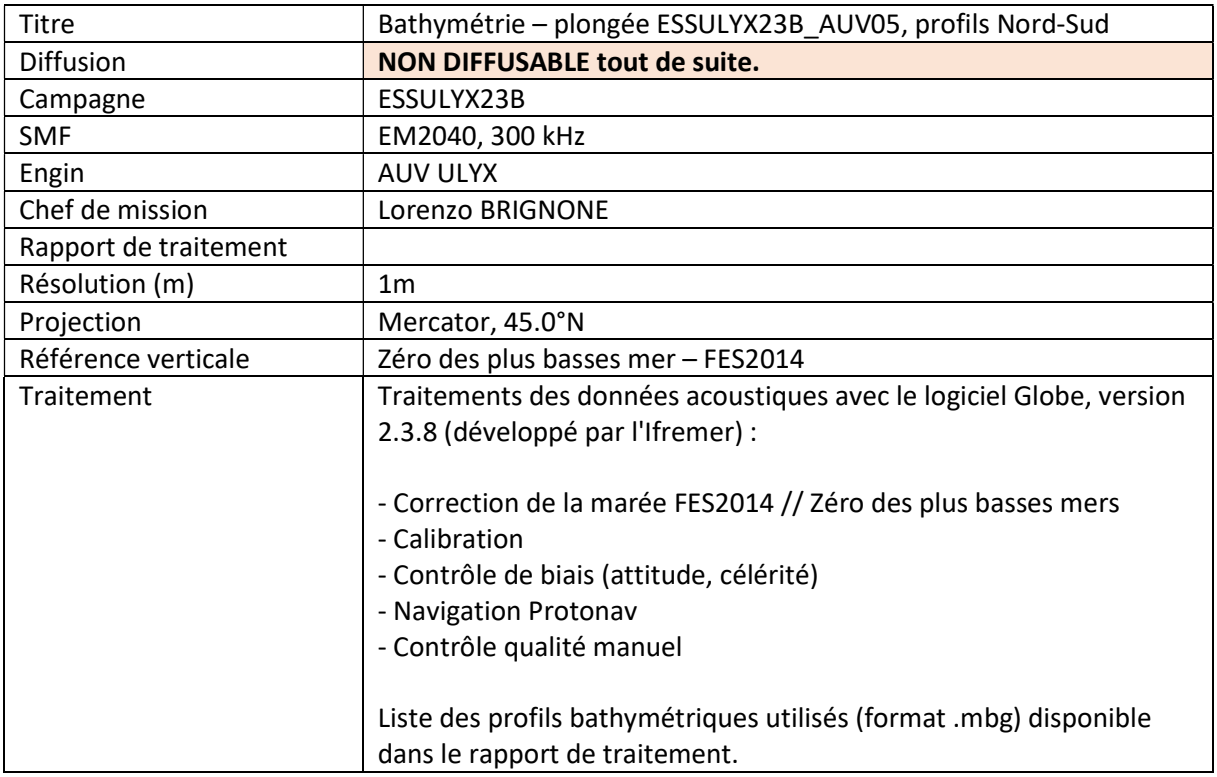

#### Liste de fichiers

D:\ESSULYX23B\SMF\AUV\_REJEU\ESSULYX23B\_AUV05\05\_PROC\ESSULYX23B\_AUV05\_013\_tid\_cal\_nav2.mbg D:\ESSULYX23B\SMF\AUV\_REJEU\ESSULYX23B\_AUV05\05\_PROC\ESSULYX23B\_AUV05\_014\_tid\_cal\_nav2.mbg D:\ESSULYX23B\SMF\AUV\_REJEU\ESSULYX23B\_AUV05\05\_PROC\ESSULYX23B\_AUV05\_011\_tid\_cal\_nav2.mbg D:\ESSULYX23B\SMF\AUV\_REJEU\ESSULYX23B\_AUV05\05\_PROC\ESSULYX23B\_AUV05\_012\_tid\_cal\_nav2.mbg D:\ESSULYX23B\SMF\AUV\_REJEU\ESSULYX23B\_AUV05\05\_PROC\ESSULYX23B\_AUV05\_009\_tid\_cal\_nav2.mbg D:\ESSULYX23B\SMF\AUV\_REJEU\ESSULYX23B\_AUV05\05\_PROC\ESSULYX23B\_AUV05\_010\_tid\_cal\_nav2.mbg

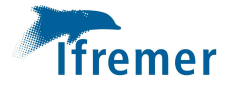

# ESSULYX23B\_AUV06\_1m\_PROC.dtm.nc

#### Métadonnées

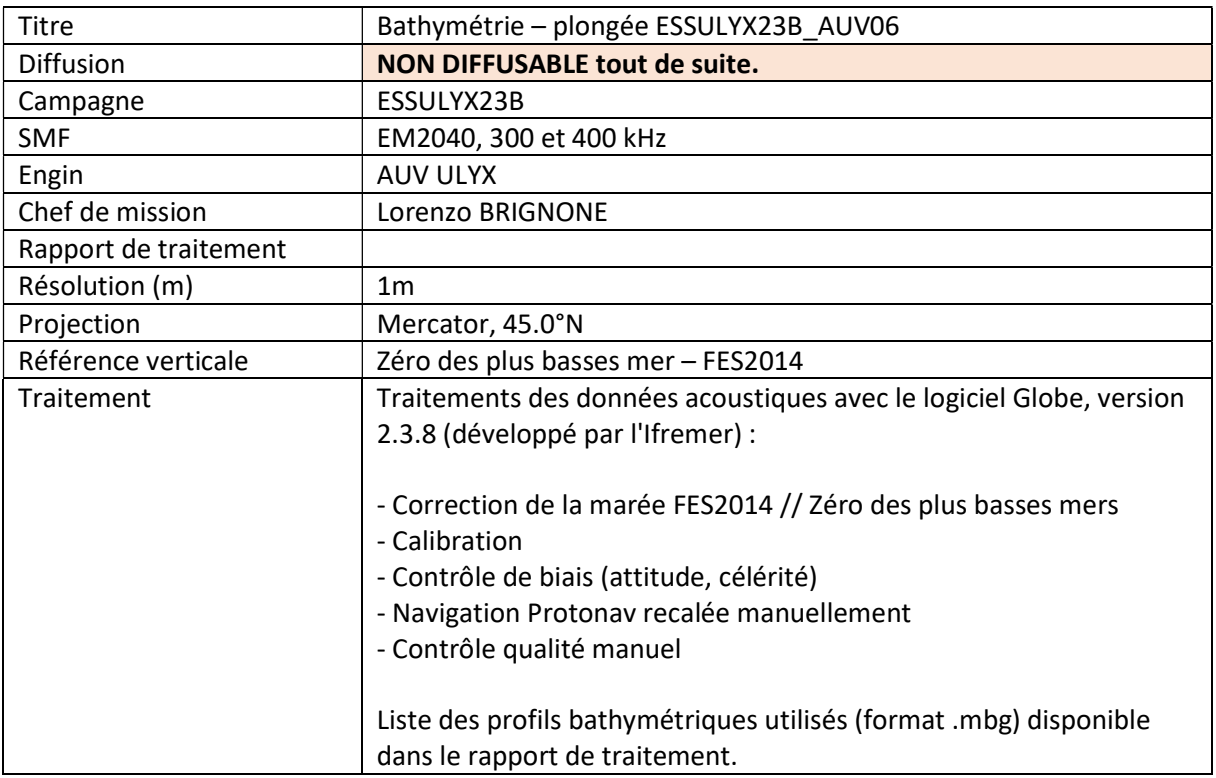

#### Liste de fichiers

P:\ESSULYX23B\SMF\AUV\_REJEU\ESSULYX23B\_AUV06\05\_PROC\ESSULYX23B\_AUV06\_006\_tid\_cal\_nav\_nett.mbg P:\ESSULYX23B\SMF\AUV\_REJEU\ESSULYX23B\_AUV06\05\_PROC\ESSULYX23B\_AUV06\_007\_tid\_cal\_nav\_rec.mbg

P:\ESSULYX23B\SMF\AUV\_REJEU\ESSULYX23B\_AUV06\05\_PROC\ESSULYX23B\_AUV06\_005\_tid\_cal\_nav\_rec.mbg

P:\ESSULYX23B\SMF\AUV\_REJEU\ESSULYX23B\_AUV06\05\_PROC\ESSULYX23B\_AUV06\_004\_tid\_cal\_nav\_rec.mbg

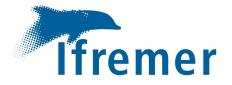

# ESSULYX23B\_AUV09\_1m\_PROC.dtm.nc

#### Métadonnées

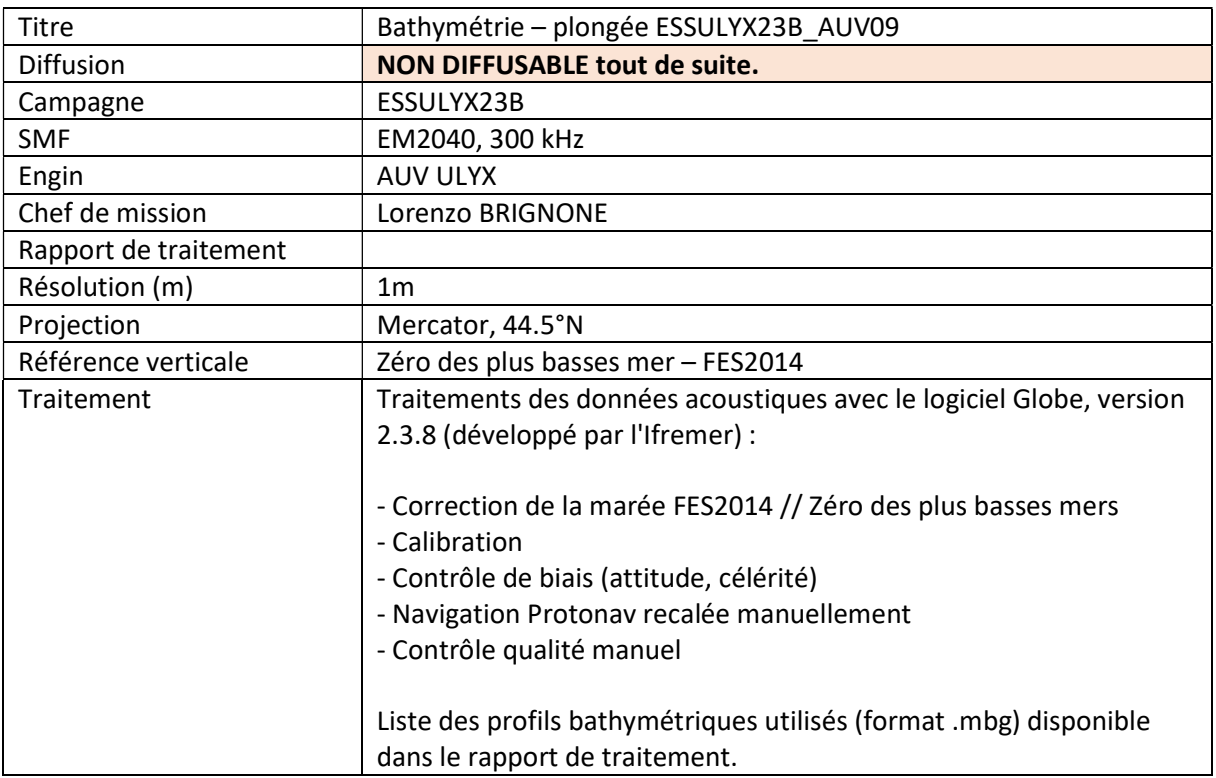

#### Liste de fichiers

D:\ESSULYX23B\SMF\AUV\_REJEU\ESSULYX23B\_AUV09\04\_PROC\ESSULYX23B\_AUV09\_003\_tid\_cal\_nav\_rec.mbg D:\ESSULYX23B\SMF\AUV\_REJEU\ESSULYX23B\_AUV09\04\_PROC\ESSULYX23B\_AUV09\_004\_tid\_cal\_nav\_rec.mbg D:\ESSULYX23B\SMF\AUV\_REJEU\ESSULYX23B\_AUV09\04\_PROC\ESSULYX23B\_AUV09\_006\_tid\_cal\_nav\_rec.mbg D:\ESSULYX23B\SMF\AUV\_REJEU\ESSULYX23B\_AUV09\04\_PROC\ESSULYX23B\_AUV09\_005\_tid\_cal\_nav.mbg

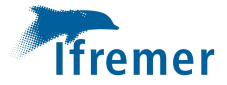

ESSULYX23A - A. GAILLOT - 2023

# ESSULYX23a

# Etude des données SMF acquises lors des plongées 8 et 10

# **PI08**

28/05/2023  $05:18:55 \rightarrow 18:12:24$  $~^{\sim}$ 13h 57,25km sur le fond MNT brut

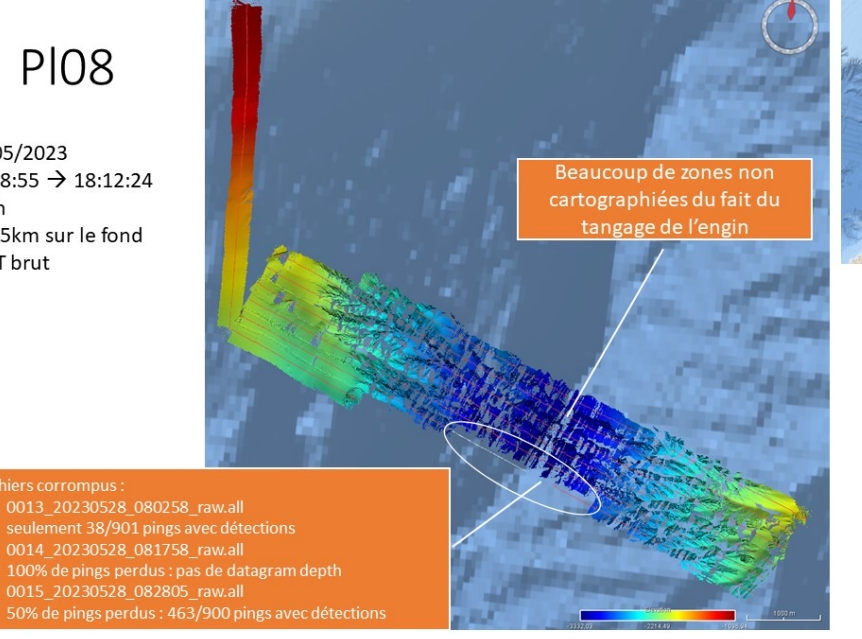

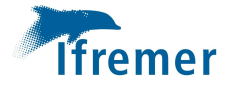

# Après correction de<br>marée (modèle<br>FES2014) →

n subsiste des<br>problèmes liés<br>vraisemblablement à :<br>• Des décalages de

- navigation.<br>
La célérité<br>
Un biais de roulis
- 
- 

navigation, la plongée<br>est en limite de<br>bathymétrie BOB1  $\rightarrow$ 

En l'absence de profil<br>traversier, il est<br>impossible de conclure pour la célérité et le<br>roulis et de corriger ces

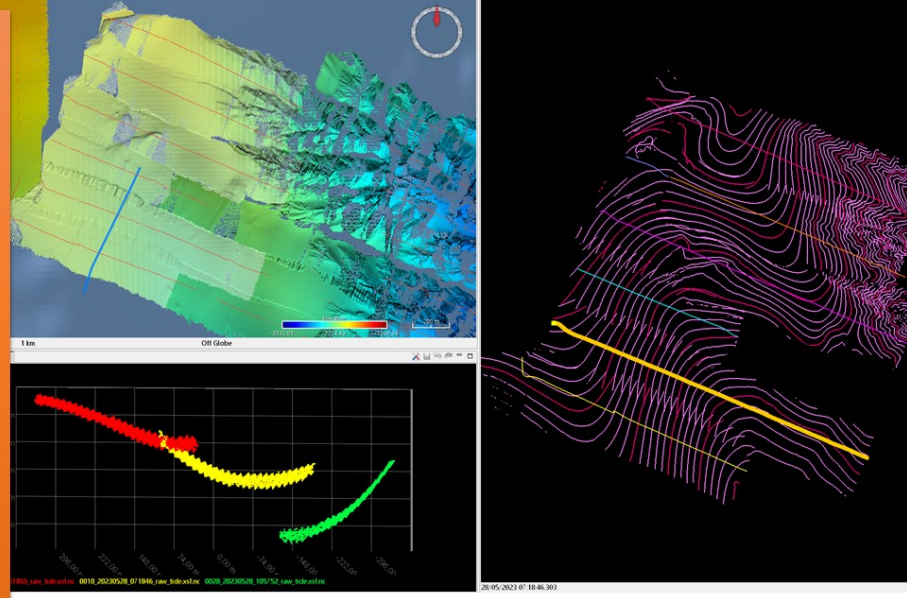

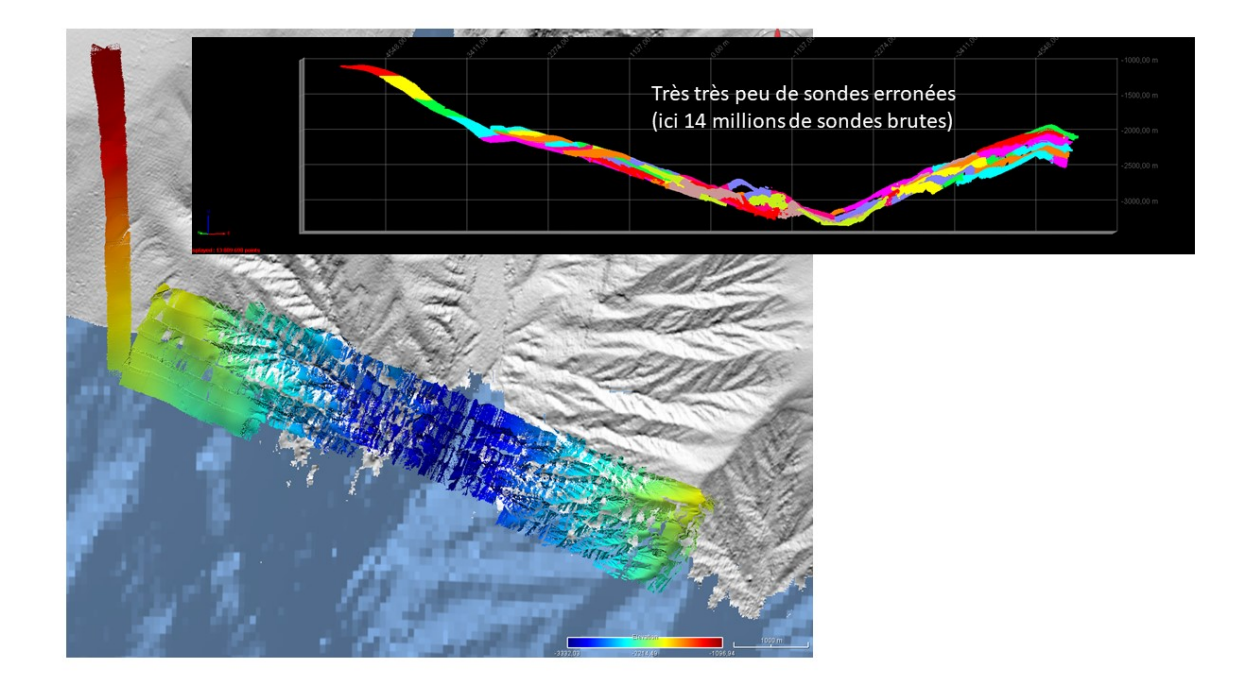

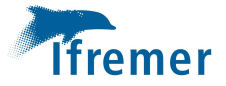

Raw backscatter : aucun problème notable

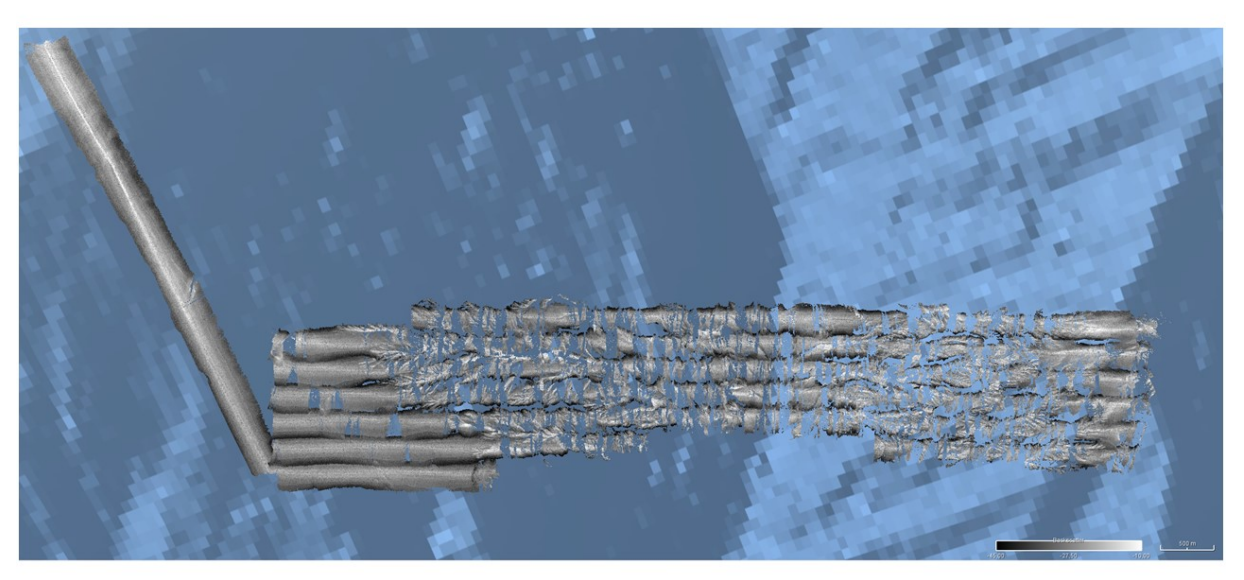

Impact du tangage sur l'échantillonnage longitudinal :

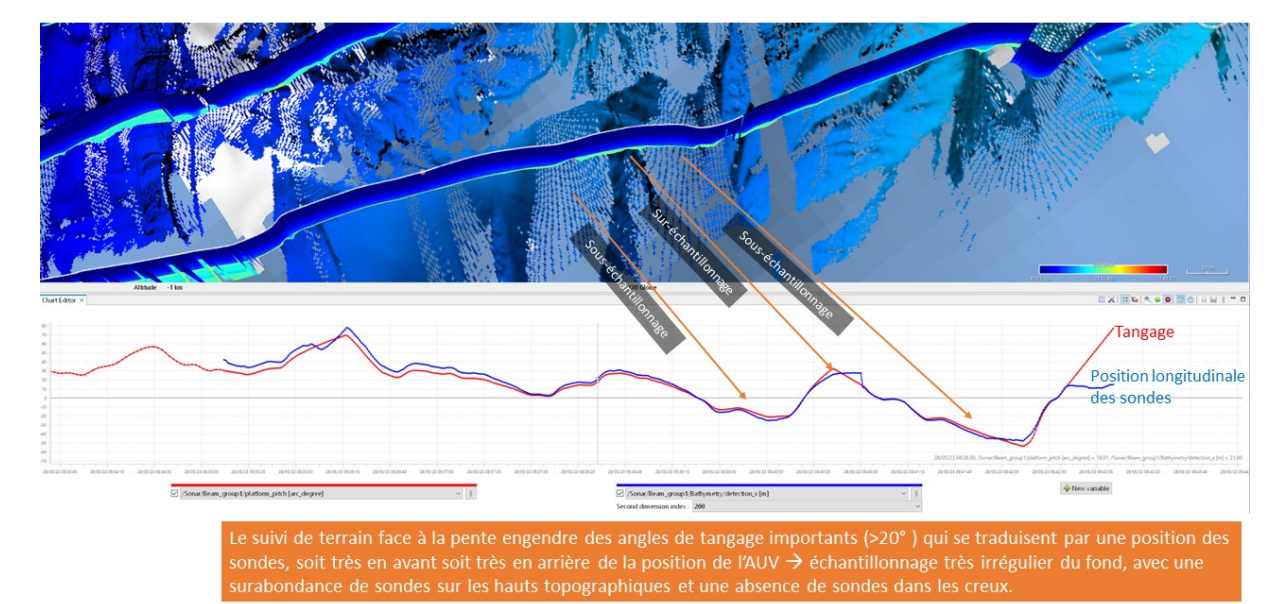

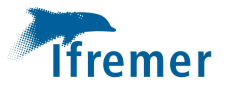

## Fichiers incomplets :

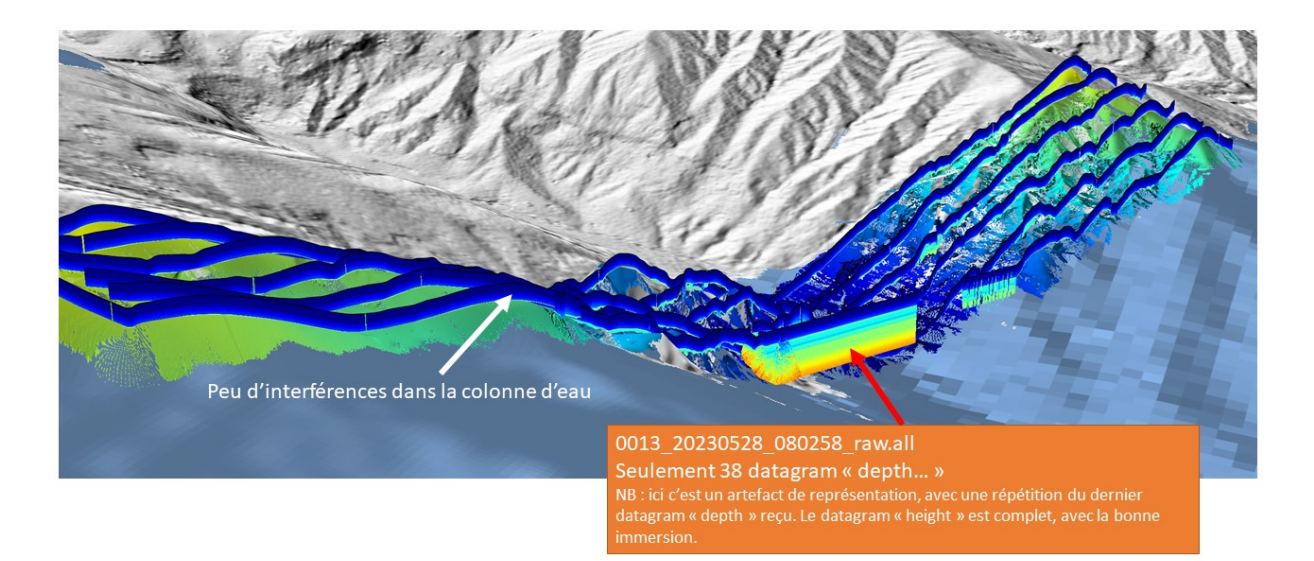

Acoustique colonne d'eau :

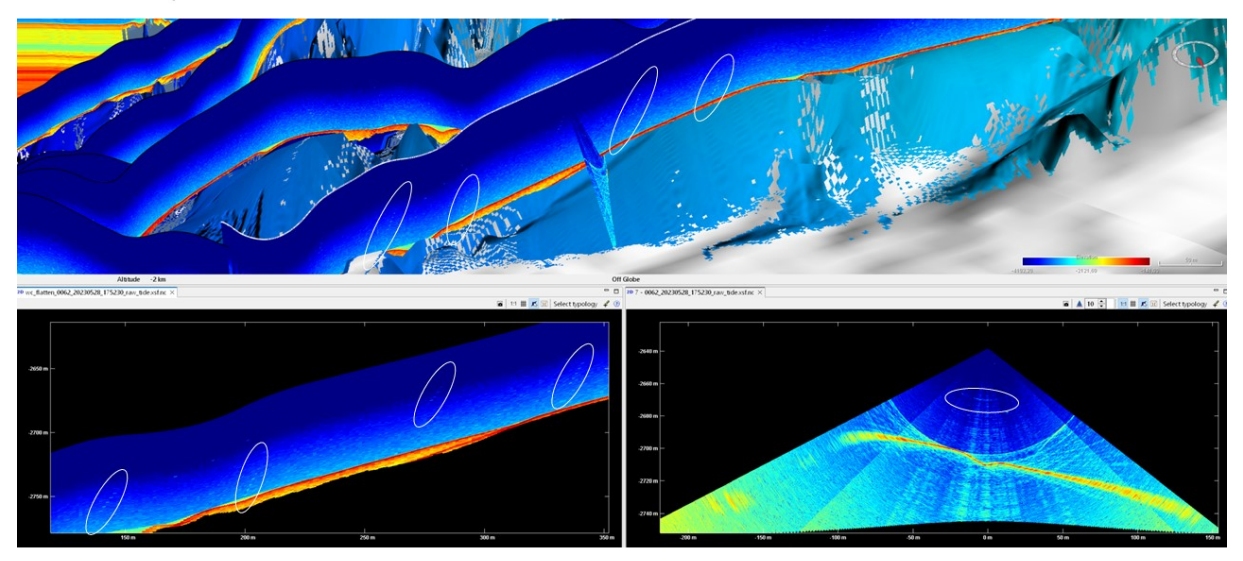

Présence d'interférences résiduelles du sonar frontal à balayage, de faible amplitude

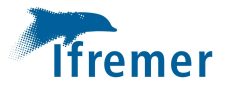

# PL08 : bilan globalement positif

### • Points positifs :

- · Données SMF propres:
	- · infime nombre de sondes erronées,
	- · colonne d'eau avec très peu d'interférence acoustique, et de faible amplitude
- · Navigation de l'engin
	- · Aucun évitement
	- · Décalage probable et attendus, mais impossible à quantifier sans référence terrain

#### • Points négatifs :

- Pas de recouvrement avec un MNT coque
- Pas de profil traversier, ni de profil A/R de calibration
- · Plan de navigation adapté à un test de navigation du vecteur<br>mais inadapté à une cartographie de qualité
- · Données SMF : interruption de détection (fichiers 0013, 0014, 0015)

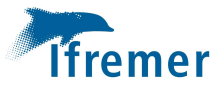

# **PL10**

30/05/2023 : 06:43:28 →17:29:59<br>7h45 et 53,35km sur le fond MNT brut

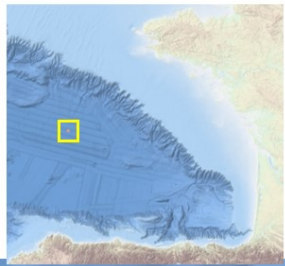

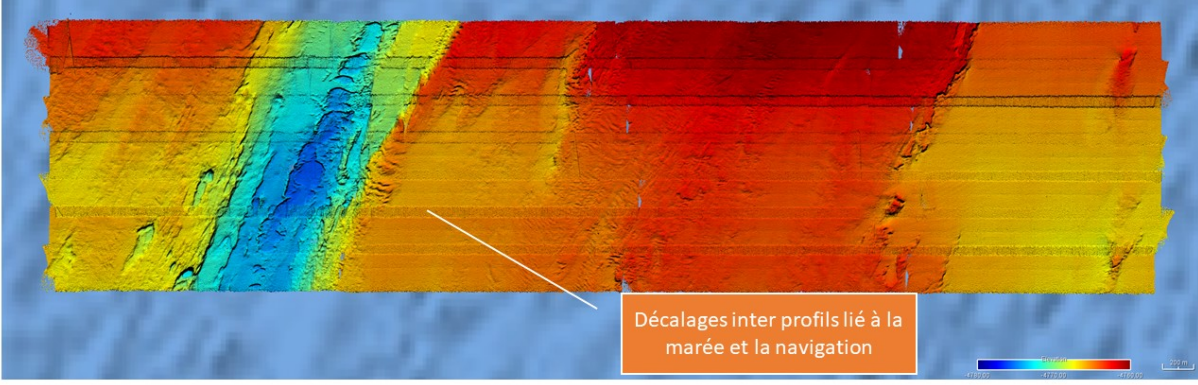

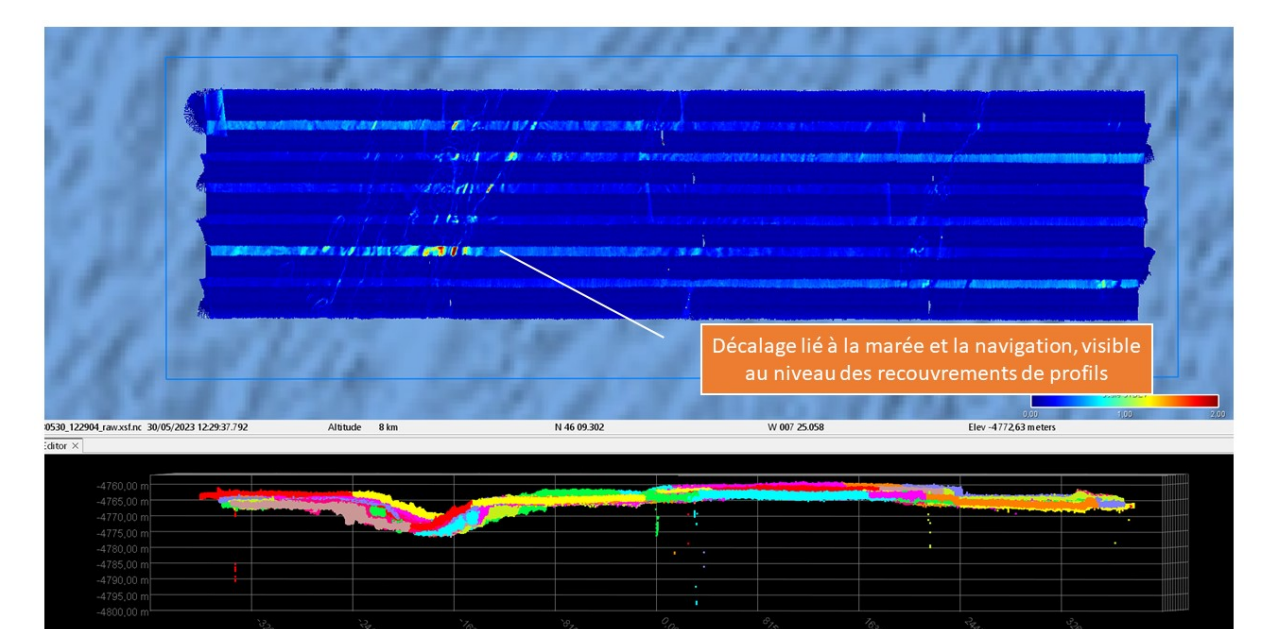

Très très peu de sondes erronées (sur 20 610 464 sondes)

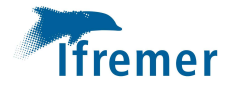

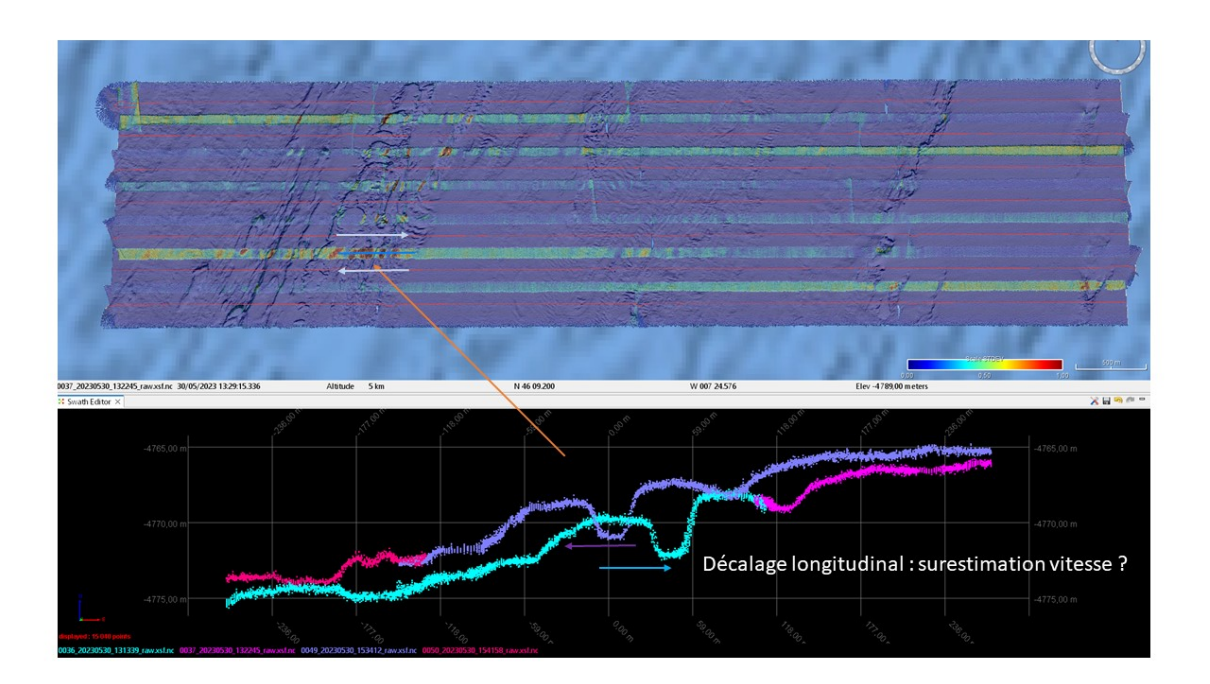

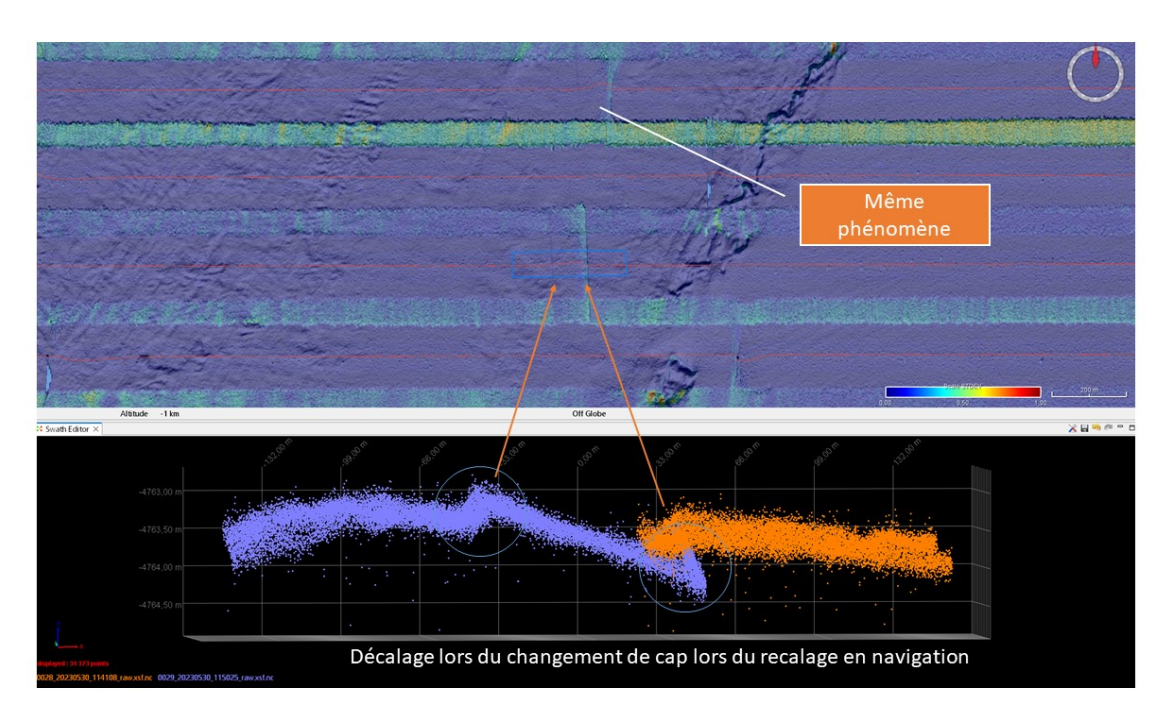

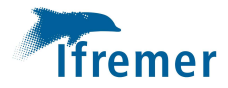

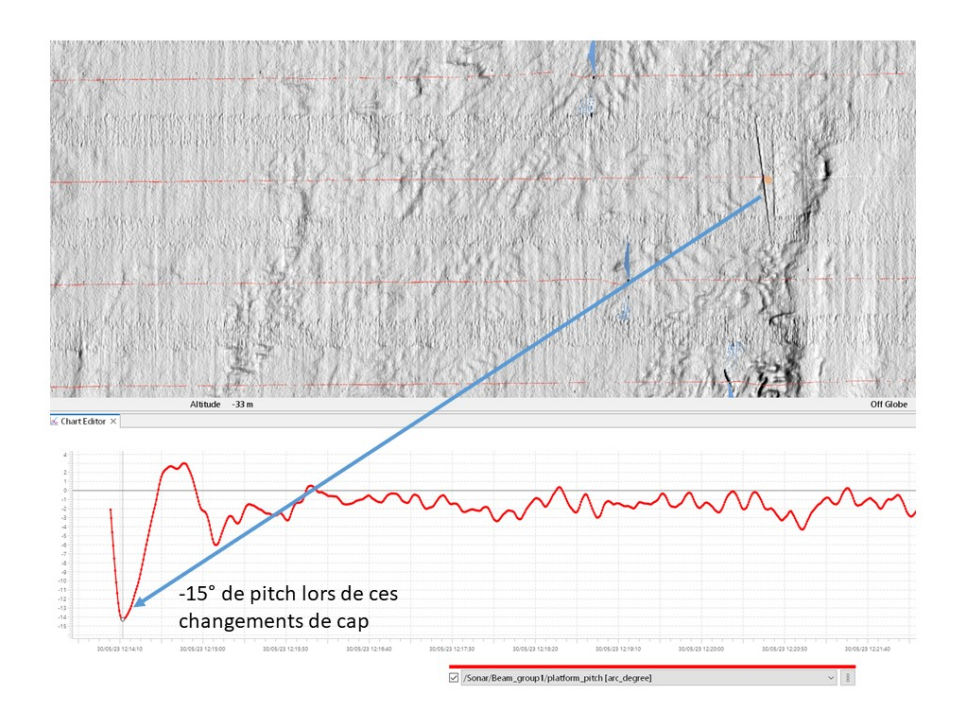

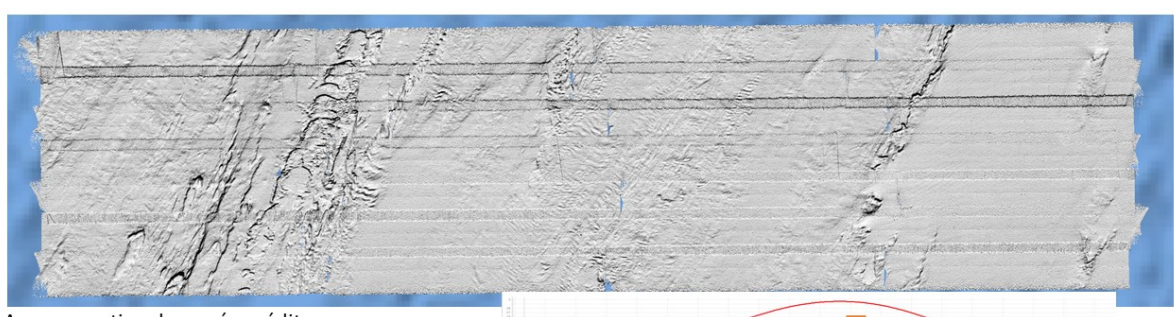

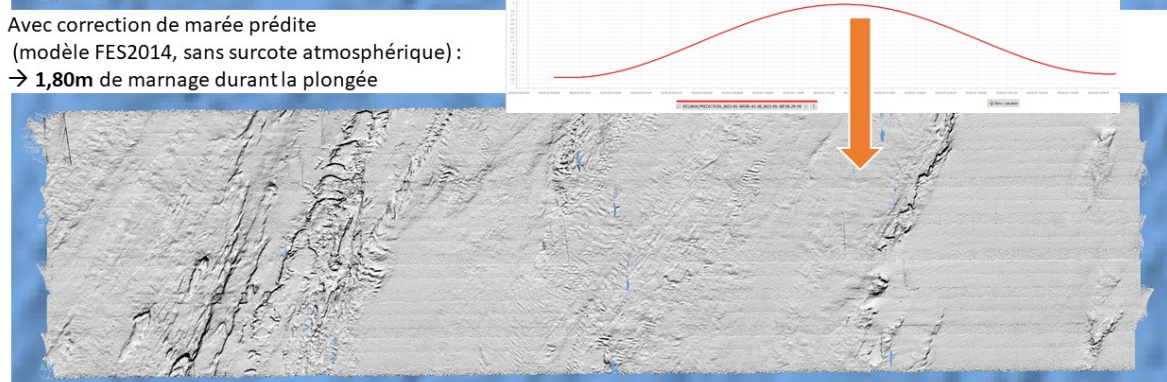

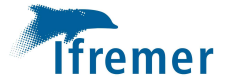

Les données sont d'excellente qualité, ici dans le cas d'un MNT @2m de résolution, sans interpolation :

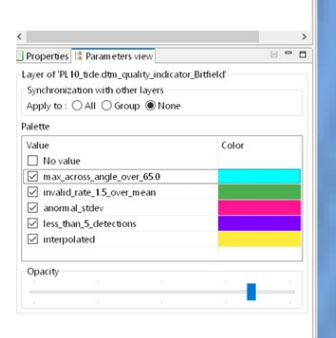

Il subsiste néanmoins des décalages longitudinaux liés à une surestimation de la vitesse de l'AUV.

Ils se traduisent par des décalages des structures de l'ordre de 25m

La zone étant très plate (20m de dénivelé sur tout le MNT), ils ne sont visibles qu'au niveau de la dépression orientée sudouest nord-est.

Les même raisons rendent impossible un recalage manuel, d'autant plus que nous ne disposons que d'une bathymétrie de référence sur zone au pas de 100m.

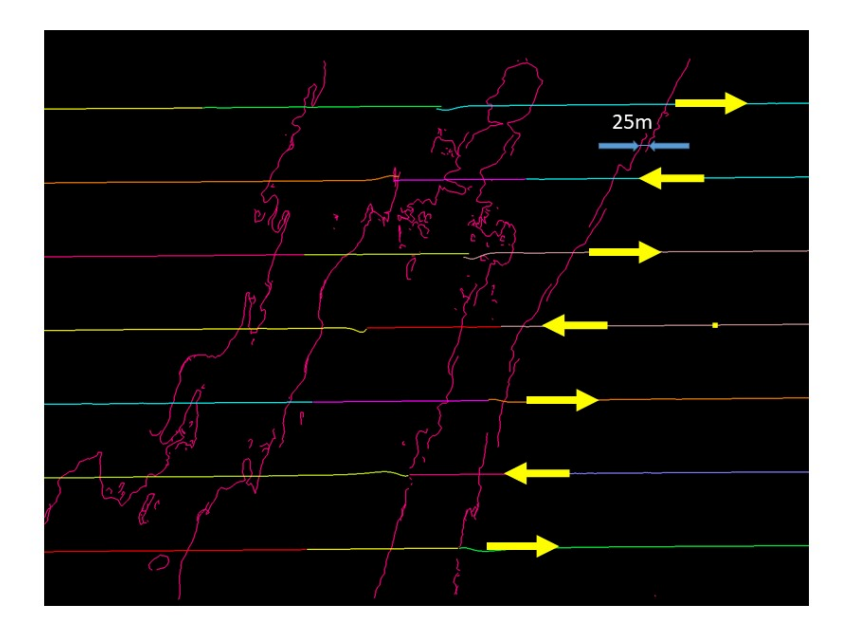

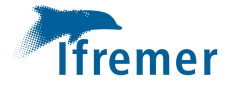

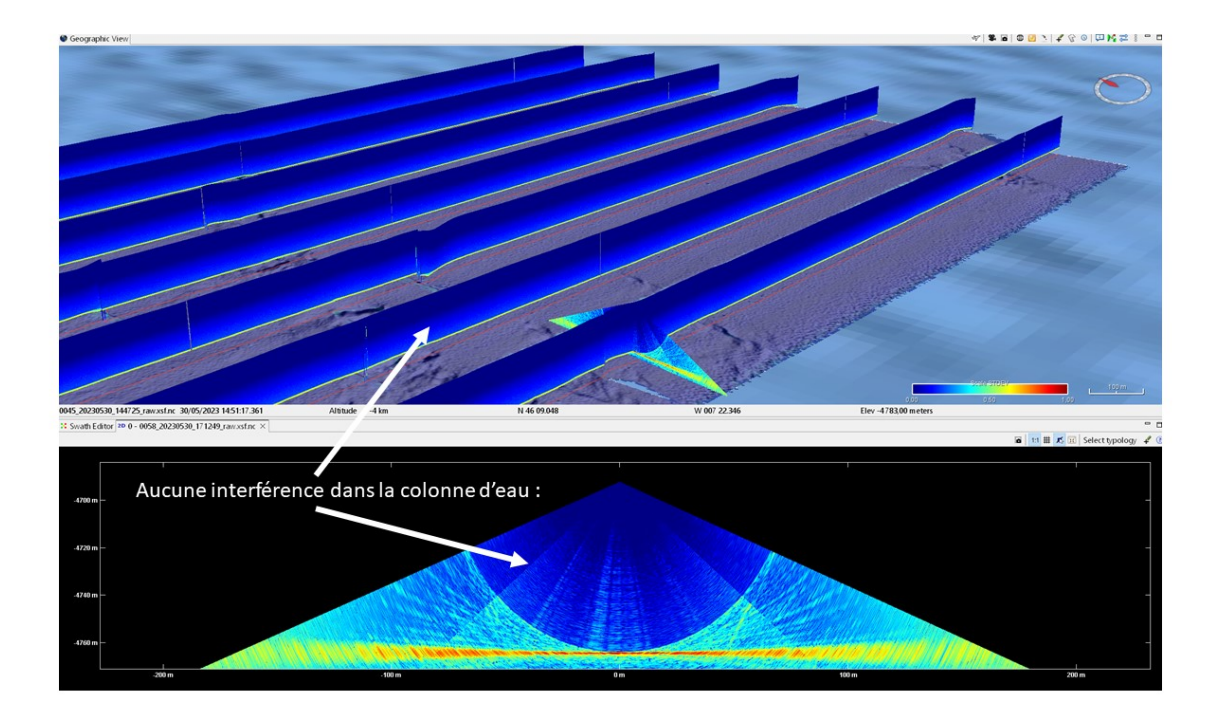

# **PL10**

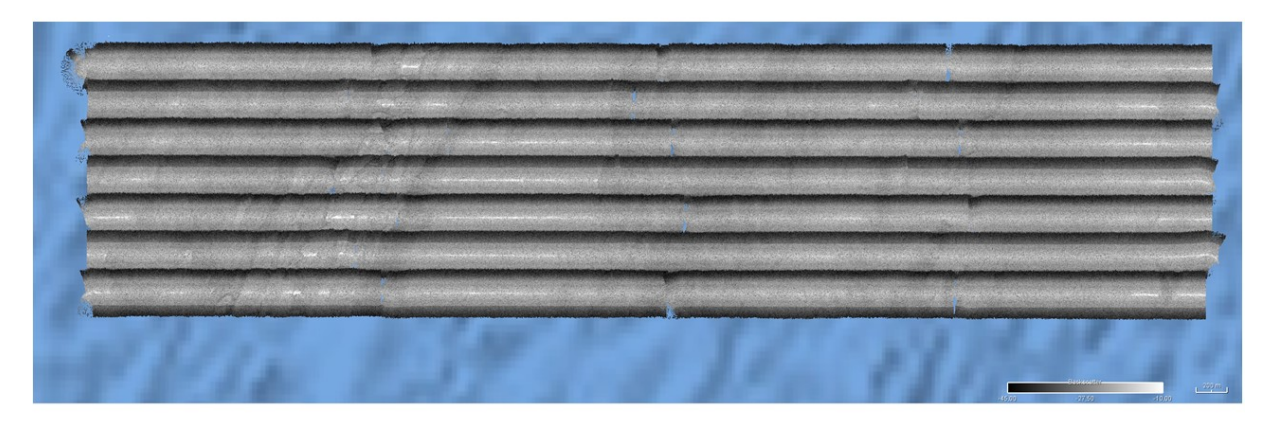

Raw backscatter : aucun problème notable

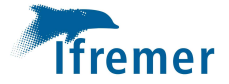

# PL10 : bizarreries

Deux fichiers, différents (0058 et 0059), mais même date de datagramme runtime (antérieure de 15min au début du second fichier)

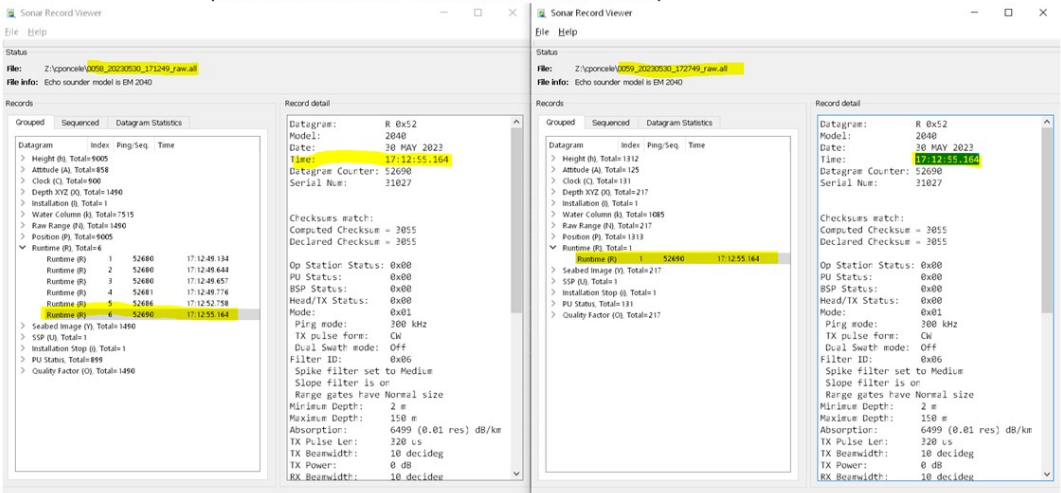

# PL10 : bilan très positif

- Points positifs :
	- · Données SMF très propres :
		- · infime nombre de sondes erronées,
		- · colonne d'eau sans interférence acoustique.
	- · Navigation de l'engin de très bonne qualité
		- · décalages de navigation <20m par 4700m de fond

## · Points négatifs :

- · Pas de recouvrement avec un MNT coque
- Pas de profil traversier, ni de profil A/R de calibration
- Fichiers .all avec datation identique(0058 et 0059)

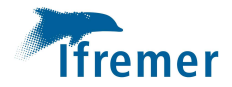

# Perspectives pour ESSULYX23B

- Adopter une stratégie de profils optimale, i.e. parallèles aux isobaths
- · Faire systématiquement
	- une acquisition SMF coque
	- · un aller-retour en début de plongée (permet d'identifier un biais de roulis)
	- · un profil traversier en fin/en cours de plongée (permet d'identifier un biais de célérité, de marnage, etc.)